# **Patroni Documentation**

*Release 2.0.2*

**Zalando SE**

**Jul 09, 2021**

**CONTENTS:**

Patroni is a template for you to create your own customized, high-availability solution using Python and - for maximum accessibility - a distributed configuration store like [ZooKeeper,](https://zookeeper.apache.org/) [etcd,](https://github.com/coreos/etcd) [Consul](https://github.com/hashicorp/consul) or [Kubernetes.](https://kubernetes.io) Database engineers, DBAs, DevOps engineers, and SREs who are looking to quickly deploy HA PostgreSQL in the datacenter-or anywhere elsewill hopefully find it useful.

We call Patroni a "template" because it is far from being a one-size-fits-all or plug-and-play replication system. It will have its own caveats. Use wisely. There are many ways to run high availability with PostgreSQL; for a list, see the [PostgreSQL Documentation.](https://wiki.postgresql.org/wiki/Replication,_Clustering,_and_Connection_Pooling)

Currently supported PostgreSQL versions: 9.3 to 13.

**Note to Kubernetes users**: Patroni can run natively on top of Kubernetes. Take a look at the *Kubernetes* chapter of the Patroni documentation.

#### **CHAPTER**

#### **INTRODUCTION**

Patroni originated as a fork of [Governor,](https://github.com/compose/governor) the project from Compose. It includes plenty of new features.

For an example of a Docker-based deployment with Patroni, see [Spilo,](https://github.com/zalando/spilo) currently in use at Zalando.

For additional background info, see:

- [PostgreSQL HA with Kubernetes and Patroni,](https://www.youtube.com/watch?v=iruaCgeG7qs) talk by Josh Berkus at KubeCon 2016 (video)
- [Feb. 2016 Zalando Tech blog post](https://tech.zalando.de/blog/zalandos-patroni-a-template-for-high-availability-postgresql/)

#### **1.1 Development Status**

Patroni is in active development and accepts contributions. See our *Contributing* section below for more details. We report new releases information *here*.

### **1.2 Technical Requirements/Installation**

#### **Pre-requirements for Mac OS**

To install requirements on a Mac, run the following:

brew install postgresql etcd haproxy libyaml python

#### **Psycopg2**

Starting from [psycopg2-2.8](http://initd.org/psycopg/articles/2019/04/04/psycopg-28-released/) the binary version of psycopg2 will no longer be installed by default. Installing it from the source code requires C compiler and postgres+python dev packages. Since in the python world it is not possible to specify dependency as psycopg2 OR psycopg2-binary you will have to decide how to install it.

There are a few options available:

1. Use the package manager from your distro

```
sudo apt-get install python-psycopg2 # install python2 psycopg2 module on Debian/Ubuntu
sudo apt-get install python3-psycopg2 # install python3 psycopg2 module on Debian/Ubuntu
sudo yum install python-psycopg2 # install python2 psycopg2 on RedHat/Fedora/CentOS
```
2. Install psycopg2 from the binary package

pip install psycopg2-binary

3. Install psycopg2 from source

pip install psycopg2>=2.5.4

#### **General installation for pip**

Patroni can be installed with pip:

pip install patroni[dependencies]

where dependencies can be either empty, or consist of one or more of the following:

**etcd or etcd3** *python-etcd* module in order to use Etcd as DCS

**consul** *python-consul* module in order to use Consul as DCS

**zookeeper** *kazoo* module in order to use Zookeeper as DCS

**exhibitor** *kazoo* module in order to use Exhibitor as DCS (same dependencies as for Zookeeper)

**kubernetes** *kubernetes* module in order to use Kubernetes as DCS in Patroni

**raft** *pysyncobj* module in order to use python Raft implementation as DCS

**aws** *boto* in order to use AWS callbacks

For example, the command in order to install Patroni together with dependencies for Etcd as a DCS and AWS callbacks is:

pip install patroni[etcd,aws]

Note that external tools to call in the replica creation or custom bootstrap scripts (i.e. WAL-E) should be installed independently of Patroni.

### **1.3 Planning the Number of PostgreSQL Nodes**

Patroni/PostgreSQL nodes are decoupled from DCS nodes (except when Patroni implements RAFT on its own) and therefore there is no requirement on the minimal number of nodes. Running a cluster consisting of one master and one standby is perfectly fine. You can add more standby nodes later.

# **1.4 Running and Configuring**

The following section assumes Patroni repository as being cloned from [https://github.com/zalando/patroni.](https://github.com/zalando/patroni) Namely, you will need example configuration files *postgres0.yml* and *postgres1.yml*. If you installed Patroni with pip, you can obtain those files from the git repository and replace *./patroni.py* below with *patroni* command.

To get started, do the following from different terminals:

```
> etcd --data-dir=data/etcd --enable-v2=true
> ./patroni.py postgres0.yml
> ./patroni.py postgres1.yml
```
You will then see a high-availability cluster start up. Test different settings in the YAML files to see how the cluster's behavior changes. Kill some of the components to see how the system behaves.

Add more postgres\*.yml files to create an even larger cluster.

Patroni provides an [HAProxy](http://www.haproxy.org/) configuration, which will give your application a single endpoint for connecting to the cluster's leader. To configure, run:

haproxy  $-f$  haproxy.cfg

 $>$  psql --host 127.0.0.1 --port 5000 postgres

### **1.5 YAML Configuration**

Go *here* for comprehensive information about settings for etcd, consul, and ZooKeeper. And for an example, see [postgres0.yml.](https://github.com/zalando/patroni/blob/master/postgres0.yml)

#### **1.6 Environment Configuration**

Go *here* for comprehensive information about configuring(overriding) settings via environment variables.

#### **1.7 Replication Choices**

Patroni uses Postgres' streaming replication, which is asynchronous by default. Patroni's asynchronous replication configuration allows for maximum\_lag\_on\_failover settings. This setting ensures failover will not occur if a follower is more than a certain number of bytes behind the leader. This setting should be increased or decreased based on business requirements. It's also possible to use synchronous replication for better durability guarantees. See *replication modes documentation* for details.

#### **1.8 Applications Should Not Use Superusers**

When connecting from an application, always use a non-superuser. Patroni requires access to the database to function properly. By using a superuser from an application, you can potentially use the entire connection pool, including the connections reserved for superusers, with the superuser\_reserved\_connections setting. If Patroni cannot access the Primary because the connection pool is full, behavior will be undesirable.

### **1.9 Testing Your HA Solution**

Testing an HA solution is a time consuming process, with many variables. This is particularly true considering a crossplatform application. You need a trained system administrator or a consultant to do this work. It is not something we can cover in depth in the documentaiton.

That said, here are some pieces of your infrastructure you should be sure to test:

- Network (the network in front of your system as well as the NICs [physical or virtual] themselves)
- Disk IO
- file limits (nofile in Linux)
- RAM. Even if you have oomkiller turned off as suggested, the unavailability of RAM could cause issues.
- CPU
- Virtualization Contention (overcommitting the hypervisor)
- Any cgroup limitation (likely to be related to the above)
- kill -9 of any postgres process (except postmaster!). This is a decent simulation of a segfault.

One thing that you should not do is run kill -9 on a postmaster process. This is because doing so does not mimic any real life scenario. If you are concerned your infrastructure is insecure and an attacker could run kill -9, no amount of HA process is going to fix that. The attacker will simply kill the process again, or cause chaos in another way.

# **PATRONI CONFIGURATION**

Patroni configuration is stored in the DCS (Distributed Configuration Store). There are 3 types of configuration:

- **Dynamic configuration.** These options can be set in DCS at any time. If the options changed are not part of the startup configuration, they are applied asynchronously (upon the next wake up cycle) to every node, which gets subsequently reloaded. If the node requires a restart to apply the configuration (for options with context postmaster, if their values have changed), a special flag, pending\_restart indicating this, is set in the members.data JSON. Additionally, the node status also indicates this, by showing "restart\_pending": true.
- **Local** *configuration* **(patroni.yml).** These options are defined in the configuration file and take precedence over dynamic configuration. patroni.yml could be changed and reloaded in runtime (without restart of Patroni) by sending SIGHUP to the Patroni process, performing POST /reload REST-API request or executing patronictl reload.
- **Environment** *configuration***.** It is possible to set/override some of the "Local" configuration parameters with environment variables. Environment configuration is very useful when you are running in a dynamic environment and you don't know some of the parameters in advance (for example it's not possible to know your external IP address when you are running inside docker).

The local configuration can be either a single YAML file or a directory. When it is a directory, all YAML files in that directory are loaded one by one in sorted order. In case a key is defined in multiple files, the occurrence in the last file takes precedence.

Some of the PostgreSQL parameters must hold the same values on the master and the replicas. For those, values set either in the local patroni configuration files or via the environment variables take no effect. To alter or set their values one must change the shared configuration in the DCS. Below is the actual list of such parameters together with the default values:

- max\_connections: 100
- max\_locks\_per\_transaction: 64
- max\_worker\_processes: 8
- max prepared transactions: 0
- wal\_level: hot\_standby
- wal\_log\_hints: on
- track\_commit\_timestamp: off

For the parameters below, PostgreSQL does not require equal values among the master and all the replicas. However, considering the possibility of a replica to become the master at any time, it doesn't really make sense to set them differently; therefore, Patroni restricts setting their values to the Dynamic configuration

• max wal senders: 5

- max replication slots: 5
- wal\_keep\_segments: 8
- wal\_keep\_size: 128MB

These parameters are validated to ensure they are sane, or meet a minimum value.

There are some other Postgres parameters controlled by Patroni:

- listen\_addresses is set either from postgresql.listen or from PATRONI\_POSTGRESQL\_LISTEN environment variable
- port is set either from postgresql.listen or from PATRONI\_POSTGRESQL\_LISTEN environment variable
- cluster\_name is set either from scope or from PATRONI\_SCOPE environment variable
- hot\_standby: on

To be on the safe side parameters from the above lists are not written into postgresql.conf, but passed as a list of arguments to the pg\_ctl start which gives them the highest precedence, even above [ALTER SYSTEM](https://www.postgresql.org/docs/current/static/sql-altersystem.html)

When applying the local or dynamic configuration options, the following actions are taken:

- The node first checks if there is a postgresql.base.conf or if the custom\_conf parameter is set.
- If the *custom\_conf* parameter is set, it will take the file specified on it as a base configuration, ignoring *postgresql.base.conf* and *postgresql.conf*.
- If the *custom\_conf* parameter is not set and *postgresql.base.conf* exists, it contains the renamed "original" configuration and it will be used as a base configuration.
- If there is no *custom\_conf* nor *postgresql.base.conf*, the original postgresql.conf is taken and renamed to postgresql.base.conf.
- The dynamic options (with the exceptions above) are dumped into the postgresql.conf and an include is set in postgresql.conf to the used base configuration (either postgresql.base.conf or what is on custom\_conf). Therefore, we would be able to apply new options without re-reading the configuration file to check if the include is present not.
- Some parameters that are essential for Patroni to manage the cluster are overridden using the command line.
- If some of the options that require restart are changed (we should look at the context in pg\_settings and at the actual values of those options), a pending\_restart flag of a given node is set. This flag is reset on any restart.

The parameters would be applied in the following order (run-time are given the highest priority):

- 1. load parameters from file *postgresql.base.conf* (or from a *custom\_conf* file, if set)
- 2. load parameters from file *postgresql.conf*
- 3. load parameters from file *postgresql.auto.conf*
- 4. run-time parameter using *-o –name=value*

This allows configuration for all the nodes (2), configuration for a specific node using *ALTER SYSTEM* (3) and ensures that parameters essential to the running of Patroni are enforced (4), as well as leaves room for configuration tools that manage *postgresql.conf* directly without involving Patroni (1).

Also, the following Patroni configuration options can be changed only dynamically:

- ttl: 30
- loop\_wait: 10
- retry timeouts: 10
- maximum lag on failover: 1048576
- max\_timelines\_history: 0
- check\_timeline: false
- postgresql.use\_slots: true

Upon changing these options, Patroni will read the relevant section of the configuration stored in DCS and change its run-time values.

Patroni nodes are dumping the state of the DCS options to disk upon for every change of the configuration into the file patroni.dynamic.json located in the Postgres data directory. Only the master is allowed to restore these options from the on-disk dump if these are completely absent from the DCS or if they are invalid.

#### **CHAPTER**

#### **THREE**

#### **PATRONI REST API**

Patroni has a rich REST API, which is used by Patroni itself during the leader race, by the patronictl tool in order to perform failovers/switchovers/reinitialize/restarts/reloads, by HAProxy or any other kind of load balancer to perform HTTP health checks, and of course could also be used for monitoring. Below you will find the list of Patroni REST API endpoints.

#### **3.1 Health check endpoints**

For all health check GET requests Patroni returns a JSON document with the status of the node, along with the HTTP status code. If you don't want or don't need the JSON document, you might consider using the OPTIONS method instead of GET.

- The following requests to Patroni REST API will return HTTP status code **200** only when the Patroni node is running as the leader:
	- **–** GET /
	- **–** GET /master
	- **–** GET /leader
	- **–** GET /primary
	- **–** GET /read-write
- GET /replica: replica health check endpoint. It returns HTTP status code **200** only when the Patroni node is in the state running, the role is replica and noloadbalance tag is not set.
- GET /replica?lag=<max-lag>: replica check endpoint. In addition to checks from replica, it also checks replication latency and returns status code **200** only when it is below specified value. The key cluster.last leader operation from DCS is used for Leader wal position and compute latency on replica for performance reasons. max-lag can be specified in bytes (integer) or in human readable values, for e.g. 16kB, 64MB, 1GB.
	- **–** GET /replica?lag=1048576
	- **–** GET /replica?lag=1024kB
	- **–** GET /replica?lag=10MB
	- **–** GET /replica?lag=1GB
- GET /read-only: like the above endpoint, but also includes the primary.
- GET /standby-leader: returns HTTP status code **200** only when the Patroni node is running as the leader in a *standby cluster*.
- GET /synchronous or GET /sync: returns HTTP status code **200** only when the Patroni node is running as a synchronous standby.
- GET /asynchronous or GET /async: returns HTTP status code **200** only when the Patroni node is running as an asynchronous standby.
- GET /asynchronous?lag=<max-lag> or GET /async?lag=<max-lag>: asynchronous standby check endpoint. In addition to checks from asynchronous or async, it also checks replication latency and returns status code **200** only when it is below specified value. The key cluster.last\_leader\_operation from DCS is used for Leader wal position and compute latency on replica for performance reasons. max-lag can be specified in bytes (integer) or in human readable values, for e.g. 16kB, 64MB, 1GB.
	- **–** GET /async?lag=1048576
	- **–** GET /async?lag=1024kB
	- **–** GET /async?lag=10MB
	- **–** GET /async?lag=1GB
- GET /health: returns HTTP status code **200** only when PostgreSQL is up and running.
- GET /liveness: always returns HTTP status code **200** what only indicates that Patroni is running. Could be used for livenessProbe.
- GET /readiness: returns HTTP status code **200** when the Patroni node is running as the leader or when PostgreSQL is up and running. The endpoint could be used for readinessProbe when it is not possible to use Kubenetes endpoints for leader elections (OpenShift).

Both, readiness and liveness endpoints are very light-weight and not executing any SQL. Probes should be configured in such a way that they start failing about time when the leader key is expiring. With the default value of ttl, which is 30s example probes would look like:

```
readinessProbe:
  httpGet:
    scheme: HTTP
    path: /readiness
    port: 8008
  initialDelaySeconds: 3
  periodSeconds: 10
  timeoutSeconds: 5
  successThreshold: 1
  failureThreshold: 3
livenessProbe:
  httpGet:
    scheme: HTTP
    path: /liveness
    port: 8008
  initialDelaySeconds: 3
  periodSeconds: 10
  timeoutSeconds: 5
  successThreshold: 1
  failureThreshold: 3
```
# **3.2 Monitoring endpoint**

The GET /patroni is used by Patroni during the leader race. It also could be used by your monitoring system. The JSON document produced by this endpoint has the same structure as the JSON produced by the health check endpoints.

```
$ curl -s http://localhost:8008/patroni | jq .
{
  "state": "running",
  "postmaster_start_time": "2019-09-24 09:22:32.555 CEST",
  "role": "master",
  "server_version": 110005,
 "cluster_unlocked": false,
  "xlog": {
    "location": 25624640
 },
  "timeline": 3,
  "database_system_identifier": "6739877027151648096",
  "patroni": {
    "version": "1.6.0",
    "scope": "batman"
  }
}
```
# **3.3 Cluster status endpoints**

• The GET /cluster endpoint generates a JSON document describing the current cluster topology and state:

```
$ curl -s http://localhost:8008/cluster | jq .
{
  "members": [
    {
      "name": "postgresql0",
      "host": "127.0.0.1",
      "port": 5432,
      "role": "leader",
      "state": "running",
      "api_url": "http://127.0.0.1:8008/patroni",
      "timeline": 5,
      "tags": {
        "clonefrom": true
      }
    },
    {
      "name": "postgresql1",
      "host": "127.0.0.1",
      "port": 5433,
      "role": "replica",
      "state": "running",
      "api_url": "http://127.0.0.1:8009/patroni",
      "timeline": 5,
      "tags": {
```
(continues on next page)

(continued from previous page)

```
"clonefrom": true
     },
      "lag": 0
   }
 ],
  "scheduled_switchover": {
   "at": "2019-09-24T10:36:00+02:00",
   "from": "postgresql0"
 }
}
```
• The GET /history endpoint provides a view on the history of cluster switchovers/failovers. The format is very similar to the content of history files in the pg\_wal directory. The only difference is the timestamp field showing when the new timeline was created.

```
$ curl -s http://localhost:8008/history | jq .
[
  [
    1,
    25623960,
    "no recovery target specified",
    "2019-09-23T16:57:57+02:00"
 ],
  \lfloor2,
    25624344,
    "no recovery target specified",
    "2019-09-24T09:22:33+02:00"
 ],
  [
    3,
    25624752,
    "no recovery target specified",
    "2019-09-24T09:26:15+02:00"
 ],
  \Gamma4,
    50331856,
    "no recovery target specified",
    "2019-09-24T09:35:52+02:00"
 ]
]
```
# **3.4 Config endpoint**

GET /config: Get the current version of the dynamic configuration:

```
$ curl -s localhost:8008/config | jq .
{
  "ttl": 30,
  "loop_wait": 10,
  "retry_timeout": 10,
  "maximum_lag_on_failover": 1048576,
  "postgresql": {
    "use_slots": true,
    "use_pg_rewind": true,
    "parameters": {
      "hot_standby": "on",
      "wal_log_hints": "on",
      "wal_level": "hot_standby",
      "max_wal_senders": 5,
      "max_replication_slots": 5,
      "max_connections": "100"
    }
 }
}
```
PATCH /config: Change the existing configuration.

```
$curl -s -XPATCH -d \'{"loop_wait":5,"ttl":20,"postgresql":{"parameters":{"max_connections":"101"}}}'␣
\rightarrowhttp://localhost:8008/config | jq .
{
  "ttl": 20,
  "loop_wait": 5,
  "maximum_lag_on_failover": 1048576,
  "retry_timeout": 10,
  "postgresql": {
    "use_slots": true,
    "use_pg_rewind": true,
    "parameters": {
      "hot_standby": "on",
      "wal_log_hints": "on",
      "wal_level": "hot_standby",
      "max_wal_senders": 5,
      "max_replication_slots": 5,
      "max_connections": "101"
    }
 }
}
```
The above REST API call patches the existing configuration and returns the new configuration.

Let's check that the node processed this configuration. First of all it should start printing log lines every 5 seconds (loop\_wait=5). The change of "max\_connections" requires a restart, so the "pending\_restart" flag should be exposed:

```
$ curl -s http://localhost:8008/patroni | jq .
{
  "pending_restart": true,
  "database_system_identifier": "6287881213849985952",
  "postmaster_start_time": "2016-06-13 13:13:05.211 CEST",
  "xlog": {
    "location": 2197818976
  },
  "patroni": {
    "scope": "batman",
    "version": "1.0"
  },
  "state": "running",
 "role": "master",
  "server_version": 90503
}
```
Removing parameters:

If you want to remove (reset) some setting just patch it with null:

```
$curl -s -XPATCH -d \'{"postgresql":{"parameters":{"max_connections":null}}}' \
       http://localhost:8008/config | jq .
{
  "ttl": 20,
  "loop_wait": 5,
  "retry_timeout": 10,
  "maximum_lag_on_failover": 1048576,
  "postgresql": {
   "use_slots": true,
   "use_pg_rewind": true,
    "parameters": {
      "hot_standby": "on",
      "unix_socket_directories": ".",
      "wal_level": "hot_standby",
      "wal_log_hints": "on",
      "max_wal_senders": 5,
      "max_replication_slots": 5
   }
  }
}
```
The above call removes postgresql.parameters.max\_connections from the dynamic configuration.

PUT /config: It's also possible to perform the full rewrite of an existing dynamic configuration unconditionally:

```
$curl -s - XPUT -d \'{"maximum_lag_on_failover":1048576,"retry_timeout":10,"postgresql":{"use_slots
,→":true,"use_pg_rewind":true,"parameters":{"hot_standby":"on","wal_log_hints":"on","wal_
,→level":"hot_standby","unix_socket_directories":".","max_wal_senders":5}},"loop_wait":3,
\rightarrow"ttl":20}' \
        http://localhost:8008/config | jq .
{
```
(continues on next page)

(continued from previous page)

```
"ttl": 20,
"maximum_lag_on_failover": 1048576,
"retry_timeout": 10,
"postgresql": {
  "use_slots": true,
  "parameters": {
    "hot_standby": "on",
    "unix_socket_directories": ".",
    "wal_level": "hot_standby",
    "wal_log_hints": "on",
    "max_wal_senders": 5
  },
  "use_pg_rewind": true
},
"loop_wait": 3
```
}

#### **3.5 Switchover and failover endpoints**

POST /switchover or POST /failover. These endpoints are very similar to each other. There are a couple of minor differences though:

- 1. The failover endpoint allows to perform a manual failover when there are no healthy nodes, but at the same time it will not allow you to schedule a switchover.
- 2. The switchover endpoint is the opposite. It works only when the cluster is healthy (there is a leader) and allows to schedule a switchover at a given time.

In the JSON body of the POST request you must specify at least the leader or candidate fields and optionally the scheduled\_at field if you want to schedule a switchover at a specific time.

Example: perform a failover to the specific node:

\$ curl -s http://localhost:8009/failover -XPOST -d '{"candidate":"postgresql1"}' Successfully failed over to "postgresql1"

Example: schedule a switchover from the leader to any other healthy replica in the cluster at a specific time:

```
$ curl -s http://localhost:8008/switchover -XPOST -d \
        '{"leader":"postgresql0","scheduled_at":"2019-09-24T12:00+00"}'
Switchover scheduled
```
Depending on the situation the request might finish with a different HTTP status code and body. The status code **200** is returned when the switchover or failover successfully completed. If the switchover was successfully scheduled, Patroni will return HTTP status code **202**. In case something went wrong, the error status code (one of **400**, **412** or **503**) will be returned with some details in the response body. For more information please check the source code of patroni/api.py:do\_POST\_failover() method.

• DELETE /switchover: delete the scheduled switchover

The POST /switchover and POST failover endpoints are used by patronictl switchover and patronictl failover, respectively. The DELETE /switchover is used by patronictl flush <cluster-name> switchover.

### **3.6 Restart endpoint**

- POST /restart: You can restart Postgres on the specific node by performing the POST /restart call. In the JSON body of POST request it is possible to optionally specify some restart conditions:
	- **– restart\_pending**: boolean, if set to true Patroni will restart PostgreSQL only when restart is pending in order to apply some changes in the PostgreSQL config.
	- **– role**: perform restart only if the current role of the node matches with the role from the POST request.
	- **– postgres\_version**: perform restart only if the current version of postgres is smaller than specified in the POST request.
	- **– timeout**: how long we should wait before PostgreSQL starts accepting connections. Overrides master\_start\_timeout.
	- **– schedule**: timestamp with time zone, schedule the restart somewhere in the future.
- DELETE /restart: delete the scheduled restart

POST /restart and DELETE /restart endpoints are used by patronictl restart and patronictl flush <cluster-name> restart respectively.

#### **3.7 Reload endpoint**

The POST /reload call will order Patroni to re-read and apply the configuration file. This is the equivalent of sending the SIGHUP signal to the Patroni process. In case you changed some of the Postgres parameters which require a restart (like **shared\_buffers**), you still have to explicitly do the restart of Postgres by either calling the POST /restart endpoint or with the help of patronictl restart.

The reload endpoint is used by patronictl reload.

### **3.8 Reinitialize endpoint**

POST /reinitialize: reinitialize the PostgreSQL data directory on the specified node. It is allowed to be executed only on replicas. Once called, it will remove the data directory and start pg\_basebackup or some alternative *replica creation method*.

The call might fail if Patroni is in a loop trying to recover (restart) a failed Postgres. In order to overcome this problem one can specify {"force":true} in the request body.

The reinitialize endpoint is used by patronictl reinit.

**FOUR**

# **CONVERT A STANDALONE TO A PATRONI CLUSTER**

This section describes the process for converting a standalone PostgreSQL instance into a Patroni cluster.

To deploy a Patroni cluster without using a pre-existing PostgreSQL instance, see *Running and Configuring* instead.

# **4.1 Procedure**

A Patroni cluster can be started with a data directory from a single-node PostgreSQL database. This is achieved by following closely these steps:

- 1. Manually start PostgreSQL daemon
- 2. Create Patroni superuser and replication users as defined in the *authentication* section of the Patroni configuration. If this user is created in SQL, the following queries achieve this:

```
CREATE USER $PATRONI_SUPERUSER_USERNAME WITH SUPERUSER ENCRYPTED PASSWORD '$PATRONI_
,→SUPERUSER_PASSWORD';
CREATE USER $PATRONI_REPLICATION_USERNAME WITH REPLICATION ENCRYPTED PASSWORD '$PATRONI_
,→REPLICATION_PASSWORD';
```
- 3. Start Patroni (e.g. patroni /etc/patroni/patroni.yml). It automatically detects that PostgreSQL daemon is already running but its configuration might be out-of-date.
- 4. Ask Patroni to restart the node with patronictl restart cluster-name node-name. This step is only required if PostgreSQL configuration is out-of-date.

#### **CHAPTER**

**FIVE**

# **MAJOR UPGRADE OF POSTGRESQL VERSION**

The only possible way to do a major upgrade currently is:

- 1. Stop Patroni
- 2. Upgrade PostgreSQL binaries and perform [pg\\_upgrade](https://www.postgresql.org/docs/current/pgupgrade.html) on the master node
- 3. Update patroni.yml
- 4. Remove the initialize key from DCS or wipe complete cluster state from DCS. The second one could be achieved by running patronictl remove <cluster-name>. It is necessary because pg\_upgrade runs initdb which actually creates a new database with a new PostgreSQL system identifier.
- 5. If you wiped the cluster state in the previous step, you may wish to copy patroni.dynamic.json from old data dir to the new one. It will help you to retain some PostgreSQL parameters you had set before.
- 6. Start Patroni on the master node.
- 7. Upgrade PostgreSQL binaries, update patroni.yml and wipe the data\_dir on standby nodes.
- 8. Start Patroni on the standby nodes and wait for the replication to complete.

Running pg\_upgrade on standby nodes is not supported by PostgreSQL. If you know what you are doing, you can try the rsync procedure described in <https://www.postgresql.org/docs/current/pgupgrade.html> instead of wiping data\_dir on standby nodes. The safest way is however to let Patroni replicate the data for you.

# **5.1 FAQ**

• During Patroni startup, Patroni complains that it cannot bind to the PostgreSQL port.

You need to verify listen\_addresses and port in postgresql.conf and postgresql.listen in patroni.yml. Don't forget that pg\_hba.conf should allow such access.

• After asking Patroni to restart the node, PostgreSQL displays the error message could not open configuration file "/etc/postgresql/10/main/pg\_hba.conf": No such file or directory

It can mean various things depending on how you manage PostgreSQL configuration. If you specified *postgresql.config\_dir*, Patroni generates the pg\_hba.conf based on the settings in the *bootstrap* section only when it bootstraps a new cluster. In this scenario the PGDATA was not empty, therefore no bootstrap happened. This file must exist beforehand.

**CHAPTER**

# **ENVIRONMENT CONFIGURATION SETTINGS**

It is possible to override some of the configuration parameters defined in the Patroni configuration file using the system environment variables. This document lists all environment variables handled by Patroni. The values set via those variables always take precedence over the ones set in the Patroni configuration file.

# **6.1 Global/Universal**

- **PATRONI\_CONFIGURATION**: it is possible to set the entire configuration for the Patroni via PATRONI\_CONFIGURATION environment variable. In this case any other environment variables will not be considered!
- **PATRONI** NAME: name of the node where the current instance of Patroni is running. Must be unique for the cluster.
- **PATRONI\_NAMESPACE**: path within the configuration store where Patroni will keep information about the cluster. Default value: "/service"
- **PATRONI\_SCOPE**: cluster name

# **6.2 Log**

- **PATRONI\_LOG\_LEVEL**: sets the general logging level. Default value is **INFO** (see [the docs for Python](https://docs.python.org/3.6/library/logging.html#levels) [logging\)](https://docs.python.org/3.6/library/logging.html#levels)
- **PATRONI\_LOG\_TRACEBACK\_LEVEL**: sets the level where tracebacks will be visible. Default value is **ER-ROR**. Set it to **DEBUG** if you want to see tracebacks only if you enable **PATRONI\_LOG\_LEVEL=DEBUG**.
- **PATRONI LOG FORMAT**: sets the log formatting string. Default value is  $\%$  (asctime)s  $\%$  (levelname)s: **%(message)s** (see [the LogRecord attributes\)](https://docs.python.org/3.6/library/logging.html#logrecord-attributes)
- **PATRONI LOG DATEFORMAT**: sets the datetime formatting string. (see the [formatTime\(\) documentation\)](https://docs.python.org/3.6/library/logging.html#logging.Formatter.formatTime)
- **PATRONI LOG MAX QUEUE SIZE**: Patroni is using two-step logging. Log records are written into the in-memory queue and there is a separate thread which pulls them from the queue and writes to stderr or file. The maximum size of the internal queue is limited by default by **1000** records, which is enough to keep logs for the past 1h20m.
- **PATRONI LOG DIR**: Directory to write application logs to. The directory must exist and be writable by the user executing Patroni. If you set this env variable, the application will retain 4 25MB logs by default. You can tune those retention values with *PATRONI\_LOG\_FILE\_NUM* and *PATRONI\_LOG\_FILE\_SIZE* (see below).
- **PATRONI\_LOG\_FILE\_NUM**: The number of application logs to retain.
- **PATRONI\_LOG\_FILE\_SIZE**: Size of patroni.log file (in bytes) that triggers a log rolling.

• **PATRONI LOG LOGGERS**: Redefine logging level per python module. Example PATRONI\_LOG\_LOGGERS="{patroni.postmaster: WARNING, urllib3: DEBUG}"

### **6.3 Bootstrap configuration**

It is possible to create new database users right after the successful initialization of a new cluster. This process is defined by the following variables:

- **PATRONI\_<username>\_PASSWORD='<password>'**
- **PATRONI\_<username>\_OPTIONS='list,of,options'**

Example: defining PATRONI\_admin\_PASSWORD=strongpasswd and PATRONI\_admin\_OPTIONS='createrole, createdb' will cause creation of the user **admin** with the password **strongpasswd** that is allowed to create other users and databases.

# **6.4 Consul**

- **PATRONI** CONSUL HOST: the host:port for the Consul local agent.
- **PATRONI\_CONSUL\_URL**: url for the Consul local agent, in format: http(s)://host:port
- **PATRONI\_CONSUL\_PORT**: (optional) Consul port
- **PATRONI\_CONSUL\_SCHEME**: (optional) **http** or **https**, defaults to **http**
- **PATRONI\_CONSUL\_TOKEN**: (optional) ACL token
- **PATRONI\_CONSUL\_VERIFY**: (optional) whether to verify the SSL certificate for HTTPS requests
- **PATRONI\_CONSUL\_CACERT**: (optional) The ca certificate. If present it will enable validation.
- **PATRONI** CONSUL CERT: (optional) File with the client certificate
- **PATRONI** CONSUL KEY: (optional) File with the client key. Can be empty if the key is part of certificate.
- **PATRONI\_CONSUL\_DC**: (optional) Datacenter to communicate with. By default the datacenter of the host is used.
- **PATRONI CONSUL CONSISTENCY**: (optional) Select consul consistency mode. Possible values are default, consistent, or stale (more details in [consul API reference\)](https://www.consul.io/api/features/consistency.html/)
- **PATRONI\_CONSUL\_CHECKS**: (optional) list of Consul health checks used for the session. By default an empty list is used.
- **PATRONI\_CONSUL\_REGISTER\_SERVICE**: (optional) whether or not to register a service with the name defined by the scope parameter and the tag master, replica or standby-leader depending on the node's role. Defaults to **false**
- **PATRONI\_CONSUL\_SERVICE\_CHECK\_INTERVAL**: (optional) how often to perform health check against registered url

### **6.5 Etcd**

- **PATRONI\_ETCD\_PROXY**: proxy url for the etcd. If you are connecting to the etcd using proxy, use this parameter instead of **PATRONI\_ETCD\_URL**
- **PATRONI** ETCD URL: url for the etcd, in format: http(s)://(username:password@)host:port
- **PATRONI** ETCD HOSTS: list of etcd endpoints in format 'host1:port1','host2:port2',etc.. .
- **PATRONI\_ETCD\_USE\_PROXIES**: If this parameter is set to true, Patroni will consider **hosts** as a list of proxies and will not perform a topology discovery of etcd cluster but stick to a fixed list of **hosts**.
- **PATRONI\_ETCD\_PROTOCOL**: http or https, if not specified http is used. If the **url** or **proxy** is specified will take protocol from them.
- **PATRONI\_ETCD\_HOST**: the host:port for the etcd endpoint.
- **PATRONI\_ETCD\_SRV**: Domain to search the SRV record(s) for cluster autodiscovery.
- **PATRONI\_ETCD\_USERNAME**: username for etcd authentication.
- **PATRONI\_ETCD\_PASSWORD**: password for etcd authentication.
- **PATRONI\_ETCD\_CACERT**: The ca certificate. If present it will enable validation.
- **PATRONI\_ETCD\_CERT**: File with the client certificate.
- **PATRONI** ETCD KEY: File with the client key. Can be empty if the key is part of certificate.

# **6.6 Etcdv3**

Environment names for Etcdv3 are similar as for Etcd, you just need to use ETCD3 instead of ETCD in the variable name. Example: PATRONI\_ETCD3\_HOST, PATRONI\_ETCD3\_CACERT, and so on.

**Warning:** Keys created with protocol version 2 are not visible with protocol version 3 and the other way around, therefore it is not possible to switch from Etcd to Etcdv3 just by updating Patroni configuration.

# **6.7 ZooKeeper**

- **PATRONI ZOOKEEPER HOSTS**: Comma separated list of ZooKeeper cluster members: "'host1:port1','host2:port2','etc...'". It is important to quote every single entity!
- **PATRONI\_ZOOKEEPER\_USE\_SSL**: (optional) Whether SSL is used or not. Defaults to false. If set to false, all SSL specific parameters are ignored.
- **PATRONI\_ZOOKEEPER\_CACERT**: (optional) The CA certificate. If present it will enable validation.
- **PATRONI\_ZOOKEEPER\_CERT**: (optional) File with the client certificate.
- **PATRONI\_ZOOKEEPER\_KEY**: (optional) File with the client key.
- **PATRONI ZOOKEEPER KEY PASSWORD**: (optional) The client key password.
- **PATRONI\_ZOOKEEPER\_VERIFY**: (optional) Whether to verify certificate or not. Defaults to true.

Note: It is required to install kazoo>=2.6.0 to support SSL.

## **6.8 Exhibitor**

- **PATRONI\_EXHIBITOR\_HOSTS**: initial list of Exhibitor (ZooKeeper) nodes in format: 'host1,host2,etc. . . '. This list updates automatically whenever the Exhibitor (ZooKeeper) cluster topology changes.
- **PATRONI\_EXHIBITOR\_PORT**: Exhibitor port.

# **6.9 Kubernetes**

- **PATRONI KUBERNETES BYPASS API SERVICE**: (optional) When communicating with the Kubernetes API, Patroni is usually relying on the *kubernetes* service, the address of which is exposed in the pods via the *KUBERNETES SERVICE HOST* environment variable. If *PA*-*TRONI\_KUBERNETES\_BYPASS\_API\_SERVICE* is set to true, Patroni will resolve the list of API nodes behind the service and connect directly to them.
- **PATRONI\_KUBERNETES\_NAMESPACE**: (optional) Kubernetes namespace where the Patroni pod is running. Default value is *default*.
- **PATRONI\_KUBERNETES\_LABELS**: Labels in format {label1: value1, label2: value2}. These labels will be used to find existing objects (Pods and either Endpoints or ConfigMaps) associated with the current cluster. Also Patroni will set them on every object (Endpoint or ConfigMap) it creates.
- **PATRONI KUBERNETES SCOPE LABEL:** (optional) name of the label containing cluster name. Default value is *cluster-name*.
- **PATRONI\_KUBERNETES\_ROLE\_LABEL**: (optional) name of the label containing Postgres role (*master* or *replica*). Patroni will set this label on the pod it is running in. Default value is *role*.
- **PATRONI\_KUBERNETES\_USE\_ENDPOINTS**: (optional) if set to true, Patroni will use Endpoints instead of ConfigMaps to run leader elections and keep cluster state.
- **PATRONI\_KUBERNETES\_POD\_IP**: (optional) IP address of the pod Patroni is running in. This value is required when *PATRONI\_KUBERNETES\_USE\_ENDPOINTS* is enabled and is used to populate the leader endpoint subsets when the pod's PostgreSQL is promoted.
- **PATRONI\_KUBERNETES\_PORTS**: (optional) if the Service object has the name for the port, the same name must appear in the Endpoint object, otherwise service won't work. For example, if your service is defined as {Kind: Service, spec: {ports: [{name: postgresql, port: 5432, targetPort: 5432}]}}, then you have to set PATRONI\_KUBERNETES\_PORTS='[{"name": "postgresql", "port": 5432}]' and Patroni will use it for updating subsets of the leader Endpoint. This parameter is used only if *PATRONI\_KUBERNETES\_USE\_ENDPOINTS* is set.

# **6.10 Raft**

- **PATRONI\_RAFT\_SELF\_ADDR**: ip:port to listen on for Raft connections. The self\_addr must be accessible from other nodes of the cluster. If not set, the node will not participate in consensus.
- **PATRONI\_RAFT\_BIND\_ADDR**: (optional) ip:port to listen on for Raft connections. If not specified the self\_addr will be used.
- **PATRONI\_RAFT\_PARTNER\_ADDRS**: list of other Patroni nodes in the cluster in format "'ip1:port1', 'ip2:port2'". It is important to quote every single entity!
- **PATRONI RAFT DATA DIR**: directory where to store Raft log and snapshot. If not specified the current working directory is used.

• **PATRONI RAFT PASSWORD**: (optional) Encrypt Raft traffic with a specified password, requires cryptography python module.

# **6.11 PostgreSQL**

- **PATRONI\_POSTGRESQL\_LISTEN**: IP address + port that Postgres listens to. Multiple comma-separated addresses are permitted, as long as the port component is appended after to the last one with a colon, i.e. listen: 127.0.0.1,127.0.0.2:5432. Patroni will use the first address from this list to establish local connections to the PostgreSQL node.
- **PATRONI\_POSTGRESQL\_CONNECT\_ADDRESS**: IP address + port through which Postgres is accessible from other nodes and applications.
- **PATRONI\_POSTGRESQL\_DATA\_DIR**: The location of the Postgres data directory, either existing or to be initialized by Patroni.
- **PATRONI** POSTGRESQL CONFIG DIR: The location of the Postgres configuration directory, defaults to the data directory. Must be writable by Patroni.
- **PATRONI\_POSTGRESQL\_BIN\_DIR**: Path to PostgreSQL binaries. (pg\_ctl, pg\_rewind, pg\_basebackup, postgres) The default value is an empty string meaning that PATH environment variable will be used to find the executables.
- **PATRONI\_POSTGRESQL\_PGPASS**: path to the [.pgpass](https://www.postgresql.org/docs/current/static/libpq-pgpass.html) password file. Patroni creates this file before executing pg\_basebackup and under some other circumstances. The location must be writable by Patroni.
- **PATRONI\_REPLICATION\_USERNAME**: replication username; the user will be created during initialization. Replicas will use this user to access master via streaming replication
- **PATRONI\_REPLICATION\_PASSWORD**: replication password; the user will be created during initialization.
- **PATRONI\_REPLICATION\_SSLMODE**: (optional) maps to the [sslmode](https://www.postgresql.org/docs/current/libpq-connect.html#LIBPQ-CONNECT-SSLMODE) connection parameter, which allows a client to specify the type of TLS negotiation mode with the server. For more information on how each mode works, please visit the [PostgreSQL documentation.](https://www.postgresql.org/docs/current/libpq-ssl.html#LIBPQ-SSL-SSLMODE-STATEMENTS) The default mode is prefer.
- **PATRONI\_REPLICATION\_SSLKEY**: (optional) maps to the [sslkey](https://www.postgresql.org/docs/current/libpq-connect.html#LIBPQ-CONNECT-SSLKEY) connection parameter, which specifies the location of the secret key used with the client's certificate.
- **PATRONI\_REPLICATION\_SSLPASSWORD**: (optional) maps to the [sslpassword](https://www.postgresql.org/docs/current/libpq-connect.html#LIBPQ-CONNECT-SSLPASSWORD) connection parameter, which specifies the password for the secret key specified in PATRONI\_REPLICATION\_SSLKEY.
- **PATRONI\_REPLICATION\_SSLCERT**: (optional) maps to the [sslcert](https://www.postgresql.org/docs/current/libpq-connect.html#LIBPQ-CONNECT-SSLCERT) connection parameter, which specifies the location of the client certificate.
- **PATRONI\_REPLICATION\_SSLROOTCERT:** (optional) maps to the [sslrootcert](https://www.postgresql.org/docs/current/libpq-connect.html#LIBPQ-CONNECT-SSLROOTCERT) connection parameter, which specifies the location of a file containing one ore more certificate authorities (CA) certificates that the client will use to verify a server's certificate.
- **PATRONI\_REPLICATION\_SSLCRL**: (optional) maps to the [sslcrl](https://www.postgresql.org/docs/current/libpq-connect.html#LIBPQ-CONNECT-SSLCRL) connection parameter, which specifies the location of a file containing a certificate revocation list. A client will reject connecting to any server that has a certificate present in this list.
- **PATRONI\_REPLICATION\_GSSENCMODE**: (optional) maps to the [gssencmode](https://www.postgresql.org/docs/current/libpq-connect.html#LIBPQ-CONNECT-GSSENCMODE) connection parameter, which determines whether or with what priority a secure GSS TCP/IP connection will be negotiated with the server
- **PATRONI\_REPLICATION\_CHANNEL\_BINDING**: (optional) maps to the [channel\\_binding](https://www.postgresql.org/docs/current/libpq-connect.html#LIBPQ-CONNECT-CHANNEL-BINDING) connection parameter, which controls the client's use of channel binding.
- **PATRONI SUPERUSER USERNAME**: name for the superuser, set during initialization (initdb) and later used by Patroni to connect to the postgres. Also this user is used by pg\_rewind.
- **PATRONI\_SUPERUSER\_PASSWORD**: password for the superuser, set during initialization (initdb).
- **PATRONI\_SUPERUSER\_SSLMODE**: (optional) maps to the [sslmode](https://www.postgresql.org/docs/current/libpq-connect.html#LIBPQ-CONNECT-SSLMODE) connection parameter, which allows a client to specify the type of TLS negotiation mode with the server. For more information on how each mode works, please visit the [PostgreSQL documentation.](https://www.postgresql.org/docs/current/libpq-ssl.html#LIBPQ-SSL-SSLMODE-STATEMENTS) The default mode is prefer.
- **PATRONI\_SUPERUSER\_SSLKEY**: (optional) maps to the [sslkey](https://www.postgresql.org/docs/current/libpq-connect.html#LIBPQ-CONNECT-SSLKEY) connection parameter, which specifies the location of the secret key used with the client's certificate.
- **PATRONI\_SUPERUSER\_SSLPASSWORD**: (optional) maps to the [sslpassword](https://www.postgresql.org/docs/current/libpq-connect.html#LIBPQ-CONNECT-SSLPASSWORD) connection parameter, which specifies the password for the secret key specified in PATRONI\_SUPERUSER\_SSLKEY.
- **PATRONI\_SUPERUSER\_SSLCERT**: (optional) maps to the [sslcert](https://www.postgresql.org/docs/current/libpq-connect.html#LIBPQ-CONNECT-SSLCERT) connection parameter, which specifies the location of the client certificate.
- **PATRONI\_SUPERUSER\_SSLROOTCERT**: (optional) maps to the [sslrootcert](https://www.postgresql.org/docs/current/libpq-connect.html#LIBPQ-CONNECT-SSLROOTCERT) connection parameter, which specifies the location of a file containing one ore more certificate authorities (CA) certificates that the client will use to verify a server's certificate.
- **PATRONI\_SUPERUSER\_SSLCRL:** (optional) maps to the [sslcrl](https://www.postgresql.org/docs/current/libpq-connect.html#LIBPQ-CONNECT-SSLCRL) connection parameter, which specifies the location of a file containing a certificate revocation list. A client will reject connecting to any server that has a certificate present in this list.
- **PATRONI\_SUPERUSER\_GSSENCMODE**: (optional) maps to the [gssencmode](https://www.postgresql.org/docs/current/libpq-connect.html#LIBPQ-CONNECT-GSSENCMODE) connection parameter, which determines whether or with what priority a secure GSS TCP/IP connection will be negotiated with the server
- **PATRONI\_SUPERUSER\_CHANNEL\_BINDING**: (optional) maps to the channel binding connection parameter, which controls the client's use of channel binding.
- **PATRONI\_REWIND\_USERNAME**: name for the user for pg\_rewind; the user will be created during initialization of postgres 11+ and all necessary [permissions](https://www.postgresql.org/docs/11/app-pgrewind.html#id-1.9.5.8.8) will be granted.
- **PATRONI\_REWIND\_PASSWORD**: password for the user for pg\_rewind; the user will be created during initialization.
- **PATRONI\_REWIND\_SSLMODE**: (optional) maps to the [sslmode](https://www.postgresql.org/docs/current/libpq-connect.html#LIBPQ-CONNECT-SSLMODE) connection parameter, which allows a client to specify the type of TLS negotiation mode with the server. For more information on how each mode works, please visit the [PostgreSQL documentation.](https://www.postgresql.org/docs/current/libpq-ssl.html#LIBPQ-SSL-SSLMODE-STATEMENTS) The default mode is prefer.
- **PATRONI\_REWIND\_SSLKEY**: (optional) maps to the [sslkey](https://www.postgresql.org/docs/current/libpq-connect.html#LIBPQ-CONNECT-SSLKEY) connection parameter, which specifies the location of the secret key used with the client's certificate.
- **PATRONI\_REWIND\_SSLPASSWORD**: (optional) maps to the [sslpassword](https://www.postgresql.org/docs/current/libpq-connect.html#LIBPQ-CONNECT-SSLPASSWORD) connection parameter, which specifies the password for the secret key specified in PATRONI\_REWIND\_SSLKEY.
- **PATRONI\_REWIND\_SSLCERT**: (optional) maps to the [sslcert](https://www.postgresql.org/docs/current/libpq-connect.html#LIBPQ-CONNECT-SSLCERT) connection parameter, which specifies the location of the client certificate.
- **PATRONI\_REWIND\_SSLROOTCERT**: (optional) maps to the [sslrootcert](https://www.postgresql.org/docs/current/libpq-connect.html#LIBPQ-CONNECT-SSLROOTCERT) connection parameter, which specifies the location of a file containing one ore more certificate authorities (CA) certificates that the client will use to verify a server's certificate.
- **PATRONI\_REWIND\_SSLCRL**: (optional) maps to the [sslcrl](https://www.postgresql.org/docs/current/libpq-connect.html#LIBPQ-CONNECT-SSLCRL) connection parameter, which specifies the location of a file containing a certificate revocation list. A client will reject connecting to any server that has a certificate present in this list.
- **PATRONI\_REWIND\_GSSENCMODE**: (optional) maps to the [gssencmode](https://www.postgresql.org/docs/current/libpq-connect.html#LIBPQ-CONNECT-GSSENCMODE) connection parameter, which determines whether or with what priority a secure GSS TCP/IP connection will be negotiated with the server

• **PATRONI\_REWIND\_CHANNEL\_BINDING**: (optional) maps to the [channel\\_binding](https://www.postgresql.org/docs/current/libpq-connect.html#LIBPQ-CONNECT-CHANNEL-BINDING) connection parameter, which controls the client's use of channel binding.

# **6.12 REST API**

- **PATRONI\_RESTAPI\_CONNECT\_ADDRESS**: IP address and port to access the REST API.
- **PATRONI\_RESTAPI\_LISTEN**: IP address and port that Patroni will listen to, to provide health-check information for HAProxy.
- **PATRONI\_RESTAPI\_USERNAME**: Basic-auth username to protect unsafe REST API endpoints.
- **PATRONI\_RESTAPI\_PASSWORD**: Basic-auth password to protect unsafe REST API endpoints.
- **PATRONI\_RESTAPI\_CERTFILE**: Specifies the file with the certificate in the PEM format. If the certfile is not specified or is left empty, the API server will work without SSL.
- **PATRONI RESTAPI KEYFILE**: Specifies the file with the secret key in the PEM format.
- **PATRONI\_RESTAPI\_KEYFILE\_PASSWORD**: Specifies a password for decrypting the keyfile.
- **PATRONI\_RESTAPI\_CAFILE**: Specifies the file with the CA\_BUNDLE with certificates of trusted CAs to use while verifying client certs.
- **PATRONI RESTAPI CIPHERS**: (optional) Specifies the permitted cipher suites (e.g. "ECDHE-RSA-AES256-GCM-SHA384:DHE-RSA-AES256-GCM-SHA384:ECDHE-RSA-AES128-GCM-SHA256:DHE-RSA-AES128-GCM-SHA256:!SSLv1:!SSLv2:!SSLv3:!TLSv1:!TLSv1.1")
- **PATRONI\_RESTAPI\_VERIFY\_CLIENT**: none (default), optional or required. When none REST API will not check client certificates. When required client certificates are required for all REST API calls. When optional client certificates are required for all unsafe REST API endpoints. When required is used, then client authentication succeeds, if the certificate signature verification succeeds. For optional the client cert will only be checked for PUT, POST, PATCH, and DELETE requests.
- **PATRONI\_RESTAPI\_HTTP\_EXTRA\_HEADERS**: (optional) HTTP headers let the REST API server pass additional information with an HTTP response.
- **PATRONI RESTAPI HTTPS EXTRA HEADERS**: (optional) HTTPS headers let the REST API server pass additional information with an HTTP response when TLS is enabled. This will also pass additional information set in http\_extra\_headers.

# **6.13 CTL**

- **PATRONICTL\_CONFIG\_FILE**: location of the configuration file.
- **PATRONI\_CTL\_INSECURE**: Allow connections to REST API without verifying SSL certs.
- **PATRONI\_CTL\_CACERT**: Specifies the file with the CA\_BUNDLE file or directory with certificates of trusted CAs to use while verifying REST API SSL certs. If not provided patronictl will use the value provided for REST API "cafile" parameter.
- **PATRONI CTL CERTFILE**: Specifies the file with the client certificate in the PEM format. If not provided patronictl will use the value provided for REST API "certfile" parameter.
- **PATRONI\_CTL\_KEYFILE**: Specifies the file with the client secret key in the PEM format. If not provided patronictl will use the value provided for REST API "keyfile" parameter.

**CHAPTER**

#### **SEVEN**

### **YAML CONFIGURATION SETTINGS**

### **7.1 Dynamic configuration settings**

Dynamic configuration is stored in the DCS (Distributed Configuration Store) and applied on all cluster nodes. Some parameters, like **loop\_wait**, **ttl**, **postgresql.parameters.max\_connections**, **postgresql.parameters.max\_worker\_processes** and so on could be set only in the dynamic configuration. Some other parameters like **postgresql.listen**, **postgresql.data\_dir** could be set only locally, i.e. in the Patroni config file or via *configuration* variable. In most cases the local configuration will override the dynamic configuration. In order to change the dynamic configuration you can use either patronictl edit-config tool or Patroni *REST API*.

- **loop** wait: the number of seconds the loop will sleep. Default value: 10
- **ttl**: the TTL to acquire the leader lock (in seconds). Think of it as the length of time before initiation of the automatic failover process. Default value: 30
- **retry timeout**: timeout for DCS and PostgreSQL operation retries (in seconds). DCS or network issues shorter than this will not cause Patroni to demote the leader. Default value: 10
- **maximum\_lag\_on\_failover**: the maximum bytes a follower may lag to be able to participate in leader election.
- **maximum\_lag\_on\_syncnode**: the maximum bytes a synchronous follower may lag before it is considered as an unhealthy candidate and swapped by healthy asynchronous follower. Patroni utilize the max replica lsn if there is more than one follower, otherwise it will use leader's current wal lsn. Default is -1, Patroni will not take action to swap synchronous unhealthy follower when the value is set to 0 or below. Please set the value high enough so Patroni won't swap synchrounous follower fequently during high transaction volume.
- **max\_timelines\_history**: maximum number of timeline history items kept in DCS. Default value: 0. When set to 0, it keeps the full history in DCS.
- **master\_start\_timeout**: the amount of time a master is allowed to recover from failures before failover is triggered (in seconds). Default is 300 seconds. When set to 0 failover is done immediately after a crash is detected if possible. When using asynchronous replication a failover can cause lost transactions. Worst case failover time for master failure is: loop\_wait + master\_start\_timeout + loop\_wait, unless master\_start\_timeout is zero, in which case it's just loop\_wait. Set the value according to your durability/availability tradeoff.
- **master\_stop\_timeout**: The number of seconds Patroni is allowed to wait when stopping Postgres and effective only when synchronous mode is enabled. When set to  $> 0$  and the synchronous mode is enabled, Patroni sends SIGKILL to the postmaster if the stop operation is running for more than the value set by master\_stop\_timeout. Set the value according to your durability/availability tradeoff. If the parameter is not set or set  $\leq 0$ , master stop timeout does not apply.
- **synchronous\_mode**: turns on synchronous replication mode. In this mode a replica will be chosen as synchronous and only the latest leader and synchronous replica are able to participate in leader election. Synchronous mode makes sure that successfully committed transactions will not be lost at failover, at the cost of losing availability for writes when Patroni cannot ensure transaction durability. See *replication modes documentation* for details.
- **synchronous mode strict**: prevents disabling synchronous replication if no synchronous replicas are available, blocking all client writes to the master. See *replication modes documentation* for details.
- **postgresql:**
	- **– use\_pg\_rewind**: whether or not to use pg\_rewind. Defaults to *false*.
	- **– use\_slots**: whether or not to use replication slots. Defaults to *true* on PostgreSQL 9.4+.
	- **– recovery\_conf**: additional configuration settings written to recovery.conf when configuring follower. There is no recovery.conf anymore in PostgreSQL 12, but you may continue using this section, because Patroni handles it transparently.
	- **– parameters**: list of configuration settings for Postgres.
- **standby\_cluster: if this section is defined, we want to bootstrap a standby cluster.**
	- **– host**: an address of remote master
	- **– port**: a port of remote master
	- **– primary\_slot\_name**: which slot on the remote master to use for replication. This parameter is optional, the default value is derived from the instance name (see function *slot\_name\_from\_member\_name*).
	- **– create\_replica\_methods**: an ordered list of methods that can be used to bootstrap standby leader from the remote master, can be different from the list defined in *PostgreSQL*
	- **– restore\_command**: command to restore WAL records from the remote master to standby leader, can be different from the list defined in *PostgreSQL*
	- **– archive\_cleanup\_command**: cleanup command for standby leader
	- **– recovery\_min\_apply\_delay**: how long to wait before actually apply WAL records on a standby leader
- slots: define permanent replication slots. These slots will be preserved during switchover/failover. Patroni will try to creat
	- my slot name: the name of replication slot. If the permanent slot name matches with the name of the current p
		- ∗ **type**: slot type. Could be physical or logical. If the slot is logical, you have to additionally define database and plugin.
		- ∗ **database**: the database name where logical slots should be created.
		- ∗ **plugin**: the plugin name for the logical slot.
- ignore\_slots: list of sets of replication slot properties for which Patroni should ignore matching slots. This configuration/fe
	- **– name**: the name of the replication slot.
	- **– type**: slot type. Can be physical or logical. If the slot is logical, you may additionally define database and/or plugin.
	- **– database**: the database name (when matching a logical slot).
	- **– plugin**: the logical decoding plugin (when matching a logical slot).

Note: **slots** is a hashmap while **ignore\_slots** is an array. For example:

```
slots:
 permanent_logical_slot_name:
    type: logical
```
(continues on next page)
(continued from previous page)

```
database: my_db
    plugin: test_decoding
  permanent_physical_slot_name:
    type: physical
  ...
ignore_slots:
  - name: ignored_logical_slot_name
    type: logical
    database: my_db
    plugin: test_decoding
  - name: ignored_physical_slot_name
    type: physical
  ...
```
## **7.2 Global/Universal**

- **name**: the name of the host. Must be unique for the cluster.
- **namespace**: path within the configuration store where Patroni will keep information about the cluster. Default value: "/service"
- **scope**: cluster name

## **7.3 Log**

- **level**: sets the general logging level. Default value is **INFO** (see [the docs for Python logging\)](https://docs.python.org/3.6/library/logging.html#levels)
- **traceback\_level**: sets the level where tracebacks will be visible. Default value is **ERROR**. Set it to **DEBUG** if you want to see tracebacks only if you enable **log.level=DEBUG**.
- **format**: sets the log formatting string. Default value is **%(asctime)s %(levelname)s: %(message)s** (see [the](https://docs.python.org/3.6/library/logging.html#logrecord-attributes) [LogRecord attributes\)](https://docs.python.org/3.6/library/logging.html#logrecord-attributes)
- **dateformat**: sets the datetime formatting string. (see the [formatTime\(\) documentation\)](https://docs.python.org/3.6/library/logging.html#logging.Formatter.formatTime)
- **max\_queue\_size**: Patroni is using two-step logging. Log records are written into the in-memory queue and there is a separate thread which pulls them from the queue and writes to stderr or file. The maximum size of the internal queue is limited by default by **1000** records, which is enough to keep logs for the past 1h20m.
- **dir**: Directory to write application logs to. The directory must exist and be writable by the user executing Patroni. If you set this value, the application will retain 4 25MB logs by default. You can tune those retention values with *file\_num* and *file\_size* (see below).
- **file\_num**: The number of application logs to retain.
- **file\_size**: Size of patroni.log file (in bytes) that triggers a log rolling.
- **loggers: This section allows redefining logging level per python module**
	- **– patroni.postmaster: WARNING**
	- **– urllib3: DEBUG**

## **7.4 Bootstrap configuration**

### • **bootstrap:**

- **– dcs**: This section will be written into */<namespace>/<scope>/config* of the given configuration store after initializing of new cluster. The global dynamic configuration for the cluster. Under the bootstrap.dcs you can put any of the parameters described in the *Dynamic Configuration settings* and after Patroni initialized (bootstrapped) the new cluster, it will write this section into */<namespace>/<scope>/config* of the configuration store. All later changes of bootstrap.dcs will not take any effect! If you want to change them please use either patronictl edit-config or Patroni *REST API*.
- **– method**: custom script to use for bootstrapping this cluster. See *custom bootstrap methods documentation* for details. When initdb is specified revert to the default initdb command. initdb is also triggered when no method parameter is present in the configuration file.
- **– initdb: List options to be passed on to initdb.**
	- ∗  **data-checksums**: Must be enabled when pg\_rewind is needed on 9.3.
	- ∗  **encoding: UTF8**: default encoding for new databases.
	- ∗  **locale: UTF8**: default locale for new databases.
- **– pg\_hba: list of lines that you should add to pg\_hba.conf.**
	- ∗  **host all all 0.0.0.0/0 md5**.
	- ∗  **host replication replicator 127.0.0.1/32 md5**: A line like this is required for replication.
- **– users: Some additional users which need to be created after initializing new cluster**
	- ∗ **admin: the name of user**
		- · **password: zalando**:
		- · **options: list of options for CREATE USER statement**
			- **createrole**
			- **createdb**
- **– post\_bootstrap** or **post\_init**: An additional script that will be executed after initializing the cluster. The script receives a connection string URL (with the cluster superuser as a user name). The PGPASS-FILE variable is set to the location of pgpass file.

# **7.5 Consul**

Most of the parameters are optional, but you have to specify one of the **host** or **url**

- **host**: the host:port for the Consul local agent.
- **url**: url for the Consul local agent, in format: http(s)://host:port.
- **port**: (optional) Consul port.
- **scheme**: (optional) **http** or **https**, defaults to **http**.
- **token**: (optional) ACL token.
- **verify**: (optional) whether to verify the SSL certificate for HTTPS requests.
- **cacert**: (optional) The ca certificate. If present it will enable validation.
- **cert**: (optional) file with the client certificate.
- **key**: (optional) file with the client key. Can be empty if the key is part of **cert**.
- **dc**: (optional) Datacenter to communicate with. By default the datacenter of the host is used.
- **consistency**: (optional) Select consul consistency mode. Possible values are default, consistent, or stale (more details in [consul API reference\)](https://www.consul.io/api/features/consistency.html/)
- **checks**: (optional) list of Consul health checks used for the session. By default an empty list is used.
- **register\_service**: (optional) whether or not to register a service with the name defined by the scope parameter and the tag master, replica or standby-leader depending on the node's role. Defaults to **false**.
- **service\_tags**: (optional) additional static tags to add to the Consul service apart from the role (master/replica/standby-leader). By default an empty list is used.
- **service check interval**: (optional) how often to perform health check against registered url.

The token needs to have the following ACL permissions:

```
service_prefix "${scope}" {
    policy = "write"
}
key_prefix "${namespace}/${scope}" {
    policy = "write"
}
session_prefix "" {
    policy = "write"
}
```
### **7.6 Etcd**

Most of the parameters are optional, but you have to specify one of the **host**, **hosts**, **url**, **proxy** or **srv**

- **host**: the host:port for the etcd endpoint.
- **hosts**: list of etcd endpoint in format host1:port1,host2:port2,etc... Could be a comma separated string or an actual yaml list.
- **use proxies**: If this parameter is set to true, Patroni will consider **hosts** as a list of proxies and will not perform a topology discovery of etcd cluster.
- **url**: url for the etcd.
- **proxy**: proxy url for the etcd. If you are connecting to the etcd using proxy, use this parameter instead of **url**.
- **srv**: Domain to search the SRV record(s) for cluster autodiscovery.
- **protocol**: (optional) http or https, if not specified http is used. If the **url** or **proxy** is specified will take protocol from them.
- **username**: (optional) username for etcd authentication.
- **password**: (optional) password for etcd authentication.
- **cacert**: (optional) The ca certificate. If present it will enable validation.
- **cert**: (optional) file with the client certificate.
- **key**: (optional) file with the client key. Can be empty if the key is part of **cert**.

### **7.7 Etcdv3**

If you want that Patroni works with Etcd cluster via protocol version 3, you need to use the etcd3 section in the Patroni configuration file. All configuration parameters are the same as for etcd.

**Warning:** Keys created with protocol version 2 are not visible with protocol version 3 and the other way around, therefore it is not possible to switch from etcd to etcd3 just by updating Patroni config file.

### **7.8 ZooKeeper**

- **hosts**: List of ZooKeeper cluster members in format: ['host1:port1', 'host2:port2', 'etc. . . '].
- **use\_ssl**: (optional) Whether SSL is used or not. Defaults to false. If set to false, all SSL specific parameters are ignored.
- **cacert**: (optional) The CA certificate. If present it will enable validation.
- **cert**: (optional) File with the client certificate.
- **key**: (optional) File with the client key.
- **key\_password**: (optional) The client key password.
- **verify**: (optional) Whether to verify certificate or not. Defaults to true.

Note: It is required to install kazoo > = 2.6.0 to support SSL.

## **7.9 Exhibitor**

- hosts: initial list of Exhibitor (ZooKeeper) nodes in format: 'host1,host2,etc...'. This list updates automatically whenever the Exhibitor (ZooKeeper) cluster topology changes.
- **poll interval**: how often the list of ZooKeeper and Exhibitor nodes should be updated from Exhibitor.
- **port**: Exhibitor port.

### **7.10 Kubernetes**

- **bypass\_api\_service**: (optional) When communicating with the Kubernetes API, Patroni is usually relying on the *kubernetes* service, the address of which is exposed in the pods via the *KUBERNETES\_SERVICE\_HOST* environment variable. If *bypass api service* is set to true, Patroni will resolve the list of API nodes behind the service and connect directly to them.
- **namespace**: (optional) Kubernetes namespace where Patroni pod is running. Default value is *default*.
- **labels**: Labels in format {label1: value1, label2: value2}. These labels will be used to find existing objects (Pods and either Endpoints or ConfigMaps) associated with the current cluster. Also Patroni will set them on every object (Endpoint or ConfigMap) it creates.
- **scope\_label**: (optional) name of the label containing cluster name. Default value is *cluster-name*.
- **role label**: (optional) name of the label containing role (master or replica). Patroni will set this label on the pod it runs in. Default value is role.
- **use endpoints**: (optional) if set to true, Patroni will use Endpoints instead of ConfigMaps to run leader elections and keep cluster state.
- **pod ip**: (optional) IP address of the pod Patroni is running in. This value is required when *use endpoints* is enabled and is used to populate the leader endpoint subsets when the pod's PostgreSQL is promoted.
- **ports**: (optional) if the Service object has the name for the port, the same name must appear in the Endpoint object, otherwise service won't work. For example, if your service is defined as {Kind: Service, spec: {ports: [{name: postgresql, port: 5432, targetPort: 5432}]}}, then you have to set kubernetes.ports: [{"name": "postgresql", "port": 5432}] and Patroni will use it for updating subsets of the leader Endpoint. This parameter is used only if *kubernetes.use\_endpoints* is set.

### **7.11 Raft**

- **self addr**: ip:port to listen on for Raft connections. The self\_addr must be accessible from other nodes of the cluster. If not set, the node will not participate in consensus.
- **bind\_addr**: (optional) ip:port to listen on for Raft connections. If not specified the self\_addr will be used.
- **partner addrs**: list of other Patroni nodes in the cluster in format: ['ip1:port', 'ip2:port', 'etc...']
- **data\_dir**: directory where to store Raft log and snapshot. If not specified the current working directory is used.
- **password**: (optional) Encrypt Raft traffic with a specified password, requires cryptography python module.

Short FAQ about Raft implementation

• Q: How to list all the nodes providing consensus?

A: syncobj\_admin -conn host:port -status where the host:port is the address of one of the cluster nodes

• Q: Node that was a part of consensus and has gone and I can't reuse the same IP for other node. How to remove this node from the consensus?

A: syncobj\_admin -conn host:port -remove host2:port2 where the host2:port2 is the address of the node you want to remove from consensus.

• Q: Where to get the syncobj\_admin utility?

A: It is installed together with pysyncobj module (python RAFT implementation), which is Patroni dependancy.

- Q: it is possible to run Patroni node without adding in to the consensus?
	- A: Yes, just comment out or remove raft.self\_addr from Patroni configuration.
- Q: It is possible to run Patroni and PostgreSQL only on two nodes?

A: Yes, on the third node you can run patroni\_raft\_controller (without Patroni and PostgreSQL). In such a setup, one can temporarily lose one node without affecting the primary.

## **7.12 PostgreSQL**

- **postgresql:**
	- **– authentication:**
		- ∗ **superuser:**
			- · **username**: name for the superuser, set during initialization (initdb) and later used by Patroni to connect to the postgres.
			- · **password**: password for the superuser, set during initialization (initdb).
			- · **sslmode**: (optional) maps to the [sslmode](https://www.postgresql.org/docs/current/libpq-connect.html#LIBPQ-CONNECT-SSLMODE) connection parameter, which allows a client to specify the type of TLS negotiation mode with the server. For more information on how each mode works, please visit the [PostgreSQL documen](https://www.postgresql.org/docs/current/libpq-ssl.html#LIBPQ-SSL-SSLMODE-STATEMENTS)[tation.](https://www.postgresql.org/docs/current/libpq-ssl.html#LIBPQ-SSL-SSLMODE-STATEMENTS) The default mode is prefer.
			- · **sslkey**: (optional) maps to the [sslkey](https://www.postgresql.org/docs/current/libpq-connect.html#LIBPQ-CONNECT-SSLKEY) connection parameter, which specifies the location of the secret key used with the client's certificate.
			- · **sslpassword**: (optional) maps to the [sslpassword](https://www.postgresql.org/docs/current/libpq-connect.html#LIBPQ-CONNECT-SSLPASSWORD) connection parameter, which specifies the password for the secret key specified in sslkey.
			- · **sslcert**: (optional) maps to the [sslcert](https://www.postgresql.org/docs/current/libpq-connect.html#LIBPQ-CONNECT-SSLCERT) connection parameter, which specifies the location of the client certificate.
			- · **sslrootcert**: (optional) maps to the [sslrootcert](https://www.postgresql.org/docs/current/libpq-connect.html#LIBPQ-CONNECT-SSLROOTCERT) connection parameter, which specifies the location of a file containing one ore more certificate authorities (CA) certificates that the client will use to verify a server's certificate.
			- · **sslcrl**: (optional) maps to the [sslcrl](https://www.postgresql.org/docs/current/libpq-connect.html#LIBPQ-CONNECT-SSLCRL) connection parameter, which specifies the location of a file containing a certificate revocation list. A client will reject connecting to any server that has a certificate present in this list.
			- · **gssencmode**: (optional) maps to the [gssencmode](https://www.postgresql.org/docs/current/libpq-connect.html#LIBPQ-CONNECT-GSSENCMODE) connection parameter, which determines whether or with what priority a secure GSS TCP/IP connection will be negotiated with the server
			- · **channel\_binding**: (optional) maps to the [channel\\_binding](https://www.postgresql.org/docs/current/libpq-connect.html#LIBPQ-CONNECT-CHANNEL-BINDING) connection parameter, which controls the client's use of channel binding.
		- ∗ **replication:**
			- · **username**: replication username; the user will be created during initialization. Replicas will use this user to access master via streaming replication
			- · **password**: replication password; the user will be created during initialization.
			- · **sslmode**: (optional) maps to the [sslmode](https://www.postgresql.org/docs/current/libpq-connect.html#LIBPQ-CONNECT-SSLMODE) connection parameter, which allows a client to specify the type of TLS negotiation mode with the server. For more information on how each mode works, please visit the [PostgreSQL documen](https://www.postgresql.org/docs/current/libpq-ssl.html#LIBPQ-SSL-SSLMODE-STATEMENTS)[tation.](https://www.postgresql.org/docs/current/libpq-ssl.html#LIBPQ-SSL-SSLMODE-STATEMENTS) The default mode is prefer.
			- · **sslkey**: (optional) maps to the [sslkey](https://www.postgresql.org/docs/current/libpq-connect.html#LIBPQ-CONNECT-SSLKEY) connection parameter, which specifies the location of the secret key used with the client's certificate.
			- · **sslpassword**: (optional) maps to the [sslpassword](https://www.postgresql.org/docs/current/libpq-connect.html#LIBPQ-CONNECT-SSLPASSWORD) connection parameter, which specifies the password for the secret key specified in sslkey.
			- · **sslcert**: (optional) maps to the [sslcert](https://www.postgresql.org/docs/current/libpq-connect.html#LIBPQ-CONNECT-SSLCERT) connection parameter, which specifies the location of the client certificate.
- · **sslrootcert**: (optional) maps to the [sslrootcert](https://www.postgresql.org/docs/current/libpq-connect.html#LIBPQ-CONNECT-SSLROOTCERT) connection parameter, which specifies the location of a file containing one ore more certificate authorities (CA) certificates that the client will use to verify a server's certificate.
- · **sslcrl**: (optional) maps to the [sslcrl](https://www.postgresql.org/docs/current/libpq-connect.html#LIBPQ-CONNECT-SSLCRL) connection parameter, which specifies the location of a file containing a certificate revocation list. A client will reject connecting to any server that has a certificate present in this list.
- **[gssencmode](https://www.postgresql.org/docs/current/libpq-connect.html#LIBPQ-CONNECT-GSSENCMODE)**: (optional) maps to the gssencmode connection parameter, which determines whether or with what priority a secure GSS TCP/IP connection will be negotiated with the server
- · **channel\_binding**: (optional) maps to the [channel\\_binding](https://www.postgresql.org/docs/current/libpq-connect.html#LIBPQ-CONNECT-CHANNEL-BINDING) connection parameter, which controls the client's use of channel binding.

#### ∗ **rewind:**

- · **username**: name for the user for pg\_rewind; the user will be created during initialization of postgres 11+ and all necessary [permissions](https://www.postgresql.org/docs/11/app-pgrewind.html#id-1.9.5.8.8) will be granted.
- · **password**: password for the user for pg\_rewind; the user will be created during initialization.
- · **sslmode**: (optional) maps to the [sslmode](https://www.postgresql.org/docs/current/libpq-connect.html#LIBPQ-CONNECT-SSLMODE) connection parameter, which allows a client to specify the type of TLS negotiation mode with the server. For more information on how each mode works, please visit the [PostgreSQL documen](https://www.postgresql.org/docs/current/libpq-ssl.html#LIBPQ-SSL-SSLMODE-STATEMENTS)[tation.](https://www.postgresql.org/docs/current/libpq-ssl.html#LIBPQ-SSL-SSLMODE-STATEMENTS) The default mode is prefer.
- · **sslkey**: (optional) maps to the [sslkey](https://www.postgresql.org/docs/current/libpq-connect.html#LIBPQ-CONNECT-SSLKEY) connection parameter, which specifies the location of the secret key used with the client's certificate.
- · **sslpassword**: (optional) maps to the [sslpassword](https://www.postgresql.org/docs/current/libpq-connect.html#LIBPQ-CONNECT-SSLPASSWORD) connection parameter, which specifies the password for the secret key specified in sslkey.
- · **sslcert**: (optional) maps to the [sslcert](https://www.postgresql.org/docs/current/libpq-connect.html#LIBPQ-CONNECT-SSLCERT) connection parameter, which specifies the location of the client certificate.
- · **sslrootcert**: (optional) maps to the [sslrootcert](https://www.postgresql.org/docs/current/libpq-connect.html#LIBPQ-CONNECT-SSLROOTCERT) connection parameter, which specifies the location of a file containing one ore more certificate authorities (CA) certificates that the client will use to verify a server's certificate.
- · **sslcrl**: (optional) maps to the [sslcrl](https://www.postgresql.org/docs/current/libpq-connect.html#LIBPQ-CONNECT-SSLCRL) connection parameter, which specifies the location of a file containing a certificate revocation list. A client will reject connecting to any server that has a certificate present in this list.
- **[gssencmode](https://www.postgresql.org/docs/current/libpq-connect.html#LIBPQ-CONNECT-GSSENCMODE)**: (optional) maps to the gssencmode connection parameter, which determines whether or with what priority a secure GSS TCP/IP connection will be negotiated with the server
- · **channel\_binding**: (optional) maps to the [channel\\_binding](https://www.postgresql.org/docs/current/libpq-connect.html#LIBPQ-CONNECT-CHANNEL-BINDING) connection parameter, which controls the client's use of channel binding.
- $-$  callbacks: callback scripts to run on certain actions. Patroni will pass the action, role and cluster name. (See s
	- ∗ **on\_reload**: run this script when configuration reload is triggered.
	- ∗ **on\_restart**: run this script when the postgres restarts (without changing role).
	- ∗ **on\_role\_change**: run this script when the postgres is being promoted or demoted.
	- ∗ **on\_start**: run this script when the postgres starts.
	- ∗ **on\_stop**: run this script when the postgres stops.
- **– connect\_address**: IP address + port through which Postgres is accessible from other nodes and applications.
- **– create\_replica\_methods**: an ordered list of the create methods for turning a Patroni node into a new replica. "basebackup" is the default method; other methods are assumed to refer to scripts, each of which is configured as its own config item. See *custom replica creation methods documentation* for further explanation.
- **– data\_dir**: The location of the Postgres data directory, either *existing* or to be initialized by Patroni.
- **– config\_dir**: The location of the Postgres configuration directory, defaults to the data directory. Must be writable by Patroni.
- **– bin\_dir**: Path to PostgreSQL binaries (pg\_ctl, pg\_rewind, pg\_basebackup, postgres). The default value is an empty string meaning that PATH environment variable will be used to find the executables.
- **– listen**: IP address + port that Postgres listens to; must be accessible from other nodes in the cluster, if you're using streaming replication. Multiple comma-separated addresses are permitted, as long as the port component is appended after to the last one with a colon, i.e. listen: 127.0.0.1, 127.0.0.2:5432. Patroni will use the first address from this list to establish local connections to the PostgreSQL node.
- **– use\_unix\_socket**: specifies that Patroni should prefer to use unix sockets to connect to the cluster. Default value is false. If unix\_socket\_directories is defined, Patroni will use the first suitable value from it to connect to the cluster and fallback to tcp if nothing is suitable. If unix\_socket\_directories is not specified in postgresql.parameters, Patroni will assume that the default value should be used and omit host from the connection parameters.
- **– pgpass**: path to the [.pgpass](https://www.postgresql.org/docs/current/static/libpq-pgpass.html) password file. Patroni creates this file before executing pg\_basebackup, the post\_init script and under some other circumstances. The location must be writable by Patroni.
- **– recovery\_conf**: additional configuration settings written to recovery.conf when configuring follower.
- **– custom\_conf** : path to an optional custom postgresql.conf file, that will be used in place of postgresql.base.conf. The file must exist on all cluster nodes, be readable by PostgreSQL and will be included from its location on the real postgresql.conf. Note that Patroni will not monitor this file for changes, nor backup it. However, its settings can still be overridden by Patroni's own configuration facilities - see *dynamic configuration* for details.
- **– parameters**: list of configuration settings for Postgres. Many of these are required for replication to work.
- pg\_hba: list of lines that Patroni will use to generate pg\_hba.conf. This parameter has higher priority than b
	- ∗  **host all all 0.0.0.0/0 md5**.
	- ∗  **host replication replicator 127.0.0.1/32 md5**: A line like this is required for replication.
- **– pg\_ident: list of lines that Patroni will use to generate** pg\_ident.conf**. Together with** *dynamic configuration* **it simplifies management of** pg\_ident.conf**.**
	- ∗  **mapname1 systemname1 pguser1**.
	- ∗  **mapname1 systemname2 pguser2**.
- **– pg\_ctl\_timeout**: How long should pg\_ctl wait when doing start, stop or restart. Default value is 60 seconds.
- **– use\_pg\_rewind**: try to use pg\_rewind on the former leader when it joins cluster as a replica.
- **– remove\_data\_directory\_on\_rewind\_failure**: If this option is enabled, Patroni will remove the PostgreSQL data directory and recreate the replica. Otherwise it will try to follow the new leader. Default value is **false**.
- **– remove\_data\_directory\_on\_diverged\_timelines**: Patroni will remove the PostgreSQL data directory and recreate the replica if it notices that timelines are diverging and the former master can not start streaming from the new master. This option is useful when pg\_rewind can not be used. Default value is **false**.
- **– replica\_method**: for each create\_replica\_methods other than basebackup, you would add a configuration section of the same name. At a minimum, this should include "command" with a full path to the actual script to be executed. Other configuration parameters will be passed along to the script in the form "parameter=value".
- **– pre\_promote**: a fencing script that executes during a failover after acquiring the leader lock but before promoting the replica. If the script exits with a non-zero code, Patroni does not promote the replica and removes the leader key from DCS.

### **7.13 REST API**

### • **restapi:**

- **– connect\_address**: IP address (or hostname) and port, to access the Patroni's *REST API*. All the members of the cluster must be able to connect to this address, so unless the Patroni setup is intended for a demo inside the localhost, this address must be a non "localhost" or loopback address (ie: "localhost" or "127.0.0.1"). It can serve as an endpoint for HTTP health checks (read below about the "listen" REST API parameter), and also for user queries (either directly or via the REST API), as well as for the health checks done by the cluster members during leader elections (for example, to determine whether the master is still running, or if there is a node which has a WAL position that is ahead of the one doing the query; etc.) The connect\_address is put in the member key in DCS, making it possible to translate the member name into the address to connect to its REST API.
- **– listen**: IP address (or hostname) and port that Patroni will listen to for the REST API to provide also the same health checks and cluster messaging between the participating nodes, as described above. to provide health-check information for HAProxy (or any other load balancer capable of doing a HTTP "OPTION" or "GET" checks).
- **– authentication: (optional)**
	- ∗ **username**: Basic-auth username to protect unsafe REST API endpoints.
	- ∗ **password**: Basic-auth password to protect unsafe REST API endpoints.
- **– certfile**: (optional): Specifies the file with the certificate in the PEM format. If the certfile is not specified or is left empty, the API server will work without SSL.
- **– keyfile**: (optional): Specifies the file with the secret key in the PEM format.
- **– keyfile\_password**: (optional): Specifies a password for decrypting the keyfile.
- **– cafile**: (optional): Specifies the file with the CA\_BUNDLE with certificates of trusted CAs to use while verifying client certs.
- **– ciphers**: (optional): Specifies the permitted cipher suites (e.g. "ECDHE-RSA-AES256-GCM-SHA384:DHE-RSA-AES256-GCM-SHA384:ECDHE-RSA-AES128-GCM-SHA256:DHE-RSA-AES128-GCM-SHA256:!SSLv1:!SSLv2:!SSLv3:!TLSv1:!TLSv1.1")
- **– verify\_client**: (optional): none (default), optional or required. When none REST API will not check client certificates. When required client certificates are required for all REST API

calls. When optional client certificates are required for all unsafe REST API endpoints. When required is used, then client authentication succeeds, if the certificate signature verification succeeds. For optional the client cert will only be checked for PUT, POST, PATCH, and DELETE requests.

- **– http\_extra\_headers**: (optional): HTTP headers let the REST API server pass additional information with an HTTP response.
- **– https\_extra\_headers**: (optional): HTTPS headers let the REST API server pass additional information with an HTTP response when TLS is enabled. This will also pass additional information set in http\_extra\_headers.

Here is an example of both **http\_extra\_headers** and **https\_extra\_headers**:

```
restapi:
  listen: <listen>
  connect_address: <connect_address>
  authentication:
   username: <username>
   password: <password>
 http_extra_headers:
    'X-Frame-Options': 'SAMEORIGIN'
    'X-XSS-Protection': '1; mode=block'
    'X-Content-Type-Options': 'nosniff'
  cafile: <ca file>
  certfile: <cert>
  keyfile: <key>
 https_extra_headers:
    'Strict-Transport-Security': 'max-age=31536000; includeSubDomains'
```
## **7.14 CTL**

- **ctl: (optional)**
	- **– insecure**: Allow connections to REST API without verifying SSL certs.
	- **– cacert**: Specifies the file with the CA\_BUNDLE file or directory with certificates of trusted CAs to use while verifying REST API SSL certs. If not provided patronictl will use the value provided for REST API "cafile" parameter.
	- **– certfile**: Specifies the file with the client certificate in the PEM format. If not provided patronictl will use the value provided for REST API "certfile" parameter.
	- **– keyfile**: Specifies the file with the client secret key in the PEM format. If not provided patronictl will use the value provided for REST API "keyfile" parameter.

## **7.15 Watchdog**

- **mode**: off, automatic or required. When off watchdog is disabled. When automatic watchdog will be used if available, but ignored if it is not. When required the node will not become a leader unless watchdog can be successfully enabled.
- **device**: Path to watchdog device. Defaults to /dev/watchdog.
- **safety\_margin**: Number of seconds of safety margin between watchdog triggering and leader key expiration.

# **7.16 Tags**

- **nofailover**: true or false, controls whether this node is allowed to participate in the leader race and become a leader. Defaults to false
- **clonefrom**: true or false. If set to true other nodes might prefer to use this node for bootstrap (take pg\_basebackup from). If there are several nodes with clonefrom tag set to true the node to bootstrap from will be chosen randomly. The default value is false.
- **noloadbalance**: true or false. If set to true the node will return HTTP Status Code 503 for the GET / replica REST API health-check and therefore will be excluded from the load-balancing. Defaults to false.
- **replicatefrom**: The IP address/hostname of another replica. Used to support cascading replication.
- **nosync**: true or false. If set to true the node will never be selected as a synchronous replica.

# **SECURITY CONSIDERATIONS**

A Patroni cluster has two interfaces to be protected from unauthorized access: the distributed configuration storage (DCS) and the Patroni REST API.

### **8.1 Protecting DCS**

Patroni and patronictl both store and retrieve data to/from the DCS.

Despite DCS doesn't contain any sensitive information, it allows changing some of Patroni/Postgres configuration. Therefore the very first thing that should be protected is DCS itself.

The details of protection depend on the type of DCS used. The authentication and encryption parameters (tokens/basicauth/client certificates) for the supported types of DCS are covered in *SETTINGS*

The general recommendation is to enable TLS for all DCS communication.

## **8.2 Protecting the REST API**

Protecting the REST API is a more complicated task.

The Patroni REST API is used by Patroni itself during the leader race, by the patronictl tool in order to perform failovers/switchovers/reinitialize/restarts/reloads, by HAProxy or any other kind of load balancer to perform HTTP health checks, and of course could also be used for monitoring.

From the point of view of security, REST API contains safe (GET requests, only retrieve information) and unsafe (PUT, POST, PATCH and DELETE requests, change the state of nodes) endpoints.

The unsafe endpoints can be protected with HTTP basic-auth by setting the restapi.authentication.username and restapi.authentication.password parameters. There is no way to protect the safe endpoints without enabling TLS.

When TLS for the REST API is enabled and a PKI is established, mutual authentication of the API server and API client is possible for all endpoints.

The restapi section parameters enable TLS client authentication to the server. Depending on the value of the verify\_client parameter, the API server requires a successful client certificate verification for both safe and unsafe API calls (verify\_client: required), or only for unsafe API calls (verify\_client: optional), or for no API calls (verify\_client: none).

The ctl section parameters enable TLS server authentication to the client (the patronictl tool which uses the same config as patroni). Set insecure: true to disable the server certificate verification by the client. See *SETTINGS* for a detailed description of the TLS client parameters.

Protecting the PostgreSQL database proper from unauthorized access is beyond the scope of this document and is covered in <https://www.postgresql.org/docs/current/client-authentication.html>

### **REPLICA IMAGING AND BOOTSTRAP**

Patroni allows customizing creation of a new replica. It also supports defining what happens when the new empty cluster is being bootstrapped. The distinction between two is well defined: Patroni creates replicas only if the initialize key is present in DCS for the cluster. If there is no initialize key - Patroni calls bootstrap exclusively on the first node that takes the initialize key lock.

### **9.1 Bootstrap**

PostgreSOL provides initdb command to initialize a new cluster and Patroni calls it by default. In certain cases, particularly when creating a new cluster as a copy of an existing one, it is necessary to replace a built-in method with custom actions. Patroni supports executing user-defined scripts to bootstrap new clusters, supplying some required arguments to them, i.e. the name of the cluster and the path to the data directory. This is configured in the bootstrap section of the Patroni configuration. For example:

```
bootstrap:
   method: <custom_bootstrap_method_name>
   <custom_bootstrap_method_name>:
        command: <path_to_custom_bootstrap_script> [param1 [, ...]]
        keep_existing_recovery_conf: False
       no_params: False
        recovery_conf:
            recovery_target_action: promote
            recovery_target_timeline: latest
            restore_command: <method_specific_restore_command>
```
Each bootstrap method must define at least a name and a command. A special initdb method is available to trigger the default behavior, in which case method parameter can be omitted altogether. The command can be specified using either an absolute path, or the one relative to the patroni command location. In addition to the fixed parameters defined in the configuration files, Patroni supplies two cluster-specific ones:

**--scope** Name of the cluster to be bootstrapped

**--datadir** Path to the data directory of the cluster instance to be bootstrapped

Passing these two additional flags can be disabled by setting a special no\_params parameter to True.

If the bootstrap script returns 0, Patroni tries to configure and start the PostgreSQL instance produced by it. If any of the intermediate steps fail, or the script returns a non-zero value, Patroni assumes that the bootstrap has failed, cleans up after itself and releases the initialize lock to give another node the opportunity to bootstrap.

If a recovery\_conf block is defined in the same section as the custom bootstrap method, Patroni will generate a recovery.conf before starting the newly bootstrapped instance. Typically, such recovery.conf should contain at least one of the recovery\_target\_\* parameters, together with the recovery\_target\_timeline set to promote.

If keep\_existing\_recovery\_conf is defined and set to True, Patroni will not remove the existing recovery.conf file if it exists. This is useful when bootstrapping from a backup with tools like pgBackRest that generate the appropriate recovery.conf for you.

**Note:** Bootstrap methods are neither chained, nor fallen-back to the default one in case the primary one fails

## **9.2 Building replicas**

Patroni uses tried and proven pg\_basebackup in order to create new replicas. One downside of it is that it requires a running master node. Another one is the lack of 'on-the-fly' compression for the backup data and no built-in cleanup for outdated backup files. Some people prefer other backup solutions, such as WAL-E, pgBackRest, Barman and others, or simply roll their own scripts. In order to accommodate all those use-cases Patroni supports running custom scripts to clone a new replica. Those are configured in the postgresql configuration block:

```
postgresql:
    create_replica_methods:
        - <method name>
    <method name>:
        command: <command name>
        keep_data: True
        no_params: True
        no_master: 1
```
example: wal\_e

```
postgresql:
    create_replica_methods:
        - wal_e
        - basebackup
    wal e:
        command: patroni_wale_restore
        no_master: 1
        envdir: {{WALE_ENV_DIR}}
        use_iam: 1
    basebackup:
        max-rate: '100M'
```
example: pgbackrest

```
postgresql:
    create_replica_methods:
        - pgbackrest
        - basebackup
    pgbackrest:
        command: /usr/bin/pgbackrest --stanza=<scope> --delta restore
        keep_data: True
        no_params: True
    basebackup:
        max-rate: '100M'
```
The create\_replica\_methods defines available replica creation methods and the order of executing them. Patroni will stop on the first one that returns 0. Each method should define a separate section in the configuration file, listing the command to execute and any custom parameters that should be passed to that command. All parameters will be passed in a --name=value format. Besides user-defined parameters, Patroni supplies a couple of cluster-specific ones:

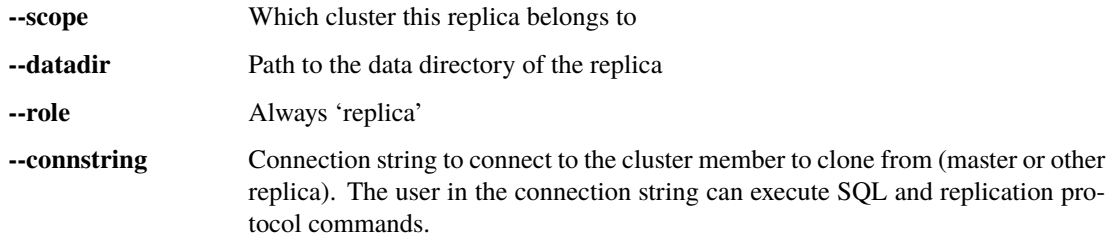

A special no\_master parameter, if defined, allows Patroni to call the replica creation method even if there is no running master or replicas. In that case, an empty string will be passed in a connection string. This is useful for restoring the formerly running cluster from the binary backup.

A special keep\_data parameter, if defined, will instruct Patroni to not clean PGDATA folder before calling restore.

A special no\_params parameter, if defined, restricts passing parameters to custom command.

A basebackup method is a special case: it will be used if create\_replica\_methods is empty, although it is possible to list it explicitly among the create\_replica\_methods methods. This method initializes a new replica with the pg\_basebackup, the base backup is taken from the master unless there are replicas with clonefrom tag, in which case one of such replicas will be used as the origin for pg\_basebackup. It works without any configuration; however, it is possible to specify a basebackup configuration section. Same rules as with the other method configuration apply, namely, only long (with –) options should be specified there. Not all parameters make sense, if you override a connection string or provide an option to created tar-ed or compressed base backups, patroni won't be able to make a replica out of it. There is no validation performed on the names or values of the parameters passed to the basebackup section. Also note that in case symlinks are used for the WAL folder it is up to the user to specify the correct --waldir path as an option, so that after replica buildup or re-initialization the symlink would persist. This option is supported only since v10 though.

You can specify basebackup parameters as either a map (key-value pairs) or a list of elements, where each element could be either a key-value pair or a single key (for options that does not receive any values, for instance, --verbose). Consider those 2 examples:

```
postgresql:
    basebackup:
        max-rate: '100M'
        checkpoint: 'fast'
```
and

```
postgresql:
   basebackup:
        - verbose
        - max-rate: '100M'
        - waldir: /pg-wal-mount/external-waldir
```
If all replica creation methods fail, Patroni will try again all methods in order during the next event loop cycle.

### **9.3 Standby cluster**

Another available option is to run a "standby cluster", that contains only of standby nodes replicating from some remote master. This type of clusters has:

- "standby leader", that behaves pretty much like a regular cluster leader, except it replicates from a remote master.
- cascade replicas, that are replicating from standby leader.

Standby leader holds and updates a leader lock in DCS. If the leader lock expires, cascade replicas will perform an election to choose another leader from the standbys.

For the sake of flexibility, you can specify methods of creating a replica and recovery WAL records when a cluster is in the "standby mode" by providing *create\_replica\_methods* key in *standby\_cluster* section. It is distinct from creating replicas, when cluster is detached and functions as a normal cluster, which is controlled by *create\_replica\_methods* in *postgresql* section. Both "standby" and "normal" *create\_replica\_methods* reference keys in *postgresql* section.

To configure such cluster you need to specify the section standby\_cluster in a patroni configuration:

```
bootstrap:
   dcs:
        standby_cluster:
            host: 1.2.3.4
            port: 5432
            primary_slot_name: patroni
            create_replica_methods:
            - basebackup
```
Note, that these options will be applied only once during cluster bootstrap, and the only way to change them afterwards is through DCS.

If you use replication slots on the standby cluster, you must also create the corresponding replication slot on the primary cluster. It will not be done automatically by the standby cluster implementation. You can use Patroni's permanent replication slots feature on the primary cluster to maintain a replication slot with the same name as primary\_slot\_name, or its default value if primary\_slot\_name is not provided.

### **REPLICATION MODES**

Patroni uses PostgreSQL streaming replication. For more information about streaming replication, see the [Postgres](http://www.postgresql.org/docs/current/static/warm-standby.html#STREAMING-REPLICATION) [documentation.](http://www.postgresql.org/docs/current/static/warm-standby.html#STREAMING-REPLICATION) By default Patroni configures PostgreSQL for asynchronous replication. Choosing your replication schema is dependent on your business considerations. Investigate both async and sync replication, as well as other HA solutions, to determine which solution is best for you.

### **10.1 Asynchronous mode durability**

In asynchronous mode the cluster is allowed to lose some committed transactions to ensure availability. When the primary server fails or becomes unavailable for any other reason Patroni will automatically promote a sufficiently healthy standby to primary. Any transactions that have not been replicated to that standby remain in a "forked timeline" on the primary, and are effectively unrecoverable<sup>[1](#page-54-0)</sup>.

The amount of transactions that can be lost is controlled via maximum\_lag\_on\_failover parameter. Because the primary transaction log position is not sampled in real time, in reality the amount of lost data on failover is worst case bounded by maximum\_lag\_on\_failover bytes of transaction log plus the amount that is written in the last ttl seconds (loop\_wait/2 seconds in the average case). However typical steady state replication delay is well under a second.

By default, when running leader elections, Patroni does not take into account the current timeline of replicas, what in some cases could be undesirable behavior. You can prevent the node not having the same timeline as a former master become the new leader by changing the value of check\_timeline parameter to true.

### **10.2 PostgreSQL synchronous replication**

You can use Postgres's [synchronous replication](http://www.postgresql.org/docs/current/static/warm-standby.html#SYNCHRONOUS-REPLICATION) with Patroni. Synchronous replication ensures consistency across a cluster by confirming that writes are written to a secondary before returning to the connecting client with a success. The cost of synchronous replication: reduced throughput on writes. This throughput will be entirely based on network performance.

In hosted datacenter environments (like AWS, Rackspace, or any network you do not control), synchronous replication significantly increases the variability of write performance. If followers become inaccessible from the leader, the leader effectively becomes read-only.

To enable a simple synchronous replication test, add the following lines to the parameters section of your YAML configuration files:

<span id="page-54-0"></span><sup>&</sup>lt;sup>1</sup> The data is still there, but recovering it requires a manual recovery effort by data recovery specialists. When Patroni is allowed to rewind with use\_pg\_rewind the forked timeline will be automatically erased to rejoin the failed primary with the cluster.

```
synchronous commit: "on"
synchronous_standby_names: "*"
```
When using PostgreSQL synchronous replication, use at least three Postgres data nodes to ensure write availability if one host fails.

Using PostgreSQL synchronous replication does not guarantee zero lost transactions under all circumstances. When the primary and the secondary that is currently acting as a synchronous replica fail simultaneously a third node that might not contain all transactions will be promoted.

### **10.3 Synchronous mode**

For use cases where losing committed transactions is not permissible you can turn on Patroni's synchronous\_mode. When synchronous\_mode is turned on Patroni will not promote a standby unless it is certain that the standby contains all transactions that may have returned a successful commit status to client<sup>[2](#page-55-0)</sup>. This means that the system may be unavailable for writes even though some servers are available. System administrators can still use manual failover commands to promote a standby even if it results in transaction loss.

Turning on synchronous\_mode does not guarantee multi node durability of commits under all circumstances. When no suitable standby is available, primary server will still accept writes, but does not guarantee their replication. When the primary fails in this mode no standby will be promoted. When the host that used to be the primary comes back it will get promoted automatically, unless system administrator performed a manual failover. This behavior makes synchronous mode usable with 2 node clusters.

When synchronous\_mode is on and a standby crashes, commits will block until next iteration of Patroni runs and switches the primary to standalone mode (worst case delay for writes  $\text{ttl}$  seconds, average case loop\_wait/2 seconds). Manually shutting down or restarting a standby will not cause a commit service interruption. Standby will signal the primary to release itself from synchronous standby duties before PostgreSQL shutdown is initiated.

When it is absolutely necessary to guarantee that each write is stored durably on at least two nodes, enable synchronous\_mode\_strict in addition to the synchronous\_mode. This parameter prevents Patroni from switching off the synchronous replication on the primary when no synchronous standby candidates are available. As a downside, the primary is not be available for writes (unless the Postgres transaction explicitly turns of synchronous\_mode), blocking all client write requests until at least one synchronous replica comes up.

You can ensure that a standby never becomes the synchronous standby by setting nosync tag to true. This is recommended to set for standbys that are behind slow network connections and would cause performance degradation when becoming a synchronous standby.

Synchronous mode can be switched on and off via Patroni REST interface. See *dynamic configuration* for instructions.

Note: Because of the way synchronous replication is implemented in PostgreSQL it is still possible to lose transactions even when using synchronous\_mode\_strict. If the PostgreSQL backend is cancelled while waiting to acknowledge replication (as a result of packet cancellation due to client timeout or backend failure) transaction changes become visible for other backends. Such changes are not yet replicated and may be lost in case of standby promotion.

<span id="page-55-0"></span><sup>2</sup> Clients can change the behavior per transaction using PostgreSQL's synchronous\_commit setting. Transactions with synchronous\_commit values of off and local may be lost on fail over, but will not be blocked by replication delays.

## **10.4 Synchronous Replication Factor**

The parameter synchronous\_node\_count is used by Patroni to manage number of synchronous standby databases. It is set to 1 by default. It has no effect when synchronous\_mode is set to off. When enabled, Patroni manages precise number of synchronous standby databases based on parameter synchronous\_node\_count and adjusts the state in DCS & synchronous\_standby\_names as members join and leave.

# **10.5 Synchronous mode implementation**

When in synchronous mode Patroni maintains synchronization state in the DCS, containing the latest primary and current synchronous standby databases. This state is updated with strict ordering constraints to ensure the following invariants:

- A node must be marked as the latest leader whenever it can accept write transactions. Patroni crashing or PostgreSQL not shutting down can cause violations of this invariant.
- A node must be set as the synchronous standby in PostgreSQL as long as it is published as the synchronous standby.
- A node that is not the leader or current synchronous standby is not allowed to promote itself automatically.

Patroni will only assign one or more synchronous standby nodes based on synchronous\_node\_count parameter to synchronous\_standby\_names.

On each HA loop iteration Patroni re-evaluates synchronous standby nodes choice. If the current list of synchronous standby nodes are connected and has not requested its synchronous status to be removed it remains picked. Otherwise the cluster member available for sync that is furthest ahead in replication is picked.

### **ELEVEN**

### **PAUSE/RESUME MODE FOR THE CLUSTER**

### **11.1 The goal**

Under certain circumstances Patroni needs to temporary step down from managing the cluster, while still retaining the cluster state in DCS. Possible use cases are uncommon activities on the cluster, such as major version upgrades or corruption recovery. During those activities nodes are often started and stopped for the reason unknown to Patroni, some nodes can be even temporary promoted, violating the assumption of running only one master. Therefore, Patroni needs to be able to "detach" from the running cluster, implementing an equivalent of the maintenance mode in Pacemaker.

### **11.2 The implementation**

When Patroni runs in a paused mode, it does not change the state of PostgreSQL, except for the following cases:

- For each node, the member key in DCS is updated with the current information about the cluster. This causes Patroni to run read-only queries on a member node if the member is running.
- For the Postgres master with the leader lock Patroni updates the lock. If the node with the leader lock stops being the master (i.e. is demoted manually), Patroni will release the lock instead of promoting the node back.
- Manual unscheduled restart, reinitialize and manual failover are allowed. Manual failover is only allowed if the node to failover to is specified. In the paused mode, manual failover does not require a running master node.
- If 'parallel' masters are detected by Patroni, it emits a warning, but does not demote the masters without the leader lock.
- If there is no leader lock in the cluster, the running master acquires the lock. If there is more than one master node, then the first master to acquire the lock wins. If there are no masters altogether, Patroni does not try to promote any replicas. There is an exception in this rule: if there is no leader lock because the old master has demoted itself due to the manual promotion, then only the candidate node mentioned in the promotion request may take the leader lock. When the new leader lock is granted (i.e. after promoting a replica manually), Patroni makes sure the replicas that were streaming from the previous leader will switch to the new one.
- When Postgres is stopped, Patroni does not try to start it. When Patroni is stopped, it does not try to stop the Postgres instance it is managing.

# **11.3 User guide**

patronictl supports pause and resume commands.

One can also issue a PATCH request to the {namespace}/{cluster}/config key with {"pause": true/false/ null}

### **TWELVE**

### **USING PATRONI WITH KUBERNETES**

Patroni can use Kubernetes objects in order to store the state of the cluster and manage the leader key. That makes it capable of operating Postgres in Kubernetes environment without any consistency store, namely, one doesn't need to run an extra Etcd deployment. There are two different type of Kubernetes objects Patroni can use to store the leader and the configuration keys, they are configured with the *kubernetes.use\_endpoints* or *PA-TRONI\_KUBERNETES\_USE\_ENDPOINTS* environment variable.

### **12.1 Use Endpoints**

Despite the fact that this is the recommended mode, it is turned off by default for compatibility reasons. When it is on, Patroni stores the cluster configuration and the leader key in the *metadata: annotations* fields of the respective *Endpoints* it creates. Changing the leader is safer than when using *ConfigMaps*, since both the annotations, containing the leader information, and the actual addresses pointing to the running leader pod are updated simultaneously in one go.

## **12.2 Use ConfigMaps**

In this mode, Patroni will create ConfigMaps instead of Endpoints and store keys inside meta-data of those ConfigMaps. Changing the leader takes at least two updates, one to the leader ConfigMap and another to the respective Endpoint.

There are two ways to direct the traffic to the Postgres master:

- use the [callback script](https://github.com/zalando/patroni/blob/master/kubernetes/callback.py) provided by Patroni
- configure the Kubernetes Postgres service to use the label selector with the *role label* (configured in patroni configuration).

Note that in some cases, for instance, when running on OpenShift, there is no alternative to using ConfigMaps.

# **12.3 Configuration**

Patroni Kubernetes *settings* and *environment variables* are described in the general chapters of the documentation.

## **12.4 Examples**

- The [kubernetes](https://github.com/zalando/patroni/tree/master/kubernetes) folder of the Patroni repository contains examples of the Docker image, the Kubernetes manifest and the callback script in order to test Patroni Kubernetes setup. Note that in the current state it will not be able to use PersistentVolumes because of permission issues.
- You can find the full-featured Docker image that can use Persistent Volumes in the [Spilo Project.](https://github.com/zalando/spilo)
- There is also a [Helm chart](https://github.com/kubernetes/charts/tree/master/incubator/patroni) to deploy the Spilo image configured with Patroni running using Kubernetes.
- In order to run your database clusters at scale using Patroni and Spilo, take a look at the [postgres-operator](https://github.com/zalando-incubator/postgres-operator) project. It implements the operator pattern to manage Spilo clusters.

### **THIRTEEN**

### **WATCHDOG SUPPORT**

Having multiple PostgreSQL servers running as master can result in transactions lost due to diverging timelines. This situation is also called a split-brain problem. To avoid split-brain Patroni needs to ensure PostgreSQL will not accept any transaction commits after leader key expires in the DCS. Under normal circumstances Patroni will try to achieve this by stopping PostgreSQL when leader lock update fails for any reason. However, this may fail to happen due to various reasons:

- Patroni has crashed due to a bug, out-of-memory condition or by being accidentally killed by a system administrator.
- Shutting down PostgreSQL is too slow.
- Patroni does not get to run due to high load on the system, the VM being paused by the hypervisor, or other infrastructure issues.

To guarantee correct behavior under these conditions Patroni supports watchdog devices. Watchdog devices are software or hardware mechanisms that will reset the whole system when they do not get a keepalive heartbeat within a specified timeframe. This adds an additional layer of fail safe in case usual Patroni split-brain protection mechanisms fail.

Patroni will try to activate the watchdog before promoting PostgreSQL to master. If watchdog activation fails and watchdog mode is required then the node will refuse to become master. When deciding to participate in leader election Patroni will also check that watchdog configuration will allow it to become leader at all. After demoting PostgreSQL (for example due to a manual failover) Patroni will disable the watchdog again. Watchdog will also be disabled while Patroni is in paused state.

By default Patroni will set up the watchdog to expire 5 seconds before TTL expires. With the default setup of loop\_wait=10 and ttl=30 this gives HA loop at least 15 seconds (ttl - safety\_margin - loop\_wait) to complete before the system gets forcefully reset. By default accessing DCS is configured to time out after 10 seconds. This means that when DCS is unavailable, for example due to network issues, Patroni and PostgreSQL will have at least 5 seconds (ttl - safety\_margin - loop\_wait - retry\_timeout) to come to a state where all client connections are terminated.

Safety margin is the amount of time that Patroni reserves for time between leader key update and watchdog keepalive. Patroni will try to send a keepalive immediately after confirmation of leader key update. If Patroni process is suspended for extended amount of time at exactly the right moment the keepalive may be delayed for more than the safety margin without triggering the watchdog. This results in a window of time where watchdog will not trigger before leader key expiration, invalidating the guarantee. To be absolutely sure that watchdog will trigger under all circumstances set up the watchdog to expire after half of TTL by setting safety\_margin to -1 to set watchdog timeout to ttl // 2. If you need this guarantee you probably should increase ttl and/or reduce loop\_wait and retry\_timeout.

Currently watchdogs are only supported using Linux watchdog device interface.

## **13.1 Setting up software watchdog on Linux**

Default Patroni configuration will try to use /dev/watchdog on Linux if it is accessible to Patroni. For most use cases using software watchdog built into the Linux kernel is secure enough.

To enable software watchdog issue the following commands as root before starting Patroni:

```
modprobe softdog
# Replace postgres with the user you will be running patroni under
chown postgres /dev/watchdog
```
For testing it may be helpful to disable rebooting by adding soft\_noboot=1 to the modprobe command line. In this case the watchdog will just log a line in kernel ring buffer, visible via *dmesg*.

Patroni will log information about the watchdog when it is successfully enabled.

### **FOURTEEN**

### **RELEASE NOTES**

### **14.1 Version 2.0.2**

### **New features**

• Ability to ignore externally managed replication slots (James Coleman)

Patroni is trying to remove any replication slot which is unknown to it, but there are certainly cases when replication slots should be managed externally. From now on it is possible to configure slots that should not be removed.

• Added support for cipher suite limitation for REST API (Gunnar "Nick" Bluth)

It could be configured via restapi.ciphers or the PATRONI\_RESTAPI\_CIPHERS environment variable.

• Added support for encrypted TLS keys for REST API (Jonathan S. Katz)

It could be configured via restapi.keyfile\_password or the PATRONI\_RESTAPI\_KEYFILE\_PASSWORD environment variable.

• Constant time comparison of REST API authentication credentials (Alex Brasetvik)

Use hmac.compare\_digest() instead of  $==$ , which is vulnerable to timing attack.

• Choose synchronous nodes based on replication lag (Krishna Sarabu)

If the replication lag on the synchronous node starts exceeding the configured threshold it could be demoted to asynchronous and/or replaced by the other node. Behaviour is controlled with maximum\_lag\_on\_syncnode.

### **Stability improvements**

• Start postgres with hot\_standby = off when doing custom bootstrap (Igor Yanchenko)

During custom bootstrap Patroni is restoring the basebackup, starting Postgres up, and waiting until recovery finishes. Some PostgreSQL parameters on the standby can't be smaller than on the primary and if the new value (restored from WAL) is higher than the configured one, Postgres panics and stops. In order to avoid such behavior we will do custom bootstrap without hot\_standby mode.

• Warn the user if the required watchdog is not healthy (Nicolas Thauvin)

When the watchdog device is not writable or missing in required mode, the member cannot be promoted. Added a warning to show the user where to search for this misconfiguration.

• Better verbosity for single-user mode recovery (Alexander Kukushkin)

If Patroni notices that PostgreSQL wasn't shutdown clearly, in certain cases the crash-recovery is executed by starting Postgres in single-user mode. It could happen that the recovery failed (for example due to the lack of space on disk) but errors were swallowed.

• Added compatibility with python-consul2 module (Alexander, Wilfried Roset)

The good old python-consul is not maintained since a few years, therefore someone created a fork with new features and bug-fixes.

• Don't use bypass\_api\_service when running patronictl (Alexander)

When a K8s pod is running in a non-default namespace it does not necessarily have enough permissions to query the kubernetes endpoint. In this case Patroni shows the warning and ignores the bypass\_api\_service setting. In case of patronictl the warning was a bit annoying.

• Create raft.data\_dir if it doesn't exists or make sure that it is writable (Mark Mercado)

Improves user-friendliness and usability.

#### **Bugfixes**

• Don't interrupt restart or promote if lost leader lock in pause (Alexander)

In pause it is allowed to run postgres as primary without lock.

• Fixed issue with shutdown\_request() in the REST API (Nicolas Limage)

In order to improve handling of SSL connections and delay the handshake until thread is started Patroni overrides a few methods in the HTTPServer. The shutdown\_request() method was forgotten.

• Fixed issue with sleep time when using Zookeeper (Alexander)

There were chances that Patroni was sleeping up to twice longer between running HA code.

• Fixed invalid os.symlink() calls when moving data directory after failed bootstrap (Andrew L'Ecuyer)

If the bootstrap failed Patroni is renaming data directory, pg\_wal, and all tablespaces. After that it updates symlinks so filesystem remains consistent. The symlink creation was failing due to the src and dst arguments being swapped.

• Fixed bug in the post\_bootstrap() method (Alexander)

If the superuser password wasn't configured Patroni was failing to call the post\_init script and therefore the whole bootstrap was failing.

• Fixed an issues with pg\_rewind in the standby cluster (Alexander)

If the superuser name is different from Postgres, the pg\_rewind in the standby cluster was failing because the connection string didn't contain the database name.

• Exit only if authentication with Etcd v3 explicitly failed (Alexander)

On start Patroni performs discovery of Etcd cluster topology and authenticates if it is necessarily. It could happen that one of etcd servers is not accessible, Patroni was trying to perform authentication on this server and failing instead of retrying with the next node.

• Handle case with psutil cmdline() returning empty list (Alexander)

Zombie processes are still postmasters children, but they don't have cmdline()

• Treat PATRONI\_KUBERNETES\_USE\_ENDPOINTS environment variable as boolean (Alexander)

Not doing so was making impossible disabling kubernetes.use\_endpoints via environment.

• Improve handling of concurrent endpoint update errors (Alexander)

Patroni will explicitly query the current endpoint object, verify that the current pod still holds the leader lock and repeat the update.

## **14.2 Version 2.0.1**

### **New features**

• Use more as pager in patronictl edit-config if less is not available (Pavel Golub)

On Windows it would be the more.com. In addition to that, cdiff was changed to ydiff in requirements. txt, but patronictl still supports both for compatibility.

• Added support of raft bind\_addr and password (Alexander Kukushkin)

raft.bind\_addr might be useful when running behind NAT. raft.password enables traffic encryption (requires the cryptography module).

• Added sslpassword connection parameter support (Kostiantyn Nemchenko)

The connection parameter was introduced in PostgreSQL 13.

### **Stability improvements**

- Changed the behavior in pause (Alexander)
	- 1. Patroni will not call the bootstrap method if the PGDATA directory is missing/empty.
	- 2. Patroni will not exit on sysid mismatch in pause, only log a warning.
	- 3. The node will not try to grab the leader key in pause mode if Postgres is running not in recovery (accepting writes) but the sysid doesn't match with the initialize key.
- Apply master\_start\_timeout when executing crash recovery (Alexander)

If Postgres crashed on the leader node, Patroni does a crash-recovery by starting Postgres in single-user mode. During the crash-recovery the leader lock is being updated. If the crash-recovery didn't finish in master\_start\_timeout seconds, Patroni will stop it forcefully and release the leader lock.

• Removed the secure extra from the urllib3 requirements (Alexander)

The only reason for adding it there was the ipaddress dependency for python 2.7.

### **Bugfixes**

• Fixed a bug in the Kubernetes.update\_leader() (Alexander)

An unhandled exception was preventing demoting the primary when the update of the leader object failed.

• Fixed hanging patronictl when RAFT is being used (Alexander)

When using patronictl with Patroni config, self\_addr should be added to the partner\_addrs.

• Fixed bug in get\_guc\_value() (Alexander)

Patroni was failing to get the value of restore\_command on PostgreSQL 12, therefore fetching missing WALs for pg\_rewind didn't work.

## **14.3 Version 2.0.0**

This version enhances compatibility with PostgreSQL 13, adds support of multiple synchronous standbys, has significant improvements in handling of pg\_rewind, adds support of Etcd v3 and Patroni on pure RAFT (without Etcd, Consul, or Zookeeper), and makes it possible to optionally call the pre\_promote (fencing) script.

### **PostgreSQL 13 support**

• Don't fire on\_reload when promoting to standby\_leader on PostgreSQL 13+ (Alexander Kukushkin)

When promoting to standby\_leader we change primary\_conninfo, update the role and reload Postgres. Since on\_role\_change and on\_reload effectively duplicate each other, Patroni will call only on\_role\_change.

• Added support for gssencmode and channel\_binding connection parameters (Alexander)

PostgreSQL 12 introduced gssencmode and 13 channel\_binding connection parameters and now they can be used if defined in the postgresql.authentication section.

• Handle renaming of wal\_keep\_segments to wal\_keep\_size (Alexander)

In case of misconfiguration (wal\_keep\_segments on 13 and wal\_keep\_size on older versions) Patroni will automatically adjust the configuration.

• Use pg\_rewind with --restore-target-wal on 13 if possible (Alexander)

On PostgreSQL 13 Patroni checks if restore\_command is configured and tells pg\_rewind to use it.

### **New features**

• [BETA] Implemented support of Patroni on pure RAFT (Alexander)

This makes it possible to run Patroni without 3rd party dependencies, like Etcd, Consul, or Zookeeper. For HA you will have to run either three Patroni nodes or two nodes with Patroni and one node with patroni\_raft\_controller. For more information please check the *documentation*.

• [BETA] Implemented support for Etcd v3 protocol via gPRC-gateway (Alexander)

Etcd 3.0 was released more than four years ago and Etcd 3.4 has v2 disabled by default. There are also chances that v2 will be completely removed from Etcd, therefore we implemented support of Etcd v3 in Patroni. In order to start using it you have to explicitly create the etcd3 section is the Patroni configuration file.

• Supporting multiple synchronous standbys (Krishna Sarabu)

It allows running a cluster with more than one synchronous replicas. The maximum number of synchronous replicas is controlled by the new parameter synchronous\_node\_count. It is set to 1 by default and has no effect when the synchronous\_mode is set to off.

• Added possibility to call the pre\_promote script (Sergey Dudoladov)

Unlike callbacks, the pre\_promote script is called synchronously after acquiring the leader lock, but before promoting Postgres. If the script fails or exits with a non-zero exitcode, the current node will release the leader lock.

• Added support for configuration directories (Floris van Nee)

YAML files in the directory loaded and applied in alphabetical order.

• Advanced validation of PostgreSQL parameters (Alexander)

In case the specific parameter is not supported by the current PostgreSQL version or when its value is incorrect, Patroni will remove the parameter completely or try to fix the value.

• Wake up the main thread when the forced checkpoint after promote completed (Alexander)

Replicas are waiting for checkpoint indication via member key of the leader in DCS. The key is normally updated only once per HA loop. Without waking the main thread up, replicas will have to wait up to loop\_wait seconds longer than necessary.

• Use of pg\_stat\_wal\_recevier view on 9.6+ (Alexander)

The view contains up-to-date values of primary\_conninfo and primary\_slot\_name, while the contents of recovery.conf could be stale.

• Improved handing of IPv6 addresses in the Patroni config file (Mateusz Kowalski)

The IPv6 address is supposed to be enclosed into square brackets, but Patroni was expecting to get it plain. Now both formats are supported.

• Added Consul service\_tags configuration parameter (Robert Edström)

They are useful for dynamic service discovery, for example by load balancers.

• Implemented SSL support for Zookeeper (Kostiantyn Nemchenko)

It requires kazoo>=2.6.0.

• Implemented no\_params option for custom bootstrap method (Kostiantyn)

It allows calling wal-g, pgBackRest and other backup tools without wrapping them into shell scripts.

• Move WAL and tablespaces after a failed init (Feike Steenbergen)

When doing reinit, Patroni was already removing not only PGDATA but also the symlinked WAL directory and tablespaces. Now the move\_data\_directory() method will do a similar job, i.e. rename WAL directory and tablespaces and update symlinks in PGDATA.

### **Improved in pg\_rewind support**

• Improved timeline divergence check (Alexander)

We don't need to rewind when the replayed location on the replica is not ahead of the switchpoint or the end of the checkpoint record on the former primary is the same as the switchpoint. In order to get the end of the checkpoint record we use pg\_waldump and parse its output.

• Try to fetch missing WAL if pg\_rewind complains about it (Alexander)

It could happen that the WAL segment required for pg\_rewind doesn't exist in the pg\_wal directory anymore and therefore pg\_rewind can't find the checkpoint location before the divergence point. Starting from PostgreSQL 13 pg\_rewind could use restore\_command for fetching missing WALs. For older PostgreSQL versions Patroni parses the errors of a failed rewind attempt and tries to fetch the missing WAL by calling the restore\_command on its own.

• Detect a new timeline in the standby cluster and trigger rewind/reinitialize if necessary (Alexander)

The standby\_cluster is decoupled from the primary cluster and therefore doesn't immediately know about leader elections and timeline switches. In order to detect the fact, the standby\_leader periodically checks for new history files in pg\_wal.

• Shorten and beautify history log output (Alexander)

When Patroni is trying to figure out the necessity of pg\_rewind, it could write the content of the history file from the primary into the log. The history file is growing with every failover/switchover and eventually starts taking up too many lines, most of which are not so useful. Instead of showing the raw data, Patroni will show only 3 lines before the current replica timeline and 2 lines after.

### **Improvements on K8s**

• Get rid of kubernetes python module (Alexander)

The official python kubernetes client contains a lot of auto-generated code and therefore very heavy. Patroni uses only a small fraction of K8s API endpoints and implementing support for them wasn't hard.

• Make it possible to bypass the kubernetes service (Alexander)

When running on K8s, Patroni is usually communicating with the K8s API via the kubernetes service, the address of which is exposed in the KUBERNETES\_SERVICE\_HOST environment variable. Like any other service, the kubernetes service is handled by kube-proxy, which in turn, depending on the configuration, is either relying on a userspace program or iptables for traffic routing. Skipping the intermediate component and connecting directly to the K8s master nodes allows us to implement a better retry strategy and mitigate risks of demoting Postgres when K8s master nodes are upgraded.

• Sync HA loops of all pods of a Patroni cluster (Alexander)

Not doing so was increasing failure detection time from  $\text{ttl} + \text{loop\_wait}$ .

• Populate references and nodename in the subsets addresses on K8s (Alexander)

Some load-balancers are relying on this information.

• Fix possible race conditions in the update\_leader() (Alexander)

The concurrent update of the leader configmap or endpoint happening outside of Patroni might cause the update\_leader() call to fail. In this case Patroni rechecks that the current node is still owning the leader lock and repeats the update.

• Explicitly disallow patching non-existent config (Alexander)

For DCS other than kubernetes the PATCH call is failing with an exception due to cluster.config being None, but on Kubernetes it was happily creating the config annotation and preventing writing bootstrap configuration after the bootstrap finished.

• Fix bug in pause (Alexander)

Replicas were removing primary\_conninfo and restarting Postgres when the leader key was absent, but they should do nothing.

### **Improvements in REST API**

• Defer TLS handshake until worker thread has started (Alexander, Ben Harris)

If the TLS handshake was done in the API thread and the client-side didn't send any data, the API thread was blocked (risking DoS).

• Check basic-auth independently from client certificate in REST API (Alexander)

Previously only the client certificate was validated. Doing two checks independently is an absolutely valid usecase.

• Write double CRLF after HTTP headers of the OPTIONS request (Sergey Burladyan)

HAProxy was happy with a single CRLF, while Consul health-check complained about broken connection and unexpected EOF.

• GET /cluster was showing stale members info for Zookeeper (Alexander)

The endpoint was using the Patroni internal cluster view. For Patroni itself it didn't cause any issues, but when exposed to the outside world we need to show up-to-date information, especially replication lag.

• Fixed health-checks for standby cluster (Alexander)

The GET /standby-leader for a master and GET /master for a standby\_leader were incorrectly responding with 200.

• Implemented DELETE /switchover (Alexander)

The REST API call deletes the scheduled switchover.

• Created /readiness and /liveness endpoints (Alexander)

They could be useful to eliminate "unhealthy" pods from subsets addresses when the K8s service is used with label selectors.

• Enhanced GET /replica and GET /async REST API health-checks (Krishna, Alexander)

Checks now support optional keyword ?lag=<max-lag> and will respond with 200 only if the lag is smaller than the supplied value. If relying on this feature please keep in mind that information about WAL position on the leader is updated only every loop\_wait seconds!

• Added support for user defined HTTP headers in the REST API response (Yogesh Sharma)

This feature might be useful if requests are made from a browser.

#### **Improvements in patronictl**

• Don't try to call non-existing leader in patronictl pause (Alexander)

While pausing a cluster without a leader on K8s, patronictl was showing warnings that member "None" could not be accessed.

• Handle the case when member conn\_url is missing (Alexander)

On K8s it is possible that the pod doesn't have the necessary annotations because Patroni is not yet running. It was making patronictl to fail.

• Added ability to print ASCII cluster topology (Maxim Fedotov, Alexander)

It is very useful to get overview of the cluster with cascading replication.

• Implement patronictl flush switchover (Alexander)

Before that patronictl flush only supported cancelling scheduled restarts.

#### **Bugfixes**

• Attribute error during bootstrap of the cluster with existing PGDATA (Krishna)

When trying to create/update the /history key, Patroni was accessing the ClusterConfig object which wasn't created in DCS yet.

• Improved exception handling in Consul (Alexander)

Unhandled exception in the touch\_member() method caused the whole Patroni process to crash.

• Enforce synchronous\_commit=local for the post\_init script (Alexander)

Patroni was already doing that when creating users (replication, rewind), but missing it in the case of post\_init was an oversight. As a result, if the script wasn't doing it internally on it's own the bootstrap in synchronous\_mode wasn't able to finish.

• Increased maxsize in the Consul pool manager (ponvenkates)

With the default size=1 some warnings were generated.

• Patroni was wrongly reporting Postgres as running (Alexander)

The state wasn't updated when for example Postgres crashed due to an out-of-disk error.

• Put \* into pgpass instead of missing or empty values (Alexander)

If for example the standby\_cluster.port is not specified, the pgpass file was incorrectly generated.

• Skip physical replication slot creation on the leader node with special characters (Krishna)

Patroni appeared to be creating a dormant slot (when slots defined) for the leader node when the name contained special chars such as '-' (for e.g. "abc-us-1").

• Avoid removing non-existent pg\_hba.conf in the custom bootstrap (Krishna)

Patroni was failing if pg\_hba.conf happened to be located outside of the pgdata dir after custom bootstrap.

### **14.4 Version 1.6.5**

#### **New features**

• Master stop timeout (Krishna Sarabu)

The number of seconds Patroni is allowed to wait when stopping Postgres. Effective only when synchronous\_mode is enabled. When set to value greater than 0 and the synchronous\_mode is enabled, Patroni sends SIGKILL to the postmaster if the stop operation is running for more than the value set by master\_stop\_timeout. Set the value according to your durability/availability tradeoff. If the parameter is not set or set to non-positive value, master\_stop\_timeout does not have an effect.

• Don't create permanent physical slot with name of the primary (Alexander Kukushkin)

It is a common problem that the primary recycles WAL segments while the replica is down. Now we have a good solution for static clusters, with a fixed number of nodes and names that never change. You just need to list the names of all nodes in the slots so the primary will not remove the slot when the node is down (not registered in DCS).

• First draft of Config Validator (Igor Yanchenko)

Use patroni --validate-config patroni.yaml in order to validate Patroni configuration.

• Possibility to configure max length of timelines history (Krishna)

Patroni writes the history of failovers/switchovers into the /history key in DCS. Over time the size of this key becomes big, but in most cases only the last few lines are interesting. The max\_timelines\_history parameter allows to specify the maximum number of timeline history items to be kept in DCS.

• Kazoo 2.7.0 compatibility (Danyal Prout)

Some non-public methods in Kazoo changed their signatures, but Patroni was relying on them.

### **Improvements in patronictl**

• Show member tags (Kostiantyn Nemchenko, Alexander)

Tags are configured individually for every node and there was no easy way to get an overview of them

• Improve members output (Alexander)

The redundant cluster name won't be shown anymore on every line, only in the table header.

```
$ patronictl list
+ Cluster: batman (6813309862653668387) +---------+----+----------
\rightarrow| Member | Host | Role | State | TL | Lag in MB | Tags ␣
,→|
         +-------------+----------------+--------+---------+----+-----------+---------------------
\leftrightarrow| postgresql0 | 127.0.0.1:5432 | Leader | running | 3 | | | clonefrom: true
,→|
```
(continues on next page)
(continued from previous page)

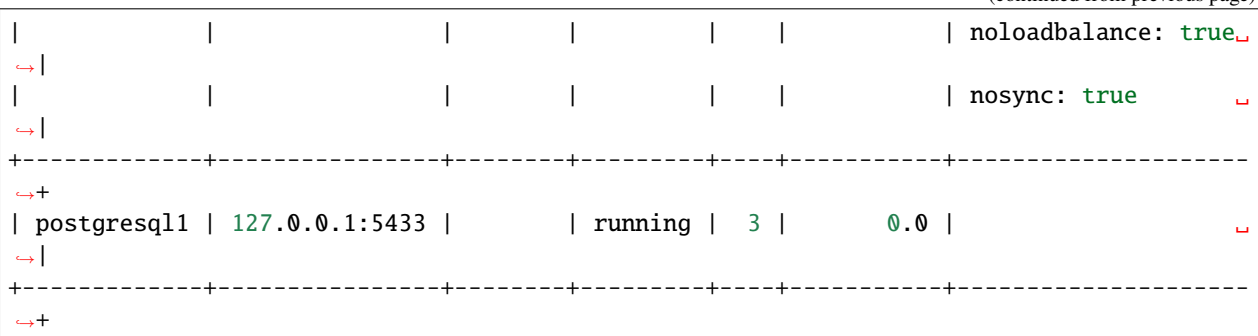

• Fail if a config file is specified explicitly but not found (Kaarel Moppel)

Previously patronictl was only reporting a DEBUG message.

• Solved the problem of not initialized K8s pod breaking patronictl (Alexander)

Patroni is relying on certain pod annotations on K8s. When one of the Patroni pods is stopping or starting there is no valid annotation yet and patronictl was failing with an exception.

#### **Stability improvements**

• Apply 1 second backoff if LIST call to K8s API server failed (Alexander)

It is mostly necessary to avoid flooding logs, but also helps to prevent starvation of the main thread.

• Retry if the retry-after HTTP header is returned by K8s API (Alexander)

If the K8s API server is overwhelmed with requests it might ask to retry.

• Scrub KUBERNETES\_ environment from the postmaster (Feike Steenbergen)

The KUBERNETES\_ environment variables are not required for PostgreSQL, yet having them exposed to the postmaster will also expose them to backends and to regular database users (using pl/perl for example).

• Clean up tablespaces on reinitialize (Krishna)

During reinit, Patroni was removing only PGDATA and leaving user-defined tablespace directories. This is causing Patroni to loop in reinit. The previous workarond for the problem was implementing the *custom bootstrap* script.

• Explicitly execute CHECKPOINT after promote happened (Alexander)

It helps to reduce the time before the new primary is usable for pg\_rewind.

• Smart refresh of Etcd members (Alexander)

In case Patroni failed to execute a request on all members of the Etcd cluster, Patroni will re-check A or SRV records for changes of IPs/hosts before retrying the next time.

• Skip missing values from pg\_controldata (Feike)

Values are missing when trying to use binaries of a version that doesn't match PGDATA. Patroni will try to start Postgres anyway, and Postgres will complain that the major version doesn't match and abort with an error.

#### **Bugfixes**

• Disable SSL verification for Consul when required (Julien Riou)

Starting from a certain version of urllib3, the cert\_reqs must be explicitly set to ssl.CERT\_NONE in order to effectively disable SSL verification.

• Avoid opening replication connection on every cycle of HA loop (Alexander)

Regression was introduced in 1.6.4.

• Call on\_role\_change callback on failed primary (Alexander)

In certain cases it could lead to the virtual IP remaining attached to the old primary. Regression was introduced in 1.4.5.

• Reset rewind state if postgres started after successful pg\_rewind (Alexander)

As a result of this bug Patroni was starting up manually shut down postgres in the pause mode.

• Convert recovery\_min\_apply\_delay to ms when checking recovery.conf

Patroni was indefinitely restarting replica if recovery\_min\_apply\_delay was configured on PostgreSQL older than 12.

• PyInstaller compatibility (Alexander)

PyInstaller freezes (packages) Python applications into stand-alone executables. The compatibility was broken when we switched to the spawn method instead of fork for multiprocessing.

# **14.5 Version 1.6.4**

#### **New features**

• Implemented --wait option for patronictl reinit (Igor Yanchenko)

Patronictl will wait for reinit to finish is the --wait option is used.

- Further improvements of Windows support (Igor Yanchenko, Alexander Kukushkin)
	- 1. All shell scripts which are used for integration testing are rewritten in python
	- 2. The pg\_ctl kill will be used to stop postgres on non posix systems
	- 3. Don't try to use unix-domain sockets

#### **Stability improvements**

• Make sure unix\_socket\_directories and stats\_temp\_directory exist (Igor)

Upon the start of Patroni and Postgres make sure that unix\_socket\_directories and stats\_temp\_directory exist or try to create them. Patroni will exit if failed to create them.

• Make sure postgresql.pgpass is located in the place where Patroni has write access (Igor)

In case if it doesn't have a write access Patroni will exit with exception.

• Disable Consul serfHealth check by default (Kostiantyn Nemchenko)

Even in case of little network problems the failing serfHealth leads to invalidation of all sessions associated with the node. Therefore, the leader key is lost much earlier than ttl which causes unwanted restarts of replicas and maybe demotion of the primary.

• Configure tcp keepalives for connections to K8s API (Alexander)

In case if we get nothing from the socket after TTL seconds it can be considered dead.

• Avoid logging of passwords on user creation (Alexander)

If the password is rejected or logging is configured to verbose or not configured at all it might happen that the password is written into postgres logs. In order to avoid it Patroni will change log\_statement, log\_min\_duration\_statement, and log\_min\_error\_statement to some safe values before doing the attempt to create/update user.

#### **Bugfixes**

• Use restore\_command from the standby\_cluster config on cascading replicas (Alexander)

The standby\_leader was already doing it from the beginning the feature existed. Not doing the same on replicas might prevent them from catching up with standby leader.

• Update timeline reported by the standby cluster (Alexander)

In case of timeline switch the standby cluster was correctly replicating from the primary but patronictl was reporting the old timeline.

• Allow certain recovery parameters be defined in the custom conf (Alexander)

When doing validation of recovery parameters on replica Patroni will skip archive\_cleanup\_command, promote\_trigger\_file, recovery\_end\_command, recovery\_min\_apply\_delay, and restore\_command if they are not defined in the patroni config but in files other than postgresql.auto.conf or postgresql. conf.

• Improve handling of postgresql parameters with period in its name (Alexander)

Such parameters could be defined by extensions where the unit is not necessarily a string. Changing the value might require a restart (for example pg\_stat\_statements.max).

• Improve exception handling during shutdown (Alexander)

During shutdown Patroni is trying to update its status in the DCS. If the DCS is inaccessible an exception might be raised. Lack of exception handling was preventing logger thread from stopping.

### **14.6 Version 1.6.3**

#### **Bugfixes**

• Don't expose password when running pg\_rewind (Alexander Kukushkin)

Bug was introduced in the [#1301](https://github.com/zalando/patroni/pull/1301)

• Apply connection parameters specified in the postgresql.authentication to pg\_basebackup and custom replica creation methods (Alexander)

They were relying on url-like connection string and therefore parameters never applied.

### **14.7 Version 1.6.2**

#### **New features**

• Implemented patroni --version (Igor Yanchenko)

It prints the current version of Patroni and exits.

• Set the user-agent http header for all http requests (Alexander Kukushkin)

Patroni is communicating with Consul, Etcd, and Kubernetes API via the http protocol. Having a specifically crafted user-agent (example: Patroni/1.6.2 Python/3.6.8 Linux) might be useful for debugging and monitoring.

• Make it possible to configure log level for exception tracebacks (Igor)

If you set log.traceback\_level=DEBUG the tracebacks will be visible only when log.level=DEBUG. The default behavior remains the same.

#### **Stability improvements**

• Avoid importing all DCS modules when searching for the module required by the config file (Alexander)

There is no need to import modules for Etcd, Consul, and Kubernetes if we need only e.g. Zookeeper. It helps to reduce memory usage and solves the problem of having INFO messages Failed to import smth.

• Removed python requests module from explicit requirements (Alexander)

It wasn't used for anything critical, but causing a lot of problems when the new version of urllib3 is released.

• Improve handling of etcd.hosts written as a comma-separated string instead of YAML array (Igor)

Previously it was failing when written in format host1:port1, host2:port2 (the space character after the comma).

#### **Usability improvements**

• Don't force users to choose members from an empty list in patronictl (Igor)

If the user provides a wrong cluster name, we will raise an exception rather than ask to choose a member from an empty list.

• Make the error message more helpful if the REST API cannot bind (Igor)

For an inexperienced user it might be hard to figure out what is wrong from the Python stacktrace.

#### **Bugfixes**

• Fix calculation of wal\_buffers (Alexander)

The base unit has been changed from 8 kB blocks to bytes in PostgreSQL 11.

• Use passfile in primary\_conninfo only on PostgreSQL 10+ (Alexander)

On older versions there is no guarantee that passfile will work, unless the latest version of libpq is installed.

### **14.8 Version 1.6.1**

#### **New features**

• Added PATRONICTL\_CONFIG\_FILE environment variable (msvechla)

It allows configuring the --config-file argument for patronictl from the environment.

• Implement patronictl history (Alexander Kukushkin)

It shows the history of failovers/switchovers.

• Pass -c statement\_timeout=0 in PGOPTIONS when doing pg\_rewind (Alexander Kukushkin)

It protects from the case when statement\_timeout on the server is set to some small value and one of the statements executed by pg\_rewind is canceled.

• Allow lower values for PostgreSQL configuration (Soulou)

Patroni didn't allow some of the PostgreSQL configuration parameters be set smaller than some hardcoded values. Now the minimal allowed values are smaller, default values have not been changed.

• Allow for certificate-based authentication (Jonathan S. Katz)

This feature enables certificate-based authentication for superuser, replication, rewind accounts and allows the user to specify the sslmode they wish to connect with.

• Use the passfile in the primary\_conninfo instead of password (Alexander Kukushkin)

It allows to avoid setting 600 permissions on postgresql.conf

• Perform pg\_ctl reload regardless of config changes (Alexander Kukushkin)

It is possible that some config files are not controlled by Patroni. When somebody is doing a reload via the REST API or by sending SIGHUP to the Patroni process, the usual expectation is that Postgres will also be reloaded. Previously it didn't happen when there were no changes in the postgresql section of Patroni config.

• Compare all recovery parameters, not only primary\_conninfo (Alexander Kukushkin)

Previously the check\_recovery\_conf() method was only checking whether primary\_conninfo has changed, never taking into account all other recovery parameters.

• Make it possible to apply some recovery parameters without restart (Alexander Kukushkin)

Starting from PostgreSQL 12 the following recovery parameters could be changed without restart: archive\_cleanup\_command, promote\_trigger\_file, recovery\_end\_command, and recovery\_min\_apply\_delay. In future Postgres releases this list will be extended and Patroni will support it automatically.

• Make it possible to change use\_slots online (Alexander Kukushkin)

Previously it required restarting Patroni and removing slots manually.

• Remove only PATRONI\_ prefixed environment variables when starting up Postgres (Cody Coons)

It will solve a lot of problems with running different Foreign Data Wrappers.

#### **Stability improvements**

• Use LIST + WATCH when working with K8s API (Alexander Kukushkin)

It allows to efficiently receive object changes (pods, endpoints/configmaps) and makes less stress on K8s master nodes.

• Improve the workflow when PGDATA is not empty during bootstrap (Alexander Kukushkin)

According to the initdb source code it might consider a PGDATA empty when there are only lost+found and .dotfiles in it. Now Patroni does the same. If PGDATA happens to be non-empty, and at the same time not valid from the pg\_controldata point of view, Patroni will complain and exit.

• Avoid calling expensive os.listdir() on every HA loop (Alexander Kukushkin)

When the system is under IO stress, os. listdir() could take a few seconds (or even minutes) to execute, badly affecting the HA loop of Patroni. This could even cause the leader key to disappear from DCS due to the lack of updates. There is a better and less expensive way to check that the PGDATA is not empty. Now we check the presence of the global/pg\_control file in the PGDATA.

• Some improvements in logging infrastructure (Alexander Kukushkin)

Previously threre was a possibility to loose the last few log lines on shutdown because the logging thread was a daemon thread.

• Use spawn multiprocessing start method on python 3.4+ (Maciej Kowalczyk)

It is a known [issue](https://bugs.python.org/issue6721) in Python that threading and multiprocessing do not mix well. Switching from the default method fork to the spawn is a recommended workaround. Not doing so might result in the Postmaster starting process hanging and Patroni indefinitely reporting INFO: restarting after failure in progress, while Postgres is actually up and running.

#### **Improvements in REST API**

• Make it possible to check client certificates in the REST API (Alexander Kukushkin)

If the verify\_client is set to required, Patroni will check client certificates for all REST API calls. When it is set to optional, client certificates are checked for all unsafe REST API endpoints.

• Return the response code 503 for the GET /replica health check request if Postgres is not running (Alexander Anikin)

Postgres might spend significant time in recovery before it starts accepting client connections.

• Implement /history and /cluster endpoints (Alexander Kukushkin)

The /history endpoint shows the content of the history key in DCS. The /cluster endpoint shows all cluster members and some service info like pending and scheduled restarts or switchovers.

#### **Improvements in Etcd support**

• Retry on Etcd RAFT internal error (Alexander Kukushkin)

When the Etcd node is being shut down, it sends response code=300, data='etcdserver: server stopped', which was causing Patroni to demote the primary.

• Don't give up on Etcd request retry too early (Alexander Kukushkin)

When there were some network problems, Patroni was quickly exhausting the list of Etcd nodes and giving up without using the whole retry\_timeout, potentially resulting in demoting the primary.

#### **Bugfixes**

• Disable synchronous\_commit when granting execute permissions to the pg\_rewind user (kremius)

If the bootstrap is done with synchronous\_mode\_strict: true the *GRANT EXECUTE* statement was waiting indefinitely due to the non-synchronous nodes being available.

• Fix memory leak on python 3.7 (Alexander Kukushkin)

Patroni is using ThreadingMixIn to process REST API requests and python 3.7 made threads spawn for every request non-daemon by default.

• Fix race conditions in asynchronous actions (Alexander Kukushkin)

There was a chance that patronictl reinit --force could be overwritten by the attempt to recover stopped Postgres. This ended up in a situation when Patroni was trying to start Postgres while basebackup was running.

• Fix race condition in postmaster\_start\_time() method (Alexander Kukushkin)

If the method is executed from the REST API thread, it requires a separate cursor object to be created.

• Fix the problem of not promoting the sync standby that had a name contaning upper case letters (Alexander Kukushkin)

We converted the name to the lower case because Postgres was doing the same while comparing the application\_name with the value in synchronous\_standby\_names.

• Kill all children along with the callback process before starting the new one (Alexander Kukushkin)

Not doing so makes it hard to implement callbacks in bash and eventually can lead to the situation when two callbacks are running at the same time.

• Fix 'start failed' issue (Alexander Kukushkin)

Under certain conditions the Postgres state might be set to 'start failed' despite Postgres being up and running.

## **14.9 Version 1.6.0**

This version adds compatibility with PostgreSQL 12, makes is possible to run pg\_rewind without superuser on PostgreSQL 11 and newer, and enables IPv6 support.

#### **New features**

• Psycopg2 was removed from requirements and must be installed independently (Alexander Kukushkin)

Starting from 2.8.0 psycopg2 was split into two different packages, psycopg2, and psycopg2-binary, which could be installed at the same time into the same place on the filesystem. In order to decrease dependency hell problem, we let a user choose how to install it. There are a few options available, please consult the *documentation*.

• Compatibility with PostgreSQL 12 (Alexander Kukushkin)

Starting from PostgreSQL 12 there is no recovery.conf anymore and all former recovery parameters are converted into [GUC.](https://www.enterprisedb.com/blog/what-is-a-guc-variable) In order to protect from ALTER SYSTEM SET primary\_conninfo or similar, Patroni will parse postgresql.auto.conf and remove all standby and recovery parameters from there. Patroni config remains backward compatible. For example despite restore\_command being a GUC, one can still specify it in the postgresql.recovery\_conf.restore\_command section and Patroni will write it into postgresql.conf for PostgreSQL 12.

• Make it possible to use pg\_rewind without superuser on PostgreSQL 11 and newer (Alexander Kukushkin)

If you want to use this feature please define username and password in the postgresql.authentication. rewind section of Patroni configuration file. For an already existing cluster you will have to create the user manually and GRANT EXECUTE permission on a few functions. You can find more details in the PostgreSQL [documentation.](https://www.postgresql.org/docs/11/app-pgrewind.html#id-1.9.5.8.8)

• Do a smart comparison of actual and desired primary\_conninfo values on replicas (Alexander Kukushkin)

It might help to avoid replica restart when you are converting an already existing primary-standby cluster to one managed by Patroni

• IPv6 support (Alexander Kukushkin)

There were two major issues. Patroni REST API service was listening only on 0.0.0.0 and IPv6 IP addresses used in the api\_url and conn\_url were not properly quoted.

• Kerberos support (Ajith Vilas, Alexander Kukushkin)

It makes possible using Kerberos authentication between Postgres nodes instead of defining passwords in Patroni configuration file

• Manage pg\_ident.conf (Alexander Kukushkin)

This functionality works similarly to pg\_hba.conf: if the postgresql.pg\_ident is defined in the config file or DCS, Patroni will write its value to pg\_ident.conf, however, if postgresql.parameters.ident\_file is defined, Patroni will assume that pg\_ident is managed from outside and not update the file.

#### **Improvements in REST API**

• Added /health endpoint (Wilfried Roset)

It will return an HTTP status code only if PostgreSQL is running

• Added /read-only and /read-write endpoints (Julien Riou)

The /read-only endpoint enables reads balanced across replicas and the primary. The /read-write endpoint is an alias for /primary, /leader and /master.

• Use SSLContext to wrap the REST API socket (Julien Riou)

Usage of ssl.wrap\_socket() is deprecated and was still allowing soon-to-be-deprecated protocols like TLS 1.1.

#### **Logging improvements**

• Two-step logging (Alexander Kukushkin)

All log messages are first written into the in-memory queue and later they are asynchronously flushed into the stderr or file from a separate thread. The maximum queue size is limited (configurable). If the limit is reached, Patroni will start losing logs, which is still better than blocking the HA loop.

• Enable debug logging for GET/OPTIONS API calls together with latency (Jan Tomsa)

It will help with debugging of health-checks performed by HAProxy, Consul or other tooling that decides which node is the primary/replica.

• Log exceptions caught in Retry (Daniel Kucera)

Log the final exception when either the number of attempts or the timeout were reached. It will hopefully help to debug some issues when communication to DCS fails.

#### **Improvements in patronictl**

• Enhance dialogues for scheduled switchover and restart (Rafia Sabih)

Previously dialogues did not take into account scheduled actions and therefore were misleading.

• Check if config file exists (Wilfried Roset)

Be verbose about configuration file when the given filename does not exists, instead of ignoring silently (which can lead to misunderstanding).

• Add fallback value for EDITOR (Wilfried Roset)

When the EDITOR environment variable was not defined, patronictl edit-config was failing with *PatroniCtlException*. The new strategy is to try editor and than vi, which should be available on most systems.

#### **Improvements in Consul support**

• Allow to specify Consul consistency mode (Jan Tomsa)

You can read more about consistency mode [here.](https://www.consul.io/api/features/consistency.html)

• Reload Consul config on SIGHUP (Cameron Daniel, Alexander Kukushkin)

It is especially useful when somebody is changing the value of token.

#### **Bugfixes**

• Fix corner case in switchover/failover (Sharoon Thomas)

The variable scheduled\_at may be undefined if REST API is not accessible and we are using DCS as a fallback.

• Open trust to localhost in pg\_hba.conf during custom bootstrap (Alexander Kukushkin)

Previously it was open only to unix\_socket, which was causing a lot of errors: FATAL: no pg\_hba.conf entry for replication connection from host "127.0.0.1", user "replicator"

• Consider synchronous node as healthy even when the former leader is ahead (Alexander Kukushkin)

If the primary loses access to the DCS, it restarts Postgres in read-only, but it might happen that other nodes can still access the old primary via the REST API. Such a situation was causing the synchronous standby not to promote because the old primary was reporting WAL position ahead of the synchronous standby.

• Standby cluster bugfixes (Alexander Kukushkin)

Make it possible to bootstrap a replica in a standby cluster when the standby\_leader is not accessible and a few other minor fixes.

# **14.10 Version 1.5.6**

#### **New features**

• Support work with etcd cluster via set of proxies (Alexander Kukushkin)

It might happen that etcd cluster is not accessible directly but via set of proxies. In this case Patroni will not perform etcd topology discovery but just round-robin via proxy hosts. Behavior is controlled by *etcd.use\_proxies*.

• Changed callbacks behavior when role on the node is changed (Alexander)

If the role was changed from *master* or *standby\_leader* to *replica* or from *replica* to *standby\_leader*, *on\_restart* callback will not be called anymore in favor of *on\_role\_change* callback.

• Change the way how we start postgres (Alexander)

Use *multiprocessing.Process* instead of executing itself and *multiprocessing.Pipe* to transmit the postmaster pid to the Patroni process. Before that we were using pipes, what was leaving postmaster process with stdin closed.

#### **Bug fixes**

• Fix role returned by REST API for the standby leader (Alexander)

It was incorrectly returning *replica* instead of *standby\_leader*

• Wait for callback end if it could not be killed (Julien Tachoires)

Patroni doesn't have enough privileges to terminate the callback script running under *sudo* what was cancelling the new callback. If the running script could not be killed, Patroni will wait until it finishes and then run the next callback.

• Reduce lock time taken by dcs.get\_cluster method (Alexander)

Due to the lock being held DCS slowness was affecting the REST API health checks causing false positives.

• Improve cleaning of PGDATA when *pg\_wal*/*pg\_xlog* is a symlink (Julien)

In this case Patroni will explicitly remove files from the target directory.

• Remove unnecessary usage of os.path.relpath (Ants Aasma)

It depends on being able to resolve the working directory, what will fail if Patroni is started in a directory that is later unlinked from the filesystem.

• Do not enforce ssl version when communicating with Etcd (Alexander)

For some unknown reason python3-etcd on debian and ubuntu are not based on the latest version of the package and therefore it enforces TLSv1 which is not supported by Etcd v3. We solved this problem on Patroni side.

## **14.11 Version 1.5.5**

This version introduces the possibility of automatic reinit of the former master, improves patronictl list output and fixes a number of bugs.

#### **New features**

• Add support of *PATRONI ETCD PROTOCOL*, *PATRONI ETCD USERNAME* and *PA-TRONI\_ETCD\_PASSWORD* environment variables (Étienne M)

Before it was possible to configure them only in the config file or as a part of *PATRONI\_ETCD\_URL*, which is not always convenient.

• Make it possible to automatically reinit the former master (Alexander Kukushkin)

If the pg\_rewind is disabled or can't be used, the former master could fail to start as a new replica due to diverged timelines. In this case, the only way to fix it is wiping the data directory and reinitializing. This behavior could be changed by setting *postgresql.remove\_data\_directory\_on\_diverged\_timelines*. When it is set, Patroni will wipe the data directory and reinitialize the former master automatically.

• Show information about timelines in patronictl list (Alexander)

It helps to detect stale replicas. In addition to that, *Host* will include ':{port}' if the port value isn't default or there is more than one member running on the same host.

• Create a headless service associated with the \$SCOPE-config endpoint (Alexander)

The "config" endpoint keeps information about the cluster-wide Patroni and Postgres configuration, history file, and last but the most important, it holds the *initialize* key. When the Kubernetes master node is restarted or upgraded, it removes endpoints without services. The headless service will prevent it from being removed.

#### **Bug fixes**

• Adjust the read timeout for the leader watch blocking query (Alexander)

According to the Consul documentation, the actual response timeout is increased by a small random amount of additional wait time added to the supplied maximum wait time to spread out the wake up time of any concurrent requests. It adds up to *wait / 16* additional time to the maximum duration. In our case we are adding *wait / 15* or 1 second depending on what is bigger.

• Always use replication=1 when connecting via replication protocol to the postgres (Alexander)

Starting from Postgres 10 the line in the pg\_hba.conf with database=replication doesn't accept connections with the parameter replication=database.

• Don't write primary conninfo into recovery.conf for wal-only standby cluster (Alexander)

Despite not having neither *host* nor *port* defined in the *standby\_cluster* config, Patroni was putting the *primary conninfo* into the *recovery.conf*, which is useless and generating a lot of errors.

# **14.12 Version 1.5.4**

This version implements flexible logging and fixes a number of bugs.

#### **New features**

• Improvements in logging infrastructure (Alexander Kukushkin, Lucas Capistrant, Alexander Anikin)

Logging configuration could be configured not only from environment variables but also from Patroni config file. It makes it possible to change logging configuration in runtime by updating config and doing reload or sending SIGHUP to the Patroni process. By default Patroni writes logs to stderr, but now it becomes possible to write

logs directly into the file and rotate when it reaches a certain size. In addition to that added support of custom dateformat and the possibility to fine-tune log level for each python module.

• Make it possible to take into account the current timeline during leader elections (Alexander Kukushkin)

It could happen that the node is considering itself as a healthiest one although it is currently not on the latest known timeline. In some cases we want to avoid promoting of such node, which could be achieved by setting *check\_timeline* parameter to *true* (default behavior remains unchanged).

• Relaxed requirements on superuser credentials

Libpq allows opening connections without explicitly specifying neither username nor password. Depending on situation it relies either on pgpass file or trust authentication method in pg\_hba.conf. Since pg\_rewind is also using libpq, it will work the same way.

• Implemented possibility to configure Consul Service registration and check interval via environment variables (Alexander Kukushkin)

Registration of service in Consul was added in the 1.5.0, but so far it was only possible to turn it on via patroni.yaml.

#### **Stability Improvements**

• Set archive mode to off during the custom bootstrap (Alexander Kukushkin)

We want to avoid archiving wals and history files until the cluster is fully functional. It really helps if the custom bootstrap involves pg\_upgrade.

• Apply five seconds backoff when loading global config on start (Alexander Kukushkin)

It helps to avoid hammering DCS when Patroni just starting up.

• Reduce amount of error messages generated on shutdown (Alexander Kukushkin)

They were harmless but rather annoying and sometimes scary.

• Explicitly secure rw perms for recovery.conf at creation time (Lucas)

We don't want anybody except patroni/postgres user reading this file, because it contains replication user and password.

• Redirect HTTPServer exceptions to logger (Julien Riou)

By default, such exceptions were logged on standard output messing with regular logs.

#### **Bug fixes**

• Removed stderr pipe to stdout on pg\_ctl process (Cody Coons)

Inheriting stderr from the main Patroni process allows all Postgres logs to be seen along with all patroni logs. This is very useful in a container environment as Patroni and Postgres logs may be consumed using standard tools (docker logs, kubectl, etc). In addition to that, this change fixes a bug with Patroni not being able to catch postmaster pid when postgres writing some warnings into stderr.

• Set Consul service check deregister timeout in Go time format (Pavel Kirillov)

Without explicitly mentioned time unit registration was failing.

• Relax checks of standby\_cluster cluster configuration (Dmitry Dolgov, Alexander Kukushkin)

It was accepting only strings as valid values and therefore it was not possible to specify the port as integer and create\_replica\_methods as a list.

### **14.13 Version 1.5.3**

Compatibility and bugfix release.

• Improve stability when running with python3 against zookeeper (Alexander Kukushkin)

Change of *loop\_wait* was causing Patroni to disconnect from zookeeper and never reconnect back.

• Fix broken compatibility with postgres 9.3 (Alexander)

When opening a replication connection we should specify replication=1, beacuse 9.3 does not understand replication='database'

• Make sure we refresh Consul session at least once per HA loop and improve handling of consul sessions exceptions (Alexander)

Restart of local consul agent invalidates all sessions related to the node. Not calling session refresh on time and not doing proper handling of session errors was causing demote of the primary.

### **14.14 Version 1.5.2**

Compatibility and bugfix release.

• Compatibility with kazoo-2.6.0 (Alexander Kukushkin)

In order to make sure that requests are performed with an appropriate timeout, Patroni redefines create\_connection method from python-kazoo module. The last release of kazoo slightly changed the way how create\_connection method is called.

• Fix Patroni crash when Consul cluster loses the leader (Alexander)

The crash was happening due to incorrect implementation of touch\_member method, it should return boolean and not raise any exceptions.

# **14.15 Version 1.5.1**

This version implements support of permanent replication slots, adds support of pgBackRest and fixes number of bugs.

#### **New features**

• Permanent replication slots (Alexander Kukushkin)

Permanent replication slots are preserved on failover/switchover, that is, Patroni on the new primary will create configured replication slots right after doing promote. Slots could be configured with the help of *patronictl edit-config*. The initial configuration could be also done in the *bootstrap.dcs*.

• Add pgbackrest support (Yogesh Sharma)

pgBackrest can restore in existing \$PGDATA folder, this allows speedy restore as files which have not changed since last backup are skipped, to support this feature new parameter *keep\_data* has been introduced. See *replica creation method* section for additional examples.

#### **Bug fixes**

• A few bugfixes in the "standby cluster" workflow (Alexander)

Please see <https://github.com/zalando/patroni/pull/823> for more details.

• Fix REST API health check when cluster management is paused and DCS is not accessible (Alexander)

Regression was introduced in [https://github.com/zalando/patroni/commit/](https://github.com/zalando/patroni/commit/90cf930036a9d5249265af15d2b787ec7517cf57) [90cf930036a9d5249265af15d2b787ec7517cf57](https://github.com/zalando/patroni/commit/90cf930036a9d5249265af15d2b787ec7517cf57)

## **14.16 Version 1.5.0**

This version enables Patroni HA cluster to operate in a standby mode, introduces experimental support for running on Windows, and provides a new configuration parameter to register PostgreSQL service in Consul.

#### **New features**

• Standby cluster (Dmitry Dolgov)

One or more Patroni nodes can form a standby cluster that runs alongside the primary one (i.e. in another datacenter) and consists of standby nodes that replicate from the master in the primary cluster. All PostgreSQL nodes in the standby cluster are replicas; one of those replicas elects itself to replicate directly from the remote master, while the others replicate from it in a cascading manner. More detailed description of this feature and some configuration examples can be found at *here*.

• Register Services in Consul (Pavel Kirillov, Alexander Kukushkin)

If *register service* parameter in the consul *configuration* is enabled, the node will register a service with the name *scope* and the tag *master*, *replica* or *standby-leader*.

• Experimental Windows support (Pavel Golub)

From now on it is possible to run Patroni on Windows, although Windows support is brand-new and hasn't received as much real-world testing as its Linux counterpart. We welcome your feedback!

#### **Improvements in patronictl**

• Add patronictl -k/–insecure flag and support for restapi cert (Wilfried Roset)

In the past if the REST API was protected by the self-signed certificates *patronictl* would fail to verify them. There was no way to disable that verification. It is now possible to configure *patronictl* to skip the certificate verification altogether or provide CA and client certificates in the *ctl:* section of configuration.

• Exclude members with nofailover tag from patronictl switchover/failover output (Alexander Anikin)

Previously, those members were incorrectly proposed as candidates when performing interactive switchover or failover via patronictl.

#### **Stability improvements**

• Avoid parsing non-key-value output lines of pg\_controldata (Alexander Anikin)

Under certain circuimstances pg\_controldata outputs lines without a colon character. That would trigger an error in Patroni code that parsed pg\_controldata output, hiding the actual problem; often such lines are emitted in a warning shown by pg\_controldata before the regular output, i.e. when the binary major version does not match the one of the PostgreSQL data directory.

• Add member name to the error message during the leader election (Jan Mussler)

During the leader election, Patroni connects to all known members of the cluster and requests their status. Such status is written to the Patroni log and includes the name of the member. Previously, if the member was not accessible, the error message did not indicate its name, containing only the URL.

• Immediately reserve the WAL position upon creation of the replication slot (Alexander Kukushkin)

Starting from 9.6, *pg\_create\_physical\_replication\_slot* function provides an additional boolean parameter *immediately\_reserve*. When it is set to *false*, which is also the default, the slot doesn't reserve the WAL position until it receives the first client connection, potentially losing some segments required by the client in a time window between the slot creation and the intiial client connection.

• Fix bug in strict synchronous replication (Alexander Kukushkin)

When running with *synchronous\_mode\_strict: true*, in some cases Patroni puts *\** into the *synchronous\_standby\_names*, changing the sync state for most of the replication connections to *potential*. Previously, Patroni couldn't pick a synchronous candidate under such curcuimstances, as it only considered those with the state *async*.

### **14.17 Version 1.4.6**

#### **Bug fixes and stability improvements**

This release fixes a critical issue with Patroni API /master endpoint returning 200 for the non-master node. This is a reporting issue, no actual split-brain, but under certain circumstances clients might be directed to the read-only node.

• Reset is\_leader status on demote (Alexander Kukushkin, Oleksii Kliukin)

Make sure demoted cluster member stops responding with code 200 on the /master API call.

• Add new "cluster\_unlocked" field to the API output (Dmitry Dolgov)

This field indicates whether the cluster has the master running. It can be used when it is not possible to query any other node but one of the replicas.

### **14.18 Version 1.4.5**

#### **New features**

- Improve logging when applying new postgres configuration (Don Seiler) Patroni logs changed parameter names and values.
- Python 3.7 compatibility (Christoph Berg)

async is a reserved keyword in python3.7

• Set state to "stopped" in the DCS when a member is shut down (Tony Sorrentino)

This shows the member state as "stopped" in "patronictl list" command.

• Improve the message logged when stale postmaster.pid matches a running process (Ants Aasma)

The previous one was beyond confusing.

• Implement patronictl reload functionality (Don Seiler)

Before that it was only possible to reload configuration by either calling REST API or by sending SIGHUP signal to the Patroni process.

• Take and apply some parameters from controldata when starting as a replica (Alexander Kukushkin)

The value of *max\_connections* and some other parameters set in the global configuration may be lower than the one actually used by the primary; when this happens, the replica cannot start and should be fixed manually. Patroni takes care of that now by reading and applying the value from *pg\_controldata*, starting postgres and setting *pending\_restart* flag.

• If set, use LD\_LIBRARY\_PATH when starting postgres (Chris Fraser)

When starting up Postgres, Patroni was passing along PATH, LC\_ALL and LANG env vars if they are set. Now it is doing the same with LD\_LIBRARY\_PATH. It should help if somebody installed PostgreSQL to non-standard place.

• Rename create replica method to create replica methods (Dmitry Dolgov)

To make it clear that it's actually an array. The old name is still supported for backward compatibility.

#### **Bug fixes and stability improvements**

• Fix condition for the replica start due to pg\_rewind in paused state (Oleksii Kliukin)

Avoid starting the replica that had already executed pg\_rewind before.

• Respond 200 to the master health-check only if update\_lock has been successful (Alexander)

Prevent Patroni from reporting itself a master on the former (demoted) master if DCS is partitioned.

• Fix compatibility with the new consul module (Alexander)

Starting from v1.1.0 python-consul changed internal API and started using *list* instead of *dict* to pass query parameters.

• Catch exceptions from Patroni REST API thread during shutdown (Alexander)

Those uncaught exceptions kept PostgreSQL running at shutdown.

• Do crash recovery only when Postgres runs as the master (Alexander)

Require *pg\_controldata* to report 'in production' or 'shutting down' or 'in crash recovery'. In all other cases no crash recovery is necessary.

• Improve handling of configuration errors (Henning Jacobs, Alexander)

It is possible to change a lot of parameters in runtime (including *restapi.listen*) by updating Patroni config file and sending SIGHUP to Patroni process. This fix eliminates obscure exceptions from the 'restapi' thread when some of the parameters receive invalid values.

### **14.19 Version 1.4.4**

#### **Stability improvements**

• Fix race condition in poll\_failover\_result (Alexander Kukushkin)

It didn't affect directly neither failover nor switchover, but in some rare cases it was reporting success too early, when the former leader released the lock, producing a 'Failed over to "None"' instead of 'Failed over to "desirednode"' message.

• Treat Postgres parameter names as case insensitive (Alexander)

Most of the Postgres parameters have snake\_case names, but there are three exceptions from this rule: DateStyle, IntervalStyle and TimeZone. Postgres accepts those parameters when written in a different case (e.g. timezone = 'some/tzn'); however, Patroni was unable to find case-insensitive matches of those parameter names in pg\_settings and ignored such parameters as a result.

• Abort start if attaching to running postgres and cluster not initialized (Alexander)

Patroni can attach itself to an already running Postgres instance. It is imperative to start running Patroni on the master node before getting to the replicas.

• Fix behavior of patronictl scaffold (Alexander)

Pass dict object to touch\_member instead of json encoded string, DCS implementation will take care of encoding it.

• Don't demote master if failed to update leader key in pause (Alexander)

During maintenance a DCS may start failing write requests while continuing to responds to read ones. In that case, Patroni used to put the Postgres master node to a read-only mode after failing to update the leader lock in DCS.

• Sync replication slots when Patroni notices a new postmaster process (Alexander)

If Postgres has been restarted, Patroni has to make sure that list of replication slots matches its expectations.

• Verify sysid and sync replication slots after coming out of pause (Alexander)

During the *maintenance* mode it may happen that data directory was completely rewritten and therefore we have to make sure that *Database system identifier* still belongs to our cluster and replication slots are in sync with Patroni expectations.

• Fix a possible failure to start not running Postgres on a data directory with postmaster lock file present (Alexander)

Detect reuse of PID from the postmaster lock file. More likely to hit such problem if you run Patroni and Postgres in the docker container.

• Improve protection of DCS being accidentally wiped (Alexander)

Patroni has a lot of logic in place to prevent failover in such case; it can also restore all keys back; however, until this change an accidental removal of /config key was switching off pause mode for 1 cycle of HA loop.

• Do not exit when encountering invalid system ID (Oleksii Kliukin)

Do not exit when the cluster system ID is empty or the one that doesn't pass the validation check. In that case, the cluster most likely needs a reinit; mention it in the result message. Avoid terminating Patroni, as otherwise reinit cannot happen.

#### **Compatibility with Kubernetes 1.10+**

• Added check for empty subsets (Cody Coons)

Kubernetes 1.10.0+ started returning *Endpoints.subsets* set to *None* instead of *[]*.

#### **Bootstrap improvements**

• Make deleting recovery.conf optional (Brad Nicholson)

If *bootstrap.<custom\_bootstrap\_method\_name>.keep\_existing\_recovery\_conf* is defined and set to True, Patroni will not remove the existing recovery.conf file. This is useful when bootstrapping from a backup with tools like pgBackRest that generate the appropriate *recovery.conf* for you.

• Allow options to the basebackup built-in method (Oleksii)

It is now possible to supply options to the built-in basebackup method by defining the *basebackup* section in the configuration, similar to how those are defined for custom replica creation methods. The difference is in the format accepted by the *basebackup* section: since pg\_basebackup accepts both *–key=value* and *–key* options, the contents of the section could be either a dictionary of key-value pairs, or a list of either one-element dictionaries or just keys (for the options that don't accept values). See *replica creation method* section for additional examples.

## **14.20 Version 1.4.3**

#### **Improvements in logging**

• Make log level configurable from environment variables (Andy Newton, Keyvan Hedayati)

*PATRONI\_LOGLEVEL* - sets the general logging level *PATRONI\_REQUESTS\_LOGLEVEL* - sets the logging level for all HTTP requests e.g. Kubernetes API calls See *the docs for Python logging <https://docs.python.org/3.6/library/logging.html#levels>* to get the names of possible log levels

#### **Stability improvements and bug fixes**

• Don't rediscover etcd cluster topology when watch timed out (Alexander Kukushkin)

If we have only one host in etcd configuration and exactly this host is not accessible, Patroni was starting discovery of cluster topology and never succeeding. Instead it should just switch to the next available node.

• Write content of bootstrap.pg\_hba into a pg\_hba.conf after custom bootstrap (Alexander)

Now it behaves similarly to the usual bootstrap with *initdb*

• Single user mode was waiting for user input and never finish (Alexander)

Regression was introduced in <https://github.com/zalando/patroni/pull/576>

### **14.21 Version 1.4.2**

#### **Improvements in patronictl**

• Rename scheduled failover to scheduled switchover (Alexander Kukushkin)

Failover and switchover functions were separated in version 1.4, but *patronictl list* was still reporting *Scheduled failover* instead of *Scheduled switchover*.

• Show information about pending restarts (Alexander)

In order to apply some configuration changes sometimes it is necessary to restart postgres. Patroni was already giving a hint about that in the REST API and when writing node status into DCS, but there were no easy way to display it.

• Make show-config to work with cluster\_name from config file (Alexander)

It works similar to the *patronictl edit-config*

#### **Stability improvements**

• Avoid calling pg\_controldata during bootstrap (Alexander)

During initdb or custom bootstrap there is a time window when pgdata is not empty but pg\_controldata has not been written yet. In such case pg\_controldata call was failing with error messages.

• Handle exceptions raised from psutil (Alexander)

cmdline is read and parsed every time when *cmdline()* method is called. It could happen that the process being examined has already disappeared, in that case *NoSuchProcess* is raised.

#### **Kubernetes support improvements**

• Don't swallow errors from k8s API (Alexander)

A call to Kubernetes API could fail for a different number of reasons. In some cases such call should be retried, in some other cases we should log the error message and the exception stack trace. The change here will help debug Kubernetes permission issues.

• Update Kubernetes example Dockerfile to install Patroni from the master branch (Maciej Szulik)

Before that it was using *feature/k8s*, which became outdated.

• Add proper RBAC to run patroni on k8s (Maciej)

Add the Service account that is assigned to the pods of the cluster, the role that holds only the necessary permissions, and the rolebinding that connects the Service account and the Role.

## **14.22 Version 1.4.1**

#### **Fixes in patronictl**

• Don't show current leader in suggested list of members to failover to. (Alexander Kukushkin)

patronictl failover could still work when there is leader in the cluster and it should be excluded from the list of member where it is possible to failover to.

• Make patronictl switchover compatible with the old Patroni api (Alexander)

In case if POST /switchover REST API call has failed with status code 501 it will do it once again, but to /failover endpoint.

### **14.23 Version 1.4**

This version adds support for using Kubernetes as a DCS, allowing to run Patroni as a cloud-native agent in Kubernetes without any additional deployments of Etcd, Zookeeper or Consul.

#### **Upgrade notice**

Installing Patroni via pip will no longer bring in dependencies for (such as libraries for Etcd, Zookeper, Consul or Kubernetes, or support for AWS). In order to enable them one need to list them in pip install command explicitely, for instance *pip install patroni[etcd,kubernetes]*.

#### **Kubernetes support**

Implement Kubernetes-based DCS. The endpoints meta-data is used in order to store the configuration and the leader key. The meta-data field inside the pods definition is used to store the member-related data. In addition to using Endpoints, Patroni supports ConfigMaps. You can find more information about this feature in the *Kubernetes chapter of the documentation*

#### **Stability improvements**

• Factor out postmaster process into a separate object (Ants Aasma)

This object identifies a running postmaster process via pid and start time and simplifies detection (and resolution) of situations when the postmaster was restarted behind our back or when postgres directory disappeared from the file system.

• Minimize the amount of SELECT's issued by Patroni on every loop of HA cylce (Alexander Kukushkin)

On every iteration of HA loop Patroni needs to know recovery status and absolute wal position. From now on Patroni will run only single SELECT to get this information instead of two on the replica and three on the master.

• Remove leader key on shutdown only when we have the lock (Ants)

Unconditional removal was generating unnecessary and missleading exceptions.

#### **Improvements in patronictl**

• Add version command to patronictl (Ants)

It will show the version of installed Patroni and versions of running Patroni instances (if the cluster name is specified).

• Make optional specifying cluster\_name argument for some of patronictl commands (Alexander, Ants)

It will work if patronictl is using usual Patroni configuration file with the scope defined.

• Show information about scheduled switchover and maintenance mode (Alexander)

Before that it was possible to get this information only from Patroni logs or directly from DCS.

• Improve patronictl reinit (Alexander)

Sometimes patronictl reinit refused to proceed when Patroni was busy with other actions, namely trying to start postgres. *patronictl* didn't provide any commands to cancel such long running actions and the only (dangerous) workarond was removing a data directory manually. The new implementation of *reinit* forcefully cancells other long-running actions before proceeding with reinit.

• Implement --wait flag in patronictl pause and patronictl resume (Alexander)

It will make patronictl wait until the requested action is acknowledged by all nodes in the cluster. Such behaviour is achieved by exposing the pause flag for every node in DCS and via the REST API.

• Rename patronictl failover into patronictl switchover (Alexander)

The previous failover was actually only capable of doing a switchover; it refused to proceed in a cluster without the leader.

• Alter the behavior of patronictl failover (Alexander)

It will work even if there is no leader, but in that case you will have to explicitely specify a node which should become the new leader.

#### **Expose information about timeline and history**

• Expose current timeline in DCS and via API (Alexander)

Store information about the current timeline for each member of the cluster. This information is accessible via the API and is stored in the DCS

• Store promotion history in the /history key in DCS (Alexander)

In addition, store the timeline history enriched with the timestamp of the corresponding promotion in the /history key in DCS and update it with each promote.

#### **Add endpoints for getting synchronous and asynchronous replicas**

• Add new /sync and /async endpoints (Alexander, Oleksii Kliukin)

Those endpoints (also accessible as /synchronous and /asynchronous) return 200 only for synchronous and asynchornous replicas correspondingly (exclusing those marked as *noloadbalance*).

#### **Allow multiple hosts for Etcd**

• Add a new *hosts* parameter to Etcd configuration (Alexander)

This parameter should contain the initial list of hosts that will be used to discover and populate the list of the running etcd cluster members. If for some reason during work this list of discovered hosts is exhausted (no available hosts from that list), Patroni will return to the initial list from the *hosts* parameter.

## **14.24 Version 1.3.6**

#### **Stability improvements**

• Verify process start time when checking if postgres is running. (Ants Aasma)

After a crash that doesn't clean up postmaster.pid there could be a new process with the same pid, resulting in a false positive for is\_running(), which will lead to all kinds of bad behavior.

• Shutdown postgresql before bootstrap when we lost data directory (ainlolcat)

When data directory on the master is forcefully removed, postgres process can still stay alive for some time and prevent the replica created in place of that former master from starting or replicating. The fix makes Patroni cache the postmaster pid and its start time and let it terminate the old postmaster in case it is still running after the corresponding data directory has been removed.

• Perform crash recovery in a single user mode if postgres master dies (Alexander Kukushkin)

It is unsafe to start immediately as a standby and not possible to run pg\_rewind if postgres hasn't been shut down cleanly. The single user crash recovery only kicks in if pg\_rewind is enabled or there is no master at the moment.

#### **Consul improvements**

• Make it possible to provide datacenter configuration for Consul (Vilius Okockis, Alexander)

Before that Patroni was always communicating with datacenter of the host it runs on.

• Always send a token in X-Consul-Token http header (Alexander)

If consul.token is defined in Patroni configuration, we will always send it in the 'X-Consul-Token' http header. python-consul module tries to be "consistent" with Consul REST API, which doesn't accept token as a query parameter for [session API,](https://www.consul.io/api/session.html) but it still works with 'X-Consul-Token' header.

• Adjust session TTL if supplied value is smaller than the minimum possible (Stas Fomin, Alexander)

It could happen that the TTL provided in the Patroni configuration is smaller than the minimum one supported by Consul. In that case, Consul agent fails to create a new session. Without a session Patroni cannot create member and leader keys in the Consul KV store, resulting in an unhealthy cluster.

#### **Other improvements**

• Define custom log format via environment variable PATRONI\_LOGFORMAT (Stas)

Allow disabling timestamps and other similar fields in Patroni logs if they are already added by the system logger (usually when Patroni runs as a service).

# **14.25 Version 1.3.5**

#### **Bugfix**

• Set role to 'uninitialized' if data directory was removed (Alexander Kukushkin)

If the node was running as a master it was preventing from failover.

#### **Stability improvement**

• Try to run postmaster in a single-user mode if we tried and failed to start postgres (Alexander)

Usually such problem happens when node running as a master was terminated and timelines were diverged. If recovery.conf has restore\_command defined, there are really high chances that postgres will abort startup and leave controldata unchanged. It makes impossible to use pg\_rewind, which requires a clean shutdown.

#### **Consul improvements**

• Make it possible to specify health checks when creating session (Alexander)

If not specified, Consul will use "serfHealth". From one side it allows fast detection of isolated master, but from another side it makes it impossible for Patroni to tolerate short network lags.

#### **Bugfix**

• Fix watchdog on Python 3 (Ants Aasma)

A misunderstanding of the ioctl() call interface. If mutable=False then fcntl.ioctl() actually returns the arg buffer back. This accidentally worked on Python2 because int and str comparison did not return an error. Error reporting is actually done by raising IOError on Python2 and OSError on Python3.

### **14.26 Version 1.3.4**

#### **Different Consul improvements**

• Pass the consul token as a header (Andrew Colin Kissa)

Headers are now the prefered way to pass the token to the consul [API.](https://www.consul.io/api/index.html#authentication)

• Advanced configuration for Consul (Alexander Kukushkin)

possibility to specify scheme, token, client and ca certificates *details*.

• compatibility with python-consul-0.7.1 and above (Alexander)

new python-consul module has changed signature of some methods

• "Could not take out TTL lock" message was never logged (Alexander)

Not a critical bug, but lack of proper logging complicates investigation in case of problems.

#### **Quote synchronous\_standby\_names using quote\_ident**

- When writing synchronous\_standby\_names into the postgresql.conf its value must be quoted (Alexander)
	- If it is not quoted properly, PostgreSQL will effectively disable synchronous replication and continue to work.

**Different bugfixes around pause state, mostly related to watchdog** (Alexander)

- Do not send keepalives if watchdog is not active
- Avoid activating watchdog in a pause mode
- Set correct postgres state in pause mode
- Do not try to run queries from API if postgres is stopped

### **14.27 Version 1.3.3**

#### **Bugfixes**

- synchronous replication was disabled shortly after promotion even when synchronous\_mode\_strict was turned on (Alexander Kukushkin)
- create empty pg\_ident.conf file if it is missing after restoring from the backup (Alexander)
- open access in pg\_hba.conf to all databases, not only postgres (Franco Bellagamba)

## **14.28 Version 1.3.2**

#### **Bugfix**

• patronictl edit-config didn't work with ZooKeeper (Alexander Kukushkin)

# **14.29 Version 1.3.1**

#### **Bugfix**

• failover via API was broken due to change in \_MemberStatus (Alexander Kukushkin)

# **14.30 Version 1.3**

Version 1.3 adds custom bootstrap possibility, significantly improves support for pg\_rewind, enhances the synchronous mode support, adds configuration editing to patronictl and implements watchdog support on Linux. In addition, this is the first version to work correctly with PostgreSQL 10.

#### **Upgrade notice**

There are no known compatibility issues with the new version of Patroni. Configuration from version 1.2 should work without any changes. It is possible to upgrade by installing new packages and either restarting Patroni (will cause PostgreSQL restart), or by putting Patroni into a *pause mode* first and then restarting Patroni on all nodes in the cluster (Patroni in a pause mode will not attempt to stop/start PostgreSQL), resuming from the pause mode at the end.

#### **Custom bootstrap**

• Make the process of bootstrapping the cluster configurable (Alexander Kukushkin)

Allow custom bootstrap scripts instead of initdb when initializing the very first node in the cluster. The bootstrap command receives the name of the cluster and the path to the data directory. The resulting cluster can be configured to perform recovery, making it possible to bootstrap from a backup and do point in time recovery. Refer to the *documentaton page* for more detailed description of this feature.

#### **Smarter pg\_rewind support**

• Decide on whether to run pg\_rewind by looking at the timeline differences from the current master (Alexander)

Previously, Patroni had a fixed set of conditions to trigger pg\_rewind, namely when starting a former master, when doing a switchover to the designated node for every other node in the cluster or when there is a replica with the nofailover tag. All those cases have in common a chance that some replica may be ahead of the new master. In some cases, pg\_rewind did nothing, in some other ones it was not running when necessary. Instead of relying on this limited list of rules make Patroni compare the master and the replica WAL positions (using the streaming replication protocol) in order to reliably decide if rewind is necessary for the replica.

#### **Synchronous replication mode strict**

• Enhance synchronous replication support by adding the strict mode (James Sewell, Alexander)

Normally, when synchronous\_mode is enabled and there are no replicas attached to the master, Patroni will disable synchronous replication in order to keep the master available for writes. The synchronous\_mode\_strict option changes that, when it is set Patroni will not disable the synchronous replication in a lack of replicas, effectively blocking all clients writing data to the master. In addition to the synchronous mode guarantee of preventing any data loss due to automatic failover, the strict mode ensures that each write is either durably stored on two nodes or not happening altogether if there is only one node in the cluster.

#### **Configuration editing with patronictl**

• Add configuration editing to patronictl (Ants Aasma, Alexander)

Add the ability to patronictl of editing dynamic cluster configuration stored in DCS. Support either specifying the parameter/values from the command-line, invoking the \$EDITOR, or applying configuration from the yaml file.

#### **Linux watchdog support**

• Implement watchdog support for Linux (Ants)

Support Linux software watchdog in order to reboot the node where Patroni is not running or not responding (e.g because of the high load) The Linux software watchdog reboots the non-responsive node. It is possible to configure the watchdog device to use (*/dev/watchdog* by default) and the mode (on, automatic, off) from the watchdog section of the Patroni configuration. You can get more information from the *watchdog documentation*.

#### **Add support for PostgreSQL 10**

• Patroni is compatible with all beta versions of PostgreSQL 10 released so far and we expect it to be compatible with the PostgreSQL 10 when it will be released.

#### **PostgreSQL-related minor improvements**

• Define pg\_hba.conf via the Patroni configuration file or the dynamic configuration in DCS (Alexander)

Allow to define the contents of pg\_hba.conf in the pg\_hba sub-section of the postgresql section of the configuration. This simplifies managing pg\_hba.conf on multiple nodes, as one needs to define it only ones in DCS instead of logging to every node, changing it manually and reload the configuration.

When defined, the contents of this section will replace the current pg\_hba.conf completely. Patroni ignores it if hba\_file PostgreSQL parameter is set.

• Support connecting via a UNIX socket to the local PostgreSQL cluster (Alexander)

Add the use\_unix\_socket option to the postgresql section of Patroni configuration. When set to true and the PostgreSQL unix\_socket\_directories option is not empty, enables Patroni to use the first value from it to connect to the local PostgreSQL cluster. If unix\_socket\_directories is not defined, Patroni will assume its default value and omit the host parameter in the PostgreSQL connection string altogether.

- Support change of superuser and replication credentials on reload (Alexander)
- Support storing of configuration files outside of PostgreSQL data directory (@jouir)

Add the new configuration postgresql configuration directive config\_dir. It defaults to the data directory and must be writable by Patroni.

#### **Bug fixes and stability improvements**

• Handle EtcdEventIndexCleared and EtcdWatcherCleared exceptions (Alexander)

Faster recovery when the watch operation is ended by Etcd by avoiding useless retries.

• Remove error spinning on Etcd failure and reduce log spam (Ants)

Avoid immediate retrying and emitting stack traces in the log on the second and subsequent Etcd connection failures.

• Export locale variables when forking PostgreSQL processes (Oleksii Kliukin)

Avoid the *postmaster became multithreaded during startup* fatal error on non-English locales for PostgreSQL built with NLS.

• Extra checks when dropping the replication slot (Alexander)

In some cases Patroni is prevented from dropping the replication slot by the WAL sender.

- Truncate the replication slot name to 63 (NAMEDATALEN 1) characters to comply with PostgreSOL naming rules (Nick Scott)
- Fix a race condition resulting in extra connections being opened to the PostgreSQL cluster from Patroni (Alexander)
- Release the leader key when the node restarts with an empty data directory (Alex Kerney)
- Set asynchronous executor busy when running bootstrap without a leader (Alexander)

Failure to do so could have resulted in errors stating the node belonged to a different cluster, as Patroni proceeded with the normal business while being bootstrapped by a bootstrap method that doesn't require a leader to be present in the cluster.

- Improve WAL-E replica creation method (Joar Wandborg, Alexander).
	- **–** Use csv.DictReader when parsing WAL-E base backup, accepting ISO dates with space-delimited date and time.
	- **–** Support fetching current WAL position from the replica to estimate the amount of WAL to restore. Previously, the code used to call system information functions that were available only on the master node.

## **14.31 Version 1.2**

This version introduces significant improvements over the handling of synchronous replication, makes the startup process and failover more reliable, adds PostgreSQL 9.6 support and fixes plenty of bugs. In addition, the documentation, including these release notes, has been moved to [https://patroni.readthedocs.io.](https://patroni.readthedocs.io)

#### **Synchronous replication**

• Add synchronous replication support. (Ants Aasma)

Adds a new configuration variable synchronous\_mode. When enabled, Patroni will manage synchronous\_standby\_names to enable synchronous replication whenever there are healthy standbys available. When synchronous mode is enabled, Patroni will automatically fail over only to a standby that was synchronously replicating at the time of the master failure. This effectively means that no user visible transaction gets lost in such a case. See the *feature documentation* for the detailed description and implementation details.

#### **Reliability improvements**

- Do not try to update the leader position stored in the leader optime key when PostgreSQL is not 100% healthy. Demote immediately when the update of the leader key failed. (Alexander Kukushkin)
- Exclude unhealthy nodes from the list of targets to clone the new replica from. (Alexander)
- Implement retry and timeout strategy for Consul similar to how it is done for Etcd. (Alexander)
- Make --dcs and --config-file apply to all options in patronictl. (Alexander)
- Write all postgres parameters into postgresql.conf. (Alexander)

It allows starting PostgreSQL configured by Patroni with just pg\_ctl.

- Avoid exceptions when there are no users in the config. (Kirill Pushkin)
- Allow pausing an unhealthy cluster. Before this fix, patronictl would bail out if the node it tries to execute pause on is unhealthy. (Alexander)
- Improve the leader watch functionality. (Alexander)

Previously the replicas were always watching the leader key (sleeping until the timeout or the leader key changes). With this change, they only watch when the replica's PostgreSQL is in the running state and not when it is stopped/starting or restarting PostgreSQL.

• Avoid running into race conditions when handling SIGCHILD as a PID 1. (Alexander)

Previously a race condition could occur when running inside the Docker containers, since the same process inside Patroni both spawned new processes and handled SIGCHILD from them. This change uses fork/execs for Patroni and leaves the original PID 1 process responsible for handling signals from children.

• Fix WAL-E restore. (Oleksii Kliukin)

Previously WAL-E restore used the no\_master flag to avoid consulting with the master altogether, making Patroni always choose restoring from WAL over the pg\_basebackup. This change reverts it to the original meaning of no\_master, namely Patroni WAL-E restore may be selected as a replication method if the master is not running. The latter is checked by examining the connection string passed to the method. In addition, it makes the retry mechanism more robust and handles other minutia.

• Implement asynchronous DNS resolver cache. (Alexander)

Avoid failing when DNS is temporary unavailable (for instance, due to an excessive traffic received by the node).

• Implement starting state and master start timeout. (Ants, Alexander)

Previously pg\_ctl waited for a timeout and then happily trodded on considering PostgreSQL to be running. This caused PostgreSQL to show up in listings as running when it was actually not and caused a race condition that resulted in either a failover, or a crash recovery, or a crash recovery interrupted by failover and a missed rewind. This change adds a master\_start\_timeout parameter and introduces a new state for the main HA loop: starting. When master\_start\_timeout is 0 we will failover immediately when the master crashes as soon as there is a failover candidate. Otherwise, Patroni will wait after attempting to start PostgreSQL on the master for the duration of the timeout; when it expires, it will failover if possible. Manual failover requests will be honored during the crash of the master even before the timeout expiration.

Introduce the timeout parameter to the restart API endpoint and patronictl. When it is set and restart takes longer than the timeout, PostgreSQL is considered unhealthy and the other nodes becomes eligible to take the leader lock.

• Fix pg\_rewind behavior in a pause mode. (Ants)

Avoid unnecessary restart in a pause mode when Patroni thinks it needs to rewind but rewind is not possible (i.e. pg\_rewind is not present). Fallback to default libpq values for the superuser (default OS user) if superuser authentication is missing from the pg\_rewind related Patroni configuration section.

- Serialize callback execution. Kill the previous callback of the same type when the new one is about to run. Fix the issue of spawning zombie processes when running callbacks. (Alexander)
- Avoid promoting a former master when the leader key is set in DCS but update to this leader key fails. (Alexander)

This avoids the issue of a current master continuing to keep its role when it is partitioned together with the minority of nodes in Etcd and other DCSs that allow "inconsistent reads".

#### **Miscellaneous**

• Add post\_init configuration option on bootstrap. (Alejandro Martínez)

Patroni will call the script argument of this option right after running initdb and starting up PostgreSQL for a new cluster. The script receives a connection URL with superuser and sets PGPASSFILE to point to the . pgpass file containing the password. If the script fails, Patroni initialization fails as well. It is useful for adding new users or creating extensions in the new cluster.

• Implement PostgreSOL 9.6 support. (Alexander)

Use wal\_level = replica as a synonym for hot\_standby, avoiding pending\_restart flag when it changes from one to another. (Alexander)

#### **Documentation improvements**

• Add a Patroni main [loop workflow diagram.](https://raw.githubusercontent.com/zalando/patroni/master/docs/ha_loop_diagram.png) (Alejandro, Alexander)

- Improve README, adding the Helm chart and links to release notes. (Lauri Apple)
- Move Patroni documentation to Read the Docs. The up-to-date documentation is available at [https://patroni.](https://patroni.readthedocs.io) [readthedocs.io.](https://patroni.readthedocs.io) (Oleksii)

Makes the documentation easily viewable from different devices (including smartphones) and searchable.

• Move the package to the semantic versioning. (Oleksii)

Patroni will follow the major.minor.patch version schema to avoid releasing the new minor version on small but critical bugfixes. We will only publish the release notes for the minor version, which will include all patches.

### **14.32 Version 1.1**

This release improves management of Patroni cluster by bring in pause mode, improves maintenance with scheduled and conditional restarts, makes Patroni interaction with Etcd or Zookeeper more resilient and greatly enhances patronictl.

#### **Upgrade notice**

When upgrading from releases below 1.0 read about changing of credentials and configuration format at 1.0 release notes.

#### **Pause mode**

• Introduce pause mode to temporary detach Patroni from managing PostgreSQL instance (Murat Kabilov, Alexander Kukushkin, Oleksii Kliukin).

Previously, one had to send SIGKILL signal to Patroni to stop it without terminating PostgreSQL. The new pause mode detaches Patroni from PostgreSQL cluster-wide without terminating Patroni. It is similar to the maintenance mode in Pacemaker. Patroni is still responsible for updating member and leader keys in DCS, but it will not start, stop or restart PostgreSQL server in the process. There are a few exceptions, for instance, manual failovers, reinitializes and restarts are still allowed. You can read *a detailed description of this feature*.

In addition, patronictl supports new pause and resume commands to toggle the pause mode.

#### **Scheduled and conditional restarts**

• Add conditions to the restart API command (Oleksii)

This change enhances Patroni restarts by adding a couple of conditions that can be verified in order to do the restart. Among the conditions are restarting when PostgreSQL role is either a master or a replica, checking the PostgreSQL version number or restarting only when restart is necessary in order to apply configuration changes.

• Add scheduled restarts (Oleksii)

It is now possible to schedule a restart in the future. Only one scheduled restart per node is supported. It is possible to clear the scheduled restart if it is not needed anymore. A combination of scheduled and conditional restarts is supported, making it possible, for instance, to scheduled minor PostgreSQL upgrades in the night, restarting only the instances that are running the outdated minor version without adding postgres-specific logic to administration scripts.

• Add support for conditional and scheduled restarts to patronictl (Murat).

patronictl restart supports several new options. There is also patronictl flush command to clean the scheduled actions.

#### **Robust DCS interaction**

• Set Kazoo timeouts depending on the loop wait (Alexander)

Originally, ping\_timeout and connect\_timeout values were calculated from the negotiated session timeout. Patroni loop\_wait was not taken into account. As a result, a single retry could take more time than the session timeout, forcing Patroni to release the lock and demote.

This change set ping and connect timeout to half of the value of loop\_wait, speeding up detection of connection issues and leaving enough time to retry the connection attempt before loosing the lock.

• Update Etcd topology only after original request succeed (Alexander)

Postpone updating the Etcd topology known to the client until after the original request. When retrieving the cluster topology, implement the retry timeouts depending on the known number of nodes in the Etcd cluster. This makes our client prefer to get the results of the request to having the up-to-date list of nodes.

Both changes make Patroni connections to DCS more robust in the face of network issues.

#### **Patronictl, monitoring and configuration**

• Return information about streaming replicas via the API (Feike Steenbergen)

Previously, there was no reliable way to query Patroni about PostgreSQL instances that fail to stream changes (for instance, due to connection issues). This change exposes the contents of pg\_stat\_replication via the /patroni endpoint.

• Add patronictl scaffold command (Oleksii)

Add a command to create cluster structure in Etcd. The cluster is created with user-specified sysid and leader, and both leader and member keys are made persistent. This command is useful to create so-called master-less configurations, where Patroni cluster consisting of only replicas replicate from the external master node that is unaware of Patroni. Subsequently, one may remove the leader key, promoting one of the Patroni nodes and replacing the original master with the Patroni-based HA cluster.

• Add configuration option bin\_dir to locate PostgreSQL binaries (Ants Aasma)

It is useful to be able to specify the location of PostgreSQL binaries explicitly when Linux distros that support installing multiple PostgreSQL versions at the same time.

• Allow configuration file path to be overridden using custom\_conf of (Alejandro Martínez)

Allows for custom configuration file paths, which will be unmanaged by Patroni, *details*.

#### **Bug fixes and code improvements**

• Make Patroni compatible with new version schema in PostgreSQL 10 and above (Feike)

Make sure that Patroni understand 2-digits version numbers when doing conditional restarts based on the PostgreSQL version.

• Use pkgutil to find DCS modules (Alexander)

Use the dedicated python module instead of traversing directories manually in order to find DCS modules.

• Always call on start callback when starting Patroni (Alexander)

Previously, Patroni did not call any callbacks when attaching to the already running node with the correct role. Since callbacks are often used to route client connections that could result in the failure to register the running node in the connection routing scheme. With this fix, Patroni calls on\_start callback even when attaching to the already running node.

• Do not drop active replication slots (Murat, Oleksii)

Avoid dropping active physical replication slots on master. PostgreSQL cannot drop such slots anyway. This change makes possible to run non-Patroni managed replicas/consumers on the master.

• Close Patroni connections during start of the PostgreSQL instance (Alexander)

Forces Patroni to close all former connections when PostgreSQL node is started. Avoids the trap of reusing former connections if postmaster was killed with SIGKILL.

• Replace invalid characters when constructing slot names from member names (Ants)

Make sure that standby names that do not comply with the slot naming rules don't cause the slot creation and standby startup to fail. Replace the dashes in the slot names with underscores and all other characters not allowed in slot names with their unicode codepoints.

### **14.33 Version 1.0**

This release introduces the global dynamic configuration that allows dynamic changes of the PostgreSQL and Patroni configuration parameters for the entire HA cluster. It also delivers numerous bugfixes.

#### **Upgrade notice**

When upgrading from v0.90 or below, always upgrade all replicas before the master. Since we don't store replication credentials in DCS anymore, an old replica won't be able to connect to the new master.

#### **Dynamic Configuration**

• Implement the dynamic global configuration (Alexander Kukushkin)

Introduce new REST API endpoint /config to provide PostgreSQL and Patroni configuration parameters that should be set globally for the entire HA cluster (master and all the replicas). Those parameters are set in DCS and in many cases can be applied without disrupting PostgreSQL or Patroni. Patroni sets a special flag called "pending restart" visible via the API when some of the values require the PostgreSQL restart. In that case, restart should be issued manually via the API.

Patroni SIGHUP or POST to /reload will make it re-read the configuration file.

See the *dynamic configuration* for the details on which parameters can be changed and the order of processing difference configuration sources.

The configuration file format *has changed* since the v0.90. Patroni is still compatible with the old configuration files, but in order to take advantage of the bootstrap parameters one needs to change it. Users are encourage to update them by referring to the *dynamic configuraton documentation page*.

#### **More flexible configuration\***

• Make postgresql configuration and database name Patroni connects to configurable (Misja Hoebe)

Introduce *database* and *config\_base\_name* configuration parameters. Among others, it makes possible to run Patroni with PipelineDB and other PostgreSQL forks.

• Implement possibility to configure some Patroni configuration parameters via environment (Alexander)

Those include the scope, the node name and the namespace, as well as the secrets and makes it easier to run Patroni in a dynamic environment, i.e. Kubernetes Please, refer to the *supported environment variables* for further details.

- Update the built-in Patroni docker container to take advantage of environment-based configuration (Feike Steenbergen).
- Add Zookeeper support to Patroni docker image (Alexander)
- Split the Zookeeper and Exhibitor configuration options (Alexander)
- Make patronictl reuse the code from Patroni to read configuration (Alexander)

This allows patronictl to take advantage of environment-based configuration.

• Set application name to node name in primary\_conninfo (Alexander)

This simplifies identification and configuration of synchronous replication for a given node.

#### **Stability, security and usability improvements**

• Reset sysid and do not call pg\_controldata when restore of backup in progress (Alexander)

This change reduces the amount of noise generated by Patroni API health checks during the lengthy initialization of this node from the backup.

• Fix a bunch of pg\_rewind corner-cases (Alexander)

Avoid running pg\_rewind if the source cluster is not the master.

In addition, avoid removing the data directory on an unsuccessful rewind, unless the new parameter *remove\_data\_directory\_on\_rewind\_failure* is set to true. By default it is false.

• Remove passwords from the replication connection string in DCS (Alexander)

Previously, Patroni always used the replication credentials from the Postgres URL in DCS. That is now changed to take the credentials from the patroni configuration. The secrets (replication username and password) and no longer exposed in DCS.

• Fix the asynchronous machinery around the demote call (Alexander)

Demote now runs totally asynchronously without blocking the DCS interactions.

• Make patronictl always send the authorization header if it is configured (Alexander)

This allows patronictl to issue "protected" requests, i.e. restart or reinitialize, when Patroni is configured to require authorization on those.

• Handle the SystemExit exception correctly (Alexander)

Avoids the issues of Patroni not stopping properly when receiving the SIGTERM

• Sample haproxy templates for confd (Alexander)

Generates and dynamically changes haproxy configuration from the patroni state in the DCS using confide

- Improve and restructure the documentation to make it more friendly to the new users (Lauri Apple)
- API must report role=master during pg\_ctl stop (Alexander)
- Makes the callback calls more reliable, particularly in the cluster stop case. In addition, introduce the *pg\_ctl\_timeout* option to set the timeout for the start, stop and restart calls via the *pg\_ctl*.
- Fix the retry logic in etcd (Alexander)

Make retries more predictable and robust.

• Make Zookeeper code more resilient against short network hiccups (Alexander)

Reduce the connection timeouts to make Zookeeper connection attempts more frequent.

### **14.34 Version 0.90**

This releases adds support for Consul, includes a new *noloadbalance* tag, changes the behavior of the *clonefrom* tag, improves *pg\_rewind* handling and improves *patronictl* control program.

#### **Consul support**

• Implement Consul support (Alexander Kukushkin)

Patroni runs against Consul, in addition to Etcd and Zookeeper. the connection parameters can be configured in the YAML file.

#### **New and improved tags**

• Implement *noloadbalance* tag (Alexander)

This tag makes Patroni always return that the replica is not available to the load balancer.

• Change the implementation of the *clonefrom* tag (Alexander)

Previously, a node name had to be supplied to the *clonefrom*, forcing a tagged replica to clone from the specific node. The new implementation makes *clonefrom* a boolean tag: if it is set to true, the replica becomes a candidate for other replicas to clone from it. When multiple candidates are present, the replicas picks one randomly.

#### **Stability and security improvements**

• Numerous reliability improvements (Alexander)

Removes some spurious error messages, improves the stability of the failover, addresses some corner cases with reading data from DCS, shutdown, demote and reattaching of the former leader.

• Improve systems script to avoid killing Patroni children on stop (Jan Keirse, Alexander Kukushkin)

Previously, when stopping Patroni, *systemd* also sent a signal to PostgreSQL. Since Patroni also tried to stop PostgreSQL by itself, it resulted in sending to different shutdown requests (the smart shutdown, followed by the fast shutdown). That resulted in replicas disconnecting too early and a former master not being able to rejoin after demote. Fix by Jan with prior research by Alexander.

• Eliminate some cases where the former master was unable to call pg\_rewind before rejoining as a replica (Oleksii Kliukin)

Previously, we only called *pg\_rewind* if the former master had crashed. Change this to always run pg\_rewind for the former master as long as pg\_rewind is present in the system. This fixes the case when the master is shut down before the replicas managed to get the latest changes (i.e. during the "smart" shutdown).

- Numerous improvements to unit- and acceptance- tests, in particular, enable support for Zookeeper and Consul (Alexander).
- Make Travis CI faster and implement support for running tests against Zookeeper (Exhibitor) and Consul (Alexander)

Both unit and acceptance tests run automatically against Etcd, Zookeeper and Consul on each commit or pullrequest.

• Clear environment variables before calling PostgreSQL commands from Patroni (Feike Steenbergen)

This prevents a possibility of reading system environment variables by connecting to the PostgreSQL cluster managed by Patroni.

#### **Configuration and control changes**

• Unify patronictl and Patroni configuration (Feike)

patronictl can use the same configuration file as Patroni itself.

• Enable Patroni to read the configuration from the environment variables (Oleksii)

This simplifies generating configuration for Patroni automatically, or merging a single configuration from different sources.

- Include database system identifier in the information returned by the API (Feike)
- Implement *delete\_cluster* for all available DCSs (Alexander)

Enables support for DCSs other than Etcd in patronictl.

## **14.35 Version 0.80**

This release adds support for *cascading replication* and simplifies Patroni management by providing *scheduled failovers*. One may use older versions of Patroni (in particular, 0.78) combined with this one in order to migrate to the new release. Note that the scheduled failover and cascading replication related features will only work with Patroni 0.80 and above.

#### **Cascading replication**

• Add support for the *replicatefrom* and *clonefrom* tags for the patroni node (Oleksii Kliukin).

The tag *replicatefrom* allows a replica to use an arbitrary node a source, not necessary the master. The *clonefrom* does the same for the initial backup. Together, they enable Patroni to fully support cascading replication.

• Add support for running replication methods to initialize the replica even without a running replication connection (Oleksii).

This is useful in order to create replicas from the snapshots stored on S3 or FTP. A replication method that does not require a running replication connection should supply *no\_master: true* in the yaml configuration. Those scripts will still be called in order if the replication connection is present.

#### **Patronictl, API and DCS improvements**

• Implement scheduled failovers (Feike Steenbergen).

Failovers can be scheduled to happen at a certain time in the future, using either patronictl, or API calls.

- Add support for *dbuser* and *password* parameters in patronictl (Feike).
- Add PostgreSQL version to the health check output (Feike).
- Improve Zookeeper support in patronictl (Oleksandr Shulgin)
- Migrate to python-etcd 0.43 (Alexander Kukushkin)

#### **Configuration**

- Add a sample systems configuration script for Patroni (Jan Keirse).
- Fix the problem of Patroni ignoring the superuser name specified in the configuration file for DB connections (Alexander).
- Fix the handling of CTRL-C by creating a separate session ID and process group for the postmaster launched by Patroni (Alexander).

#### **Tests**

• Add acceptance tests with *behave* in order to check real-world scenarios of running Patroni (Alexander, Oleksii).

The tests can be launched manually using the *behave* command. They are also launched automatically for pull requests and after commits.

Release notes for some older versions can be found on [project's github page.](https://github.com/zalando/patroni/releases)

### **CHAPTER**

### **FIFTEEN**

### **CONTRIBUTING GUIDELINES**

Wanna contribute to Patroni? Yay - here is how!

### **15.1 Chatting**

Just want to chat with other Patroni users? Looking for interactive troubleshooting help? Join us on channel #patroni in the [PostgreSQL Slack.](https://postgres-slack.herokuapp.com/)

### **15.2 Running tests**

Requirements for running behave tests:

- 1. PostgreSQL packages need to be installed.
- 2. PostgreSQL binaries must be available in your *PATH*. You may need to add them to the path with something like *PATH=/usr/lib/postgresql/11/bin:\$PATH python -m behave*.
- 3. If you'd like to test with external DCSs (e.g., Etcd, Consul, and Zookeeper) you'll need the packages installed and respective services running and accepting unencrypted/unprotected connections on localhost and default port. In the case of Etcd or Consul, the behave test suite could start them up if binaries are available in the *PATH*.

Install dependencies:

```
# You may want to use Virtualenv or specify pip3.
pip install -r requirements.txt
pip install -r requirements.dev.txt
```
After you have all dependencies installed, you can run the various test suites:

```
# You may want to use Virtualenv or specify python3.
# Run flake8 to check syntax and formatting:
python setup.py flake8
# Run the pytest suite in tests/:
python setup.py test
# Run the behave (https://behave.readthedocs.io/en/latest/) test suite in features/;
# modify DCS as desired (raft has no dependencies so is the easiest to start with):
DCS=raft python -m behave
```
# **15.3 Reporting issues**

If you have a question about patroni or have a problem using it, please read the README before filing an issue. Also double check with the current issues on our [Issues Tracker.](https://github.com/zalando/patroni/issues)

# **15.4 Contributing a pull request**

- 1) Submit a comment to the relevant issue or create a new issue describing your proposed change.
- 2) Do a fork, develop and test your code changes.
- 3) Include documentation
- 4) Submit a pull request.

You'll get feedback about your pull request as soon as possible.

Happy Patroni hacking ;-)

### **CHAPTER**

# **SIXTEEN**

# **INDICES AND TABLES**

- genindex
- modindex
- search